# **Intellectual Technologies** on Transport  $No<sub>2</sub>$

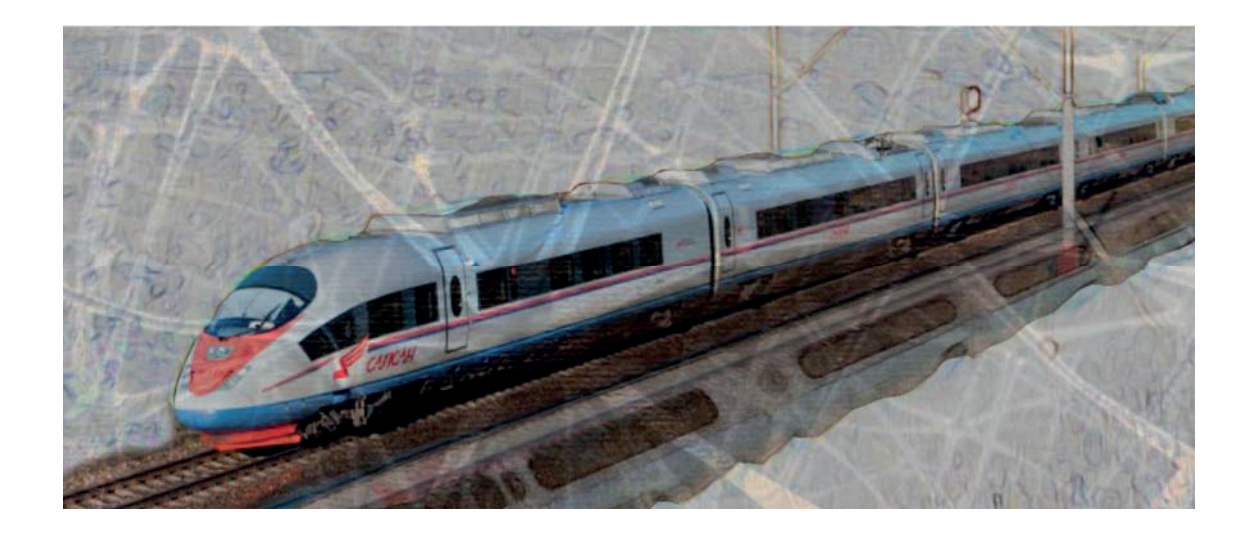

# Интеллектуальные технологии на транспорте  $NQ$  2

Санкт-Петербург St. Petersburg 2023

# Интеллектуальные технологии на транспорте **(сетевой электронный научный журнал) ʋ 2, 203**

ISSN 2413-2527

Сетевой электронный научный журнал, свободно распространяемый через Интернет. Публикуются статьи на русском и английском языках с результатами исследований и практических достижений в области интеллектуальных технологий и сопутствующих им научных исследований.

Журнал основан в 2015 году.

#### **Учредитель и издатель**

Федеральное государственное бюджетное образовательное учреждение высшего образования «Петербургский государственный университет путей сообщения Императора Александра I» (ФГБОУ ВО ПГУПС)

#### Главный редактор

Хомоненко А. Д., д.т.н., проф., С.-Петербург, РФ

### Сопредседатели редакционного совета

Панычев А. Ю., ректор ПГУПС, С.-Петербург, РФ Чаркин Е. И., зам. ген. директора по ИТ ОАО «РЖД», Москва, РФ

#### Редакционный совет

Ададуров С. Е., проф., Москва, РФ Дудин А. Н., проф., БГУ, Минск, Беларусь Корниенко А. А., проф., ПГУПС, С.-Петербург, РФ Ковалец П., проф., Техн. ун-т, Варшава, Польша Макаренко С. И., доц., С.-Петербург, РФ

Меркурьев Ю. А., проф., РТУ, член Латвийской АН, Рига, Латвия Титова Т. С., проф., первый проректор ПГУПС, С.-Петербург, РФ Юсупов Р. М., проф., чл.-корр. РАН, С.-Петербург, РФ

#### Редакционная коллегия

Божко Л. М., проф., С.-Петербург, РФ – заместитель главного редактора Александрова Е. Б., проф., С.-Петербург, РФ Атилла Элчи, проф., ун-т Аксарай, Турция Басыров А. Г., проф., С.-Петербург, РФ Безродный Б. Ф., проф., Москва, РФ Благовещенская Е. А., проф., С.-Петербург, РФ Бубнов В. П., проф., С.-Петербург, РФ Булавский П. Е., доц., С.-Петербург, РФ Василенко М. Н., проф., С.-Петербург, РФ Глухов А. П., доц., Москва, РФ Гуда А. Н., проф., Ростов-на-Дону, РФ Ермаков С. Г., проф., С.-Петербург, РФ Железняк В. К., проф., Новополоцк, Беларусь Заборовский В. С., проф., С.-Петербург, РФ Канаев А. К., проф., С.-Петербург, РФ

Котенко А. Г., проф., С.-Петербург, РФ Куренков П. В., проф., Москва, РФ Лецкий Э. К., проф., Москва, РФ Наседкин О. А., доц., С.-Петербург, РФ Никитин А. Б., проф., С.-Петербург, РФ Новиков Е. А., доц., С.-Петербург, РФ Охтилев М. Ю., проф., С.-Петербург, РФ Привалов А. А., проф., С.-Петербург, РФ Соколов Б. В., проф., С.-Петербург, РФ Таранцев А. А., проф., С.-Петербург, РФ Утепбергенов И. Т., проф., Алматы, Казахстан Фозилов Ш. Х., проф., Ташкент, Узбекистан Хабаров В. И., проф., Новосибирск, РФ Ходаковский В. А., проф., С.-Петербург, РФ Чехонин К. А., проф., Хабаровск, РФ

**Адрес редакции:** 190031, Санкт-Петербург, Московский пр., 9 e-mail: itt-pgups@yandex.ru Телефон: +7 (812) 457-86-06

Сетевое издание «Интеллектуальные технологии на транспорте (сетевой электронный научный журнал), Intellectual Technologies on Transport» зарегистрировано Федеральной службой по надзору в сфере связи, информационных технологий и массовых коммуникаций. Свидетельство Эл № ФС77–61707 от 07 мая 2015 г.

Журнал зарегистрирован в Российском индексе научного цитирования (РИНЦ).

Периодичность выхода – 4 номера в год. Выпуски журнала доступны на сайте http://itt-pgups.ru.

Копии архивов с выпусками журнала проходят государственную регистрацию как электронное издание сетевого распространения в НТЦ «Информрегистр».

Информация предназначена для детей старше 12 лет.

© Федеральное государственное бюджетное образовательное учреждение высшего образования «Петербургский государственный университет путей сообщения Императора Александра I», 2023

## **Intellectual Technologies on Transport Issue 2, 203**

ISSN 2413-2527

Network electronic scientific journal, open access. It publishes articles in Russian and English with the results of research and practical achievements in the field of intelligent technologies and associated research.

Founded in 2015.

#### **Founder and Publisher**

Federal State Budgetary Educational Institution of Higher Education «Emperor Alexander I St. Petersburg State Transport University»

Editor-in-Chief

Khomonenko A. D., Dr. Sc., Prof., St. Petersburg, Russia

**Co-chairs of the Editorial Council** Panychev A. Y., rector of PSTU, St. Petersburg, Russia Charkin E. I., CIO of JSC «Russian Railways», Moscow, Russia

### **Editorial Council Members**

Adadurov S. E., Prof., Moscow, Russia Dudin A. N., Prof., BSU, Minsk, Belarus Kornienko A. A., Prof., PSTU, St. Petersburg, Russia Kovalets P., Prof., Tech. University, Warsaw, Poland Makarenko S. I., As. Prof., St.Petersburg, Russia

Merkuryev Yu. A., Prof., RTU, Academician of the Latvian Academy of Sciences, Riga, Latvia Titova T. S., Prof., First Vice-Rector, PSTU, St. Petersburg, Russia Yusupov R. M., Prof., Corr. Member of RAS, St. Petersburg, Russia

### **Editorial Board Members**

Bozhko L. M., Prof., St. Petersburg, Russia – Deputy Editor-in-Chief Aleksandrova E. B., Prof., St. Petersburg, Russia Atilla Elci, Prof., Aksaray University, Turkey Basyrov A. G., Prof., St. Petersburg, Russia Bezrodny B. F., Prof., Moscow, Russia Blagoveshchenskaya E. A., Prof., St. Petersburg, Russia Bubnov V. P., Prof., St. Petersburg, Russia Bulavsky P. E., As. Prof., St. Petersburg, Russia Vasilenko M. N., Prof., St. Petersburg, Russia Glukhov A. P., As. Prof., St. Petersburg, Russia Guda A. N., Prof., Rostov-on-Don, Russia Ermakov S. G., Prof., St. Petersburg, Russia Zheleznyak V. K., Prof., Novopolotsk, Belarus Zaborovsky V. S., Prof., St. Petersburg, Russia Kanaev A. K., Prof., St. Petersburg, Russia

Kotenko A. G., Prof., St. Petersburg, Russia Kurenkov P. V., Prof., Moscow, Russia Letsky E. K., Prof., Moscow, Russia Nasedkin O. A., As. Prof., St. Petersburg, Russia Nikitin A. B., Prof., St. Petersburg, Russia Novikov E. A., As. Prof., St. Petersburg, Russia Okhtilev M. Y., Prof., St. Petersburg, Russia Privalov A. A., Prof., St. Petersburg, Russia Sokolov B. V., Prof., St. Petersburg, Russia Tarantsev A. A., Prof., St. Petersburg, Russia Utepbergenov I. T., Prof., Almaty, Kazakhstan Fozilov Sh. Kh., Prof., Tashkent, Uzbekistan Khabarov V. I., Prof., Novosibirsk, Russia Khodakovsky V. A., Prof., St. Petersburg, Russia Chekhonin K. A., Prof., Khabarovsk, Russia

#### **Editorial adress:**

190031, St. Petersburg, Moskovsky ave., 9 е-mail: itt-pgups@yandex.ru Phone: +7 812 457 86 06

The online journal «Intellectual Technologies on Transport» is registered by the Federal Service for Supervision of Communications, Information Technologies, and Mass Media. El No. FS77-61707 Testimony from May 7, 2015.

The journal is registered in the Russian Science Citation Index (RSCI).

Frequency of release - 4 issues per year. Issues of the magazine are available at http://itt-pgups.ru

Copies of the archives with the issues of the journal are state-registered as an electronic publication of network distribution in the Scientific and Technical Center «Informregister».

The content is for children over the age of 12.

© Federal State Budgetary Educational Institution of Higher Education «Emperor Alexander I St. Petersburg State Transport University», 2023

# **Содержание**

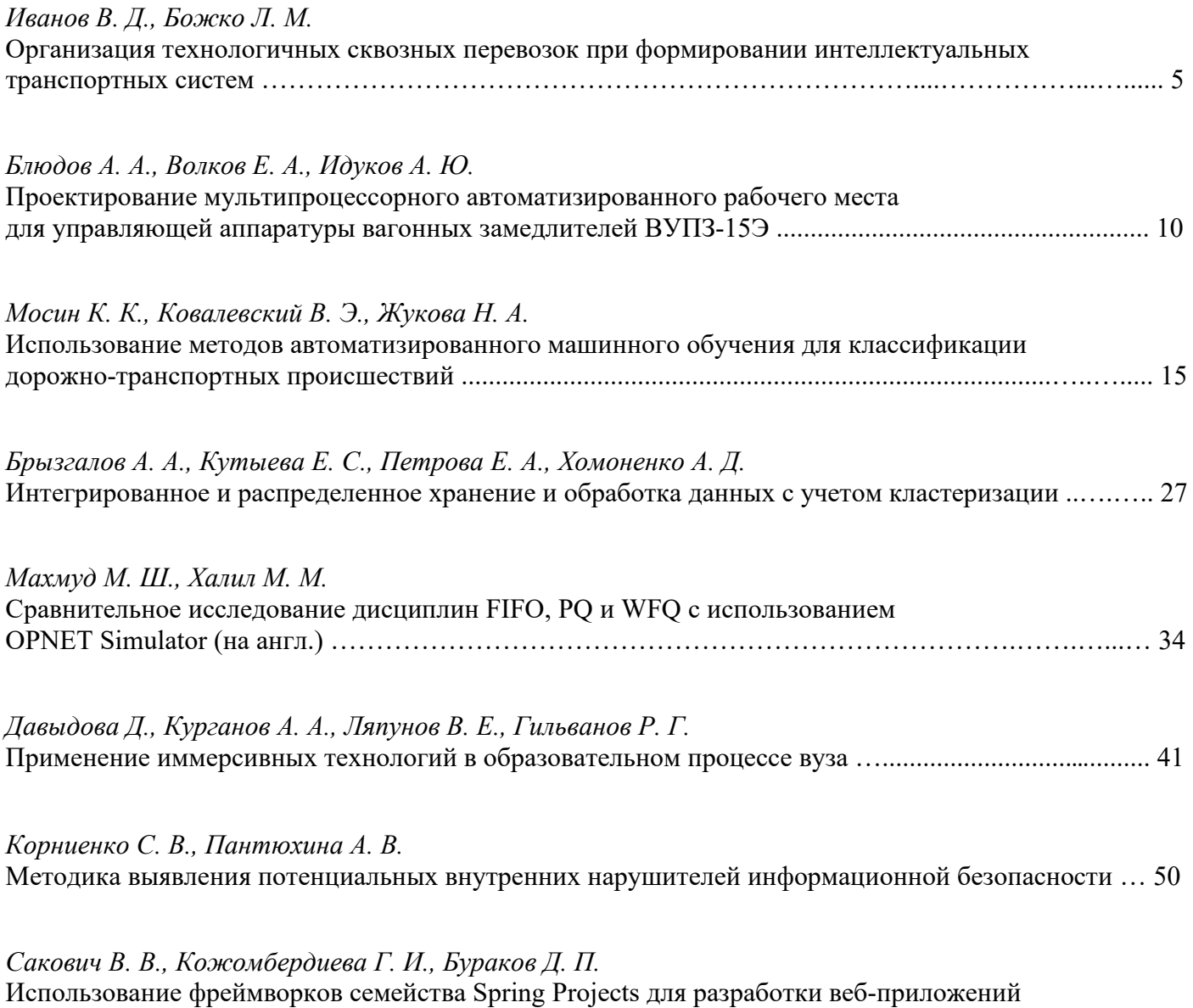

на платформе Java ……………………………………………………………………………………....… 58

# **Contents**

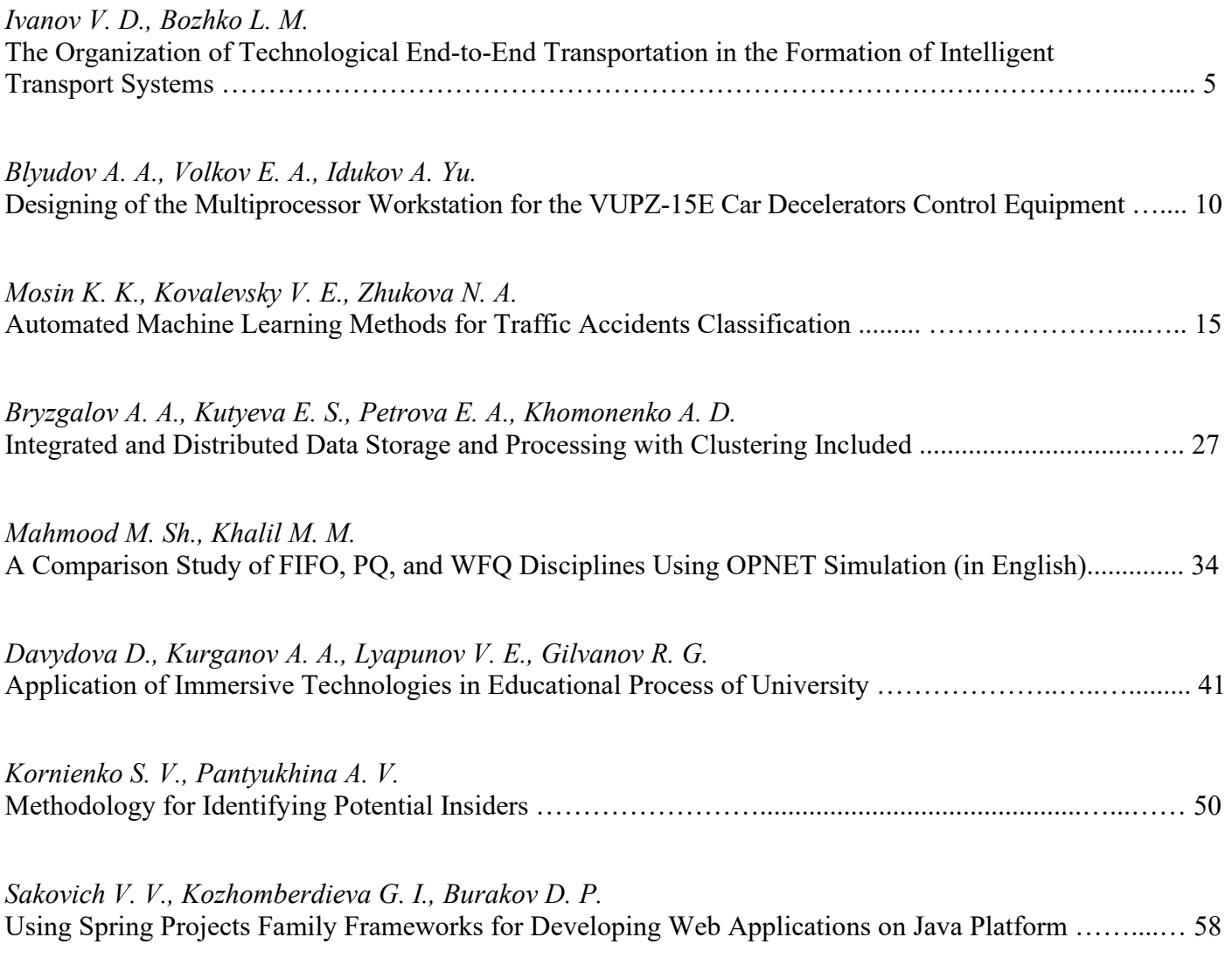

# **Организация технологичных сквозных перевозок при формировании интеллектуальных транспортных систем**

В. Д. Иванов, д.э.н. Л. М. Божко

Петербургский государственный университет путей сообщения Императора Александра I Санкт-Петербург, Россия vladivanov 2000@mail.ru, [lemib@rambler.ru](mailto:lemib@rambler.ru)

*Аннотация.* **Статья посвящена поиску возможностей внедрения электронных элементов в систему функционирования сквозных перевозок для повышения ее эффективности. Новые методы организации сквозных перевозок связаны с внедрением информационных технологий в этой сфере, однако формирование информационных систем должно способствовать эффективности функционирования транспортных систем. Описана процедура подачи электронной транзитной декларации. Показано, что организация сквозных перевозок с возможностью подачи электронной транзитной декларации повышает уровень технологичности транспортной системы.**

*Ключевые слова:* **сквозные перевозки, организация перевозок, таможенный транзит, таможенная процедура, электронная транзитная декларация, интеллектуальная система перевозок.**

#### ВВЕДЕНИЕ

Находясь на этапе технико-индустриального прорыва, интеллектуальные системы являются одним из важнейших направлений в развитии электронных коммуникаций. Внедрение электронных элементов и информационных коммуникаций в систему организации перевозок способствует, в свою очередь, формированию интеллектуальных транспортных систем. Сквозные перевозки во многих случаях являются эффективной (по критериям времени и материальных затрат) формой транспортировки, однако при их организации важно поддерживать бесперебойность процесса и своевременность передачи-получения информации. Актуальность темы обоснована необходимостью создания и обеспечения функционирования сквозных перевозок, что впоследствии позволит выстраивать интеллектуальные транспортные системы. Актуальность темы также подтверждается нарастанием внедрения цифровых продуктов в работу участниками транспортной системы (индивидуальными предпринимателями и организациями, таможенными органами) [1].

Целью исследования является поиск возможностей внедрения электронных элементов в систему функционирования сквозных перевозок для повышения ее эффективности. Таким элементом выступает электронная транзитная декларация — организация сквозных перевозок с возможностью подачи электронной транзитной декларации повышает уровень технологичности транспортной системы. Новые методы организации сквозных перевозок связаны с внедрением информационных технологий в этой сфере, что подтверждается публикациями по созданию и функционированию интеллектуальных транспортных систем [2]. Однако формирование информационных систем должно способствовать эффективности функционирования транспортных систем.

ОБЩЕЕ ПРЕДСТАВЛЕНИЕ О СКВОЗНЫХ ПЕРЕВОЗКАХ

Сущностно сквозная перевозка является транзитом, или перевозкой, грузов (пассажиров) из одного пункта в другой через промежуточные пункты.

Сквозная перевозка — это транспортировка с перевалкой груза в промежуточном пункте, осуществляемая по сквозному коносаменту перевозчиком, обслуживающим несколько регулярных линий в разных направлениях, а также по договоренности нескольких перевозчиков о совместной перевозке [3]. Как следует из определения, сквозная перевозка, или же транзит, происходит через перевалочный пункт, который может являться как таможенным пунктом с местом временного хранения, так и перевалочным пунктом, находящимся по пути следования. Перевозка осуществляется с сопровождающей груз документацией, хранящейся в электронном формате и печатных формах, закрепленных на грузе. Соблюдение сквозных принципов организации перевозок, обеспечение качества транзитных перевозок грузов невозможно без цифровых решений для обеспечения надежного функционирования транспортных систем [4].

Таможенный транзит сопровождает таможенная процедура. Таможенная процедура таможенного транзита —таможенная процедура, в соответствии с которой товары перевозятся (транспортируются) от таможенного органа отправления до таможенного органа назначения без уплаты таможенных пошлин, налогов, специальных, антидемпинговых, компенсационных пошлин при соблюдении условий помещения товаров под эту процедуру [5]. Из определения следует, что грузы, проходящие сквозную перевозку, следуют через таможенные пункты. При этом устанавливается срок таможенного транзита, создаются особые условия для распределения товаров под таможенную процедуру, определяется место размещения. Таможенные процедуры регламентируются соответствующей главой Таможенного Кодекса Европейского экономического союза.

#### ФАКТОРЫ ИЗМЕНЕНИЯ ЛОГИСТИЧЕСКИХ СИСТЕМ И ПРОБЛЕМЫ СКВОЗНЫХ ПЕРЕВОЗОК

В настоящее время на организации технологичных сквозных перевозок сказывается цифровизация. В общем, результаты цифровизации в сфере перевозок способствуют оперативному принятию решений по вопросам отправки, поставки, в случаях задержки, снижают трудозатраты персонала и ускоряют работу с документами [6]. Однако необходимо постоянно отлаживать процессы, происходящие при переводе работы в цифровое пространство, наблюдать за ее выполнением и работоспособностью транспортной системы. Нередко встречается, что инновации вводятся, а затем долгое время не используются в угоду существующей налаженной, но низкоэффективной структуре.

В настоящее время сквозные перевозки по Российской Федерации имеют ряд проблем и затруднений, решение которых пытаются найти специалисты разных сфер и направлений. В последние годы международная логистическая система подверглась крупным изменениям, что повлияло на транзитные таможенные пункты, которым пришлось перестраивать свой рабочий процесс. Транзит грузов в страны европейской части мира стал весьма затруднен из-за санкций и международных конфликтов, однако прорабатываются маршруты поставок в направлении востока. По заявлению главы РЖД О. В. Белозерова, в 2022 г. объем перевозок на восточном направлении превысил трафик на Запад на 4 млн тонн, а также увеличился с дружественными странами на 23 %, в то время как с теперь недружественными — сократился почти на 40 % [7]. Это свидетельствует об успешном переориентировании маршрутов поставок и способности к большей интеграции на восточном направлении.

Все очевиднее становится гибкость систем транспортной логистики России. Новые транзитные маршруты по направлениям крупных импортеров в Китае, Турции, Индии, Белоруссии, Иране уже связываются в прочные и регулярные логистические цепи. Данная тенденция приведет к укреплению связей с дружественными странами в сегменте импортно-экспортных операций. Обеспечить быстрое переориентирование стало возможным благодаря цифровизации систем логистики, а также введению разрешения на параллельный импорт. Данные элементы спасли рынок от острого дефицита продукции, сырья, технологий.

Из-за резкого введения мер по прекращению торговли с нашей страной возникли трудности, которые требуют устранения за счет перепроектирования цепей поставок.

К основным проблемам сквозных перевозок можно отнести:

а) цепи поставок все еще не полностью оптимизированы в новых направлениях;

б) между пунктами приемо-отправки обнаруживаются неотслеживаемые переправочные центры;

в) не удается в полной мере восполнить объем необходимых товаров по новым направлениям;

г) сделки срываются в связи с санкционным давлением, и отлаженная цепь поставок перестает существовать.

Перечисленные проблемы представляют собой пусть временные, но трудности, здесь важно прорабатывать пути их решения, которые приведут сервис на прежний уровень обеспечения.

### СИСТЕМА ЭЛЕКТРОННОГО ТРАНЗИТА И ПРОЦЕСС ПОДАЧИ ЭЛЕКТРОННОЙ ТРАНЗИТНОЙ ДЕКЛАРАЦИИ

Одним из основных способов решения проблем поставок является система электронного транзита документов (ЭТД). Ее суть заключается в формировании полного электронного пакета документов, который способен целиком отразить суть бумажного, что возможно при использовании электронной подписи. Цифровизация упрощает и работу таможенных органов – они в последнее время переводят работу по документации в цифровое пространство. ЭТД внедряется повсеместно путем информирования заинтересованных лиц — участников внешнеэкономической деятельности. Информирование происходит на электронных ресурсах Федеральной таможенной службы. Активный рост числа пользователей свидетельствует о удобстве использовании сервиса и эффективных каналах информирования.

Схему подачи электронной транзитной декларации можно составить из нескольких блоков с направлением отправляемого потока информации (рис. 1).

Из схемы на рисунке 1 видно, что документы, подаваемые декларантом, проходят через IT-компанию посредника, занимающейся сбором документов и их отправкой их в центральное информационно-техническое таможенное управление (ЦИТТУ). Из ЦИТТУ документы направляются в электронный архив документов (ЭАД), а необходимые для открытия транзита документы отправляются в технический отдел (ТО). По завершении транзита технический отдел закрытия транзита подтверждает информацию и выставляет дату, направляя сведения в ЦИТТУ.

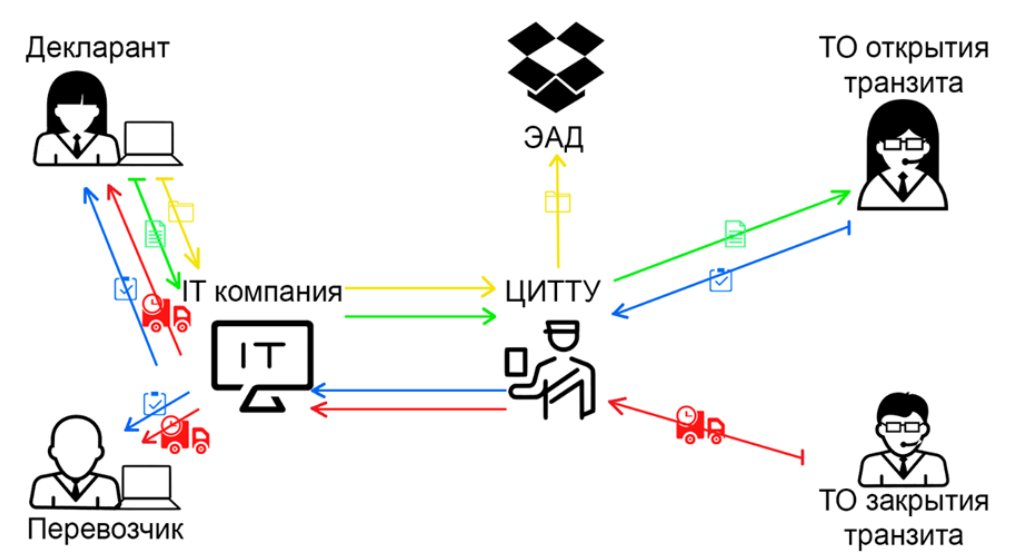

Рис. 1. Схема подачи электронной транзитной декларации

Работу системы электронного транзита сопровождает процесс подачи электронной транзитной декларации. Основными узлами процесса подачи электронной транзитной декларации здесь являются [8]:

1. Декларант таможенной процедуры таможенного транзита. С использованием подписи происходит наложение сигнатуры на электронные документы и транзитную декларацию. Подготовка документов осуществляется с использованием информационной системы декларанта. Передача данных происходит через узлы виртуального пространства, обеспеченные необходимой безопасностью.

2. Таможенный орган открытия таможенного транзита. Таможенный орган осуществляет прием и регистрацию транзитной декларации, документов от декларанта и открывает на основе полученных сведений таможенный транзит. Все операции, производимые таможенным инспектором, фиксируются в системе электронного декларирования и передаются декларанту.

3. Таможенный орган завершения таможенного транзита. Данный узел является заключительным для электронного документа «Транзитная декларация». В узле происходит фиксация даты, времени прибытия транспортного средства и завершается процедура таможенного транзита.

В систему информационного обмена также включается перевозчик, который является третьим участником процедуры таможенного транзита. Таким образом, при открытии процедуры транзита декларант может узнать все необходимые сведения об участниках перевозки, тем самым вовлекая перевозчика в процесс обмена информацией. У перевозчика появляется возможность передавать в технический отдел информацию о проведении грузовых операций со снятием средств идентификации, о прибытии транспортного средства в пункт назначения, а также подавать заявления о продлении сроков таможенного транзита. Необходимо отслеживать результаты инноваций в документообороте, направленных на автоматизацию процессов и упрощение работы для сотрудников.

#### ОБЕСПЕЧЕНИЕ РЕАГИРОВАНИЯ НА НОВЫЕ УСЛОВИЯ ОСУЩЕСТВЛЕНИЯ ПЕРЕВОЗОК

Эффекты использования цифровых решений в организации транспортных систем проявляются не только в снижении затрат на перевозку и ускорении таможенных процедур. Благодаря цифровым системам становится возможным оперативное реагирование в экстренных условиях осуществления перевозок [9]. Пример такой работы произошел накануне подписания зерновой сделки. После наложения санкций на товары и комплектующие из стран Европы было принято решение о введении параллельного импорта. Сама система поставок представляет собой ввоз товаров путем налаживания длинных цепей логистики через третьи страны без согласования с правообладателем товара. Ключевым транспортным направлением стали Объединенные Арабские Эмираты (ОАЭ), а важным транзитным хабом стала Турция. В этих государствах была относительно быстро организована работа по транспортировке товаров ушедших из России брендов. Тогда Турция приостановила транзит подсанкционных товаров из стран Евросоюза, которые попадали в нашу страну по системам параллельного импорта [10]. Таможня Турции резко приостановила работу в направлении России. В таможенных

органах России плановая работа продолжалась, товары проходили таможню со всеми процедурами, осуществляемыми при ввозе товаров. Однако после продления зерновой сделки политическое давление снизилось и сквозные перевозки возобновились в прежнем объеме. Таким образом, даже после решительного приостановления поставок цепь поставки не разорвалась и весь документооборот продолжился на предыдущих условиях. Для предотвращения политического давления на системы поставок российские логисты работают по направлениям налаживания импорта товаров из Казахстана и Белоруссии.

#### ЗАКЛЮЧЕНИЕ

Усложнение и удлинение цепей поставок является веским фактором организации технологичных сквозных перевозок, для чего и должны применяться цифровые решения. Анализ сквозных перевозок позволяет обнаруживать возможности внедрения в их систему электронных элементов, что положительно влияет на показатели эффективности. Таким элементом, как выяснилось, выступает электронная транзитная декларация: организация сквозных перевозок с возможностью подачи электронной транзитной декларации повышает уровень технологичности транспортной системы. Новые методы организации сквозных перевозок связаны с внедрением информационных технологий в этой сфере, однако формирование информационных систем должно способствовать эффективности функционирования транспортных систем.

#### ЛИТЕРАТУРА

1. Мальчиков, В. Н. Применение интеллектуальных транспортных систем в перевозочном процессе / В. Н. Мальчиков, А. В. Шемякин, Д. С. Рябчиков // Инновационные решения в области развития транспортных систем и дорожной инфраструктуры: Материалы Всероссийской студенческой научно-практической конференции, приуроченной к профессиональному празднику — Дню работника автомобильного транспорта (Рязань, Россия, 27 октября 2022 г.). — Рязань: Изд-во Рязанского гос. агротехнологического университета, 2022. — С. 213–219.

2. Савин, Г. В. Транспортно-логистическая система цифрового типа: от интеллектуальной транспортной системы до единой экосистемы: Монография / Г. В. Савин, В. В. Савина. — Новосибирск: СибАК, 2022. — 230 с.

3. Сквозная перевозка — Словарь морских терминов // Портал Корабел.ру. URL: http://www.korabel.ru/dictionary/ detail/1762.html (дата обращения 15.03.2023).

4. Устинов, В. В. Качество мультимодальных и транзитных перевозок контейнерных грузов в рамках рекомендаций коллегии Евразийской экономической комиссии / В. В. Устинов, В. В. Голубятников // Вестник государственного морского университета имени адмирала Ф. Ф. Ушакова. 2022. № 1 (38). С. 48–51.

5. Таможенный кодекс Евразийского экономического союза (редакция, действующая с 23.03.2021). — Приложение № 1 к Договору о Таможенном кодексе Евразийского экономического союза, принятому государствами-членами ЕАЭС 11 апреля 2017 года: ратифицирован Федеральным законом от 14.11.2017 № 317-ФЗ.

6. Крицкая, Е. В. Система электронного транзита в Российской Федерации: проблемы и перспективы // Скиф: Вопросы студенческой науки: Сборник научных статей. 2021. № 10 (62). С. 155–160.

7. Мартынова, П. Объем грузоперевозок РЖД на Восток впервые превысил трафик на Запад // РосБизнесКонсалтинг. — 2023. — 07 февраля. URL: http://www.rbc.ru/ economics/07/02/2023/63e1c1179a794784ad2e2ecf (дата обращения 15.03.2023).

8. Электронный транзит (ЭТД) // ИнфоДек — Оператор электронного представления сведений.

URL: http://infodec.ru/uslugi/elektronnaya-tranzitnaya-deklaratsiya (дата обращения 17.03.2023).

9. Зобнин, В. Л. На основе сквозных принципов организации перевозок // Железнодорожный транспорт. 2022. № 8. С. 4–11.

10. Бирюков, В. Продление зерновой сделки: «жест доброй воли» или безальтернативное решение // Военное обозрение. — 2023. — 18 марта. URL: http://topwar.ru/212975 prodlenie-zernovoj-sdelki-zhest-dobroj-voli-ili-

bezalternativnoe-reshenie.html (дата обращения 20.03.2023).

# DOI: 10.24412/2413-2527-2023-234-5-9

# **The Organization of Technological End-to-End Transportation in the Formation of Intelligent Transport Systems**

V. D. Ivanov, Grand PhD L. M. Bozhko Emperor Alexander I St.Petersburg State Transport University Saint Petersburg, Russia vladivanov 2000@mail.ru, [lemib@rambler.ru](mailto:lemib@rambler.ru)

*Abstract.* **The article is devoted to the search for opportunities to introduce electronic elements into the system of functioning of end-to-end transportation to improve its efficiency. New methods of organizing end-to-end transportation are associated with the introduction of information technologies in this area, however, the formation of information systems should contribute to the efficiency of transport systems. The article describes the procedure for submitting an electronic transit declaration. It has been shown that the organization of end-to-end transportation with the possibility of submitting an electronic transit declaration increases the level of manufacturability of the transport system.**

*Keywords:* **end-to-end transportation, transportation organization, customs transit, customs procedure, electronic transit declaration, intelligent transportation system.**

#### **REFERENCES**

1. Malchikov V. N., Shemyakin A. V., Ryabchikov D. S. Application of Intelligent Transport Systems in the Transportation Process [Primenenie intellektualnykh transportnykh sistem v perevozochnom protsesse], *Innovative Solutions in the Development of Transport Systems and Road Infrastructure: Proceedings of the All-Russian Student Scientific and Practical Conference [Innovatsionnye resheniya v oblasti razvitiya transportnykh sistem i dorozhnoy infrastruktury: Materialy Vserossiyskoy studencheskoy nauchno-prakticheskoy konferentsii], Ryazan, Russia, October 27, 2022*. Ryazan, Ryazan State Agrotechnological University, 2022, Pp. 213–219.

2. Savin G. V., Savina V. V. The digital type transport and logistics system: From an intelligent transport system to a single ecosystem: Monograph [Transportno-logisticheskaya sistema tsifrovogo tipa: ot intellektualnoy transportnoy sistemy do edinoy ekosistemy: Monografiya]. Novosibirsk, SibAK Scientific Publishing House, 230 p.

3. Through Transportation — Dictionary of Maritime Terms [Skvoznaya perevozka — Slovar morskikh terminov], *Korabel.ru*. Available at: http://www.korabel.ru/dictionary/detail/1762.html (accessed 15 Mar 2023).

4. Ustinov V. V., Golubyatnikov V. V. Quality of Multimodal and Transit Transportation of Container Goods in the Framework of Recommendations of the Board of the Eurasian Economic Commission [Kachestvo multimodalnykh i tranzitnykh perevozok konteynernykh gruzov v ramkakh rekomendatsiy kollegii Evraziyskoy ekonomicheskoy komissii], *Vestnik of Admiral Ushakov Maritime State University [Vestnik gosudarstvennogo morskogo universiteta imeni admirala F. F. Ushakova]*, 2022, No. 1 (38), Pp. 48–51.

5. Customs Code of the Eurasian Economic Union [Tamozhennyy kodeks Evraziyskogo ekonomicheskogo soyuza]. Revision effective from March 23, 2021.

6. Kritskaya E. V. Electronic Transit System in the Russian Federation: Problems and Prospects [Sistema elektronnogo tranzita v Rossiyskoy Federatsii: problemy i perspektivy], *Sciff. Issues of Student Science [Skif: Voprosy studencheskoy nauki: Sbornik nauchnykh statey]*, 2021, No. 10 (62), Pp. 155–160.

7. Martynova P. The Volume of Freight Transportation of Russian Railways to the East for the First Time Exceeded Traffic to the West [Obem gruzoperevozok RZhD na Vostok vpervye prevysil trafik na Zapad], *RosBiznesConsulting [RosBiznesKonsalting]*. Published online at February 07, 2023. Available at: http://www.rbc.ru/economics/07/02/2023/ 63e1c1179a794784ad2e2ecf (accessed 15 Mar 2023).

8. Electronic Transit (ETD) [Elektronnyy tranzit (ETD)], *InfoDeс [InfoDek]*. Available at: http://infodec.ru/uslugi/elektronnaya-tranzitnaya-deklaratsiya (accessed 17 Mar 2023).

9. Zobnin V. L. On the Basis of End-to-End Principles of Transportation Organization [Na osnove skvoznykh printsipov organizatsii perevozok], *Railway Transport [Zheleznodorozhnyy transport]*, 2022, No. 8, Pp. 4–11.

10. Biryukov V. The Grain Deal Extension: A «Gesture of Goodwill» or No Alternative Solution [Prodlenie zernovoy sdelki: «zhest dobroy voli» ili bezalternativnoe reshenie], *Military Review [Voennoe obozrenie]*. Published online at March 18, 2023. Available at: http://topwar.ru/212975-prodlenie-zernovojsdelki-zhest-dobroj-voli-ili-bezalternativnoe-reshenie.html (accessed 22 Mar 2023).

# **Проектирование мультипроцессорного автоматизированного рабочего места для управляющей аппаратуры вагонных замедлителей ВУПЗ-15Э**

к.т.н. А. А. Блюдов, Е. А. Волков, А. Ю. Идуков Петербургский государственный университет путей сообщения Императора Александра I Санкт-Петербург, Россия blyudov@pgups.ru, gole00201@gmail.com

*Аннотация***. Описан процесс и представлены результаты разработки программы для удаленного контроля и настройки воздухозаборника тормозной позиции ВУПЗ-15Э на станции Санкт-Петербург-Сортировочный-Московский. Главная задача разработки заключается в обеспечении возможности получения и обработки диагностической информации от тормозной позиции с использованием канала RS-485, а также предоставлении этой информации сотрудникам бригады автоматического регулирования скорости.**

#### *Ключевые слова:* **железнодорожный транспорт, сортировочная горка, графический интерфейс, тормозная позиция, разработка программы.**

#### ВВЕДЕНИЕ

Воздухосборник ВУПЗ-15Э предназначен для дистанционного электропневматического управления потоком сжатого воздуха между компрессорной, вагонным замедлителем и атмосферой, поступающим к воздухосборнику ВУПЗ-15Э по пневмомагистрали с компрессорной. Управление может осуществляться оператором непосредственно с панели управления БУК ЭП-М ведущего воздухосборника ВУПЗ-15Э или дистанционно с рабочего места за пультом оператора из кабины наблюдения или с помощью аппаратуры автоматического управления, размещенной на горочном посту сортировочной горки [1].

В данный момент для настройки и контроля за состоянием замедлителей на четвертой сортировочной горке станции Санкт-Петербург-Сортировочный-Московский сотрудникам бригады АРС необходимо вмешиваться в работу устройства и при этом находиться в непосредственной близости с проходящими отцепами. Данная процедура подвергает сотрудников опасности и в случае нарушения технологии проведения работ может привести к опасным последствиям [2].

Для исключения подобных ситуаций сотрудниками четвертой горки было выдвинуто предложение разработать программный продукт (ПП) в качестве дополнения к действующему автоматизированному рабочему месту механиков АРС, чтобы иметь возможность с поста централизации контролировать состояние замедлителей и при необходимости настраивать их параметры.

Основными требованиями к ПП являются: реализация с использованием оконных интерфейсов, кроссплатформенность, реализация УГИ в соответствии с руководствами ОАО «РЖД», масштабируемость.

#### ОСОБЕННОСТИ ПРОТОКОЛА СВЯЗИ С ВУПЗ-15Э

В данном проекте решается задача дистанционного контроля и настройки воздухозаборника ВУПЗ-15Э с помощью подключения его к автоматизированному рабочему месту электромеханика АРС по каналу RS-485.

Для решения этих задач используется 2-проводной интерфейс RS-485.

Для настройки и контроля за состоянием тормозной позиции разработчиками ВУПЗ-15Э предусмотрена возможность взаимодействия с блоком управления при помощи отправки специальных строк в кодировке UTF-8.

Формат запроса имеет следующий вид. Структура команды: bmk:XXX:command, где ХХХ — номер БУК ЭП-М, command — команда для получения/установки параметров. Каждая строка в посылах запросов и ответов заканчивается <0D 0A>.

Основные запросы:

• bmk:XXX:getCount — запрос счетчиков срабатывания катушек и ступеней торможения;

• bmk:XXX:getDelta — запрос коэффициентов, для расчета скорости нарастания и спада давления;

• bmk:XXX:getStatus — запрос общих параметров системы;

• bmk:XXX:gPr - запрос давления.

В ответ на отправляемую команду управляющая аппаратура тормозной позиции ответит строкой о текущем состоянии. Так, например, строка ответа на запрос getStatus выглядит следующим образом: «bmk=009 bmkS=007 bmkSK=2 pr=000 pr0=000 pr1=000 temp=+232 P05=064 P10=125 P15=219 P20=316 P25=401 P30=489 P35=581 Err=00000000 uPit=23 temHeart=+05 timeW=00003053 prAtmCal0=+00 prAtmCal1=+00 Styp=00 l=000 temp2=+242  $timeR=000006$   $cs=114$ ». Суммарно в этой строке содержится 232 байта в кодировке UTF-8.

Рассмотрим ситуацию, когда необходимо опросить все 13 средних тормозных позиций командой bmk:XXX:getStatus.

Учитывая битрейт передачи в 38 400 бит в секунду, передача этой строки займет 0,04 секунды, что приводит к слишком большому времени опроса всей средней тормозной позиции. Получается, что каждая тормозная позиция будет опрашиваться в лучшем случае раз в полсекунды. Этого недостаточно для того, чтобы считать данный опрос опросом в реальном времени [3]. Исправить возникшую ситуацию мог бы измененный протокол передачи данных,

не требующий продвинутого парсинга строк. Так, например, можно представлять данные о состояниях в виде массива или Си-структуры, где каждый индекс (или поле) обозначал бы конкретный атрибут состояния тормозной позиции, полученный в результате исполнения конкретной команды.

#### РАЗРАБОТКА ИСХОДНОГО КОДА

В качестве парадигмы программирования была выбрана парадигма функционального программирования. Для оптимизации и ускорения процесса разработки основным инструментом стал язык программирования Python версии 3.11 в комплексе с графической библиотекой Dear Ру Сиі. Для компиляции программы в бинарный исполняемый формат использовался Python-модуль PyInstaller.

Подразумевается разработка двух версий приложения: Windows-совместимый вариант и GNU Linux-совместимый вариант. Было решено не прибегать к кросс-компиляции и для сборки приложения использовать две сепарированные машины с Windows 10 и GNU Linux на них.

Для реализации связи с управляющей аппаратурой тормозной позиции было принято решение использовать конвертацию сигнала RS-485 в USB с помощью конвертера интерфейсов ARC-485, основным преимуществом которого является наличие защиты от перенапряжений до 1 000 В [4]. Для связи с COM-портом была выбран Python-модуль se*rial* и методы из него: .readline() и .write().

Для ускорения процесса приема сообщений от управляющей аппаратуры тормозной позиции было принято решение реализовывать логику графической составляющей программы в одном процессе, а связь и обмен сообщениями с управляющей аппаратурой тормозной позиции - в другом. Для реализации многопроцессорности был выбран Руthon-модуль multiprocessing, а средством межпроцессорного взаимодействия - multiprocessing.PIPE.

Корень проекта содержит в себе два модуля: backend, *gui*. Модуль backend в свою очередь содержит в себе три сепарированных модуля: serial, logs, parser.

Модуль serial решает вопросы коммуникации между рабочим местом электромеханика и тормозной позиции и отправки ответов в *multiprocessing.PIPE*. Модуль logs берет на себя задачи по логированию принятых и отправленных сообщений. Модуль parser реализует парсинг принимаемых от управляющей аппаратуры тормозной позиции сообщений с последующей генерацией словаря dict to return: dict[str, str], где ключом является имя параметра, а значением показатель данного параметра, принятый от тормозной позиции. Сам парсер представляет из себя достаточно простую функцию, код которой представлен ниже.

```
def parse_string(string, params):
```

```
read_string = string.replace(' = ', ' ')
tokens=read_string.split()
if tokens:
   if tokens[0] == 'bmk' and tokens[len(tokens)-2] == 'cs':
      for token in tokens:
          if token in params.keys():
            params [token] = tokens [tokens.index (token) + 1]
      if 'default' in params.values():
         return False
      return params
    return False
```
В результате имеем весьма эффективный парсер строки, который выполняет парсинг за  $O(N)$  операций, где  $N$  число аргументов строки в требуемом словаре. На этих двух модулях и базируется все разработанное приложение.

Прием и отправка сообщений реализуется в функции Serial.send command(\*\*args).

```
def send_command(commandToSend, comPort):
```

```
dictToWrite = \{\}for _ in range (ATTEMPTS):
    if comPort.write (commandToSend.encode()):
       line = comPort.readline()
       commandToSend_name = f ' {commandToSend[8:]} '
       dictToWrite[commandToSend_name] = \
             parser.parse_com_str (line, commandToSend_name)
       if dictToWrite[commandToSend_name]:
            logs.success_parsing_log(str(line))
             break
       else.
            logs.error_parsing_log(str(line))
             continue
    else:
       logs.error_write_log(commandToSend)
       continue
return dictToWrite
```
Задачи по отрисовке графики возложены на модуль Руthon Dear PyGui, который отличается достаточно простыми и понятными методами по реализации GUI, а также, что очень важно, он кросс-платформенный.

Реализация всей логики графического интерфейса и наполнения окон находится в функции, код которой представлен ниже.

```
def show_bmk(q: Any) -> None:
    global current_buks_list
    if not q.empty():
       params_dict = q.get_nowait()
       current_bmk: str = params_dict['bmk']
        try.
            if params_dict[ 'data' ][ 'getStatus\r\n' ]:
                if current_bmk not in current_buks_list:
                   current_buks_list.append(current_bmk)
                   redraw_bmk_window(params_dict)
                redraw_data(params_dict)
                refresh_pr(params_dict)
                manage_error_in_get_status(current_bmk, params_dict)
                dpg.set_item_user_data(f"bmk_{current_bmk}", params_dict)
            else:
                current_buks_list = find_false(current_bmk, current_buks_list)
       except KeyError:
            try:
               if params_dict[ 'data' ][ 'gPr\r\n' ]:
                   redraw_pr_plot(params_dict[ 'data' ][ 'gPr\r\n' ])
               else:
                  dpg.delete_item(f 'line_{current_bmk}')
                  dpg.draw_line(parent=f "BMK: {current_bmk}", p1=(0, 50),
                                  p2=(150, 50), thickness=4,
                                  color=(255, 0, 255, 255).
                                  tag=f 'line_{current_bmk}')
            except KeyError:
                pass
    blinker(current_buks_list)
```
# **Intellectual Technologies on Transport. 2023. No 2**

Данная функция запускается в цикле while True и отрисовывает состояние всех тормозных позиций и дополнительных окон. Отрисовка происходит на основе словаря, получаемого из multiprocessing.PIPE. Из этого словаря вычитывается значение поля «bmk» и относительно него выбирается, какую позицию необходимо отрисовать в этом такте. Перечень основных функций следующий:

 $\bullet$  redrawBmkWindow — перерисовка основного окна тормозной позиции;

• redrawData — перерисовка таблицы значений, если такая сейчас открыта;

• refreshPr - перерисовка значений текущего давления тормозной позиции;

· manageErrorInGetStatus — обработка ошибок самодиагностики в принятом сообщении от управляющей аппаратуры тормозной позиции;

 $\bullet$  redrawPrPlot — обновление графика с давлением тормозной позиции, если таковой сейчас открыт;

• blinker — моргание элементов окна тормозной позиции, если это сейчас необходимо.

#### ЭЛЕМЕНТЫ ГРАФИЧЕСКОГО ИНТЕРФЕЙСА И ЦВЕТОВАЯ ПАЛИТРА

При выборе цветовой палитры основным руководством был стандарт [5]. Выбранная цветовая палитра представлена в таблине 1.

HRetoras палитра графического интерфейса

Таблина 1

Таблица 2

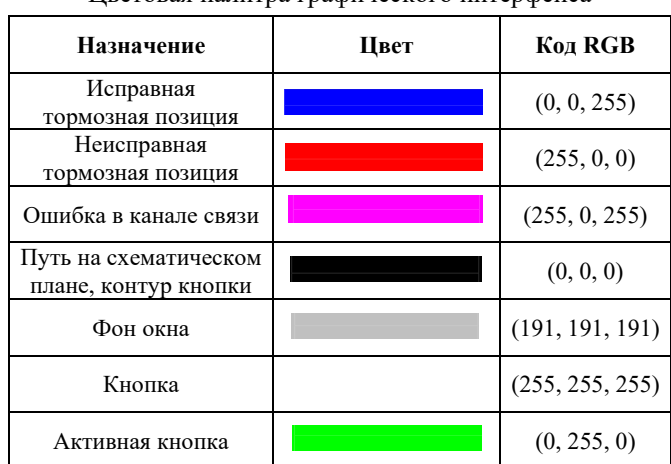

В соответствии с выбранной цветовой палитрой и стандартом [6] были разработаны представления тормозной позиции, представленные в таблице 2.

Элементы графического интерфейса

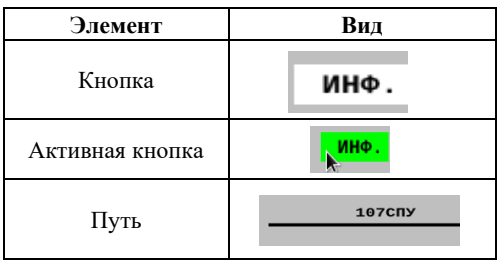

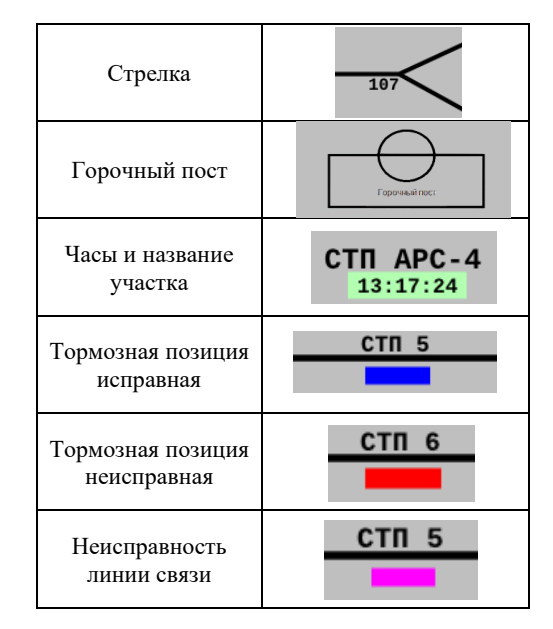

Внешний вид программы представлен на рисунке 1.

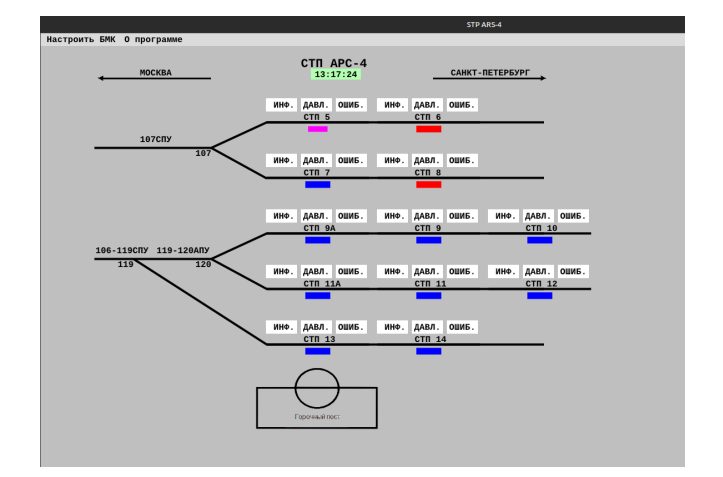

Рис. 1. Итоговый графический интерфейс

#### ЗАКЛЮЧЕНИЕ

Выполнение данной работы позволило успешно решить поставленную задачу по разработке программы для удаленной настройки и контроля воздухозаборника тормозной позиции ВУПЗ-15Э.

Разработанная программа имеет потенциал для дальнейшего применения на других станциях, где используются подобные вагонные замедлители. Ее внедрение может значительно улучшить эффективность и безопасность процессов обслуживания, а также сократить затраты на регламентное обслуживание [7].

#### ЛИТЕРАТУРА

1. Технологии передачи данных в современных системах релейной защиты и автоматики и их показатели качества / И. Н. Лизунов, А. Н. Васев, Р. Ш. Мисбахов, [и др.] // Известия высших учебных заведений. Проблемы энергетики. 2017. Т. 19, № 1-2. С. 52-63.

2. Хорошев, В. В. Повышение отказоустойчивости устройств автоматического роспуска составов на железнодорожных сортировочных горках с помощью непрерывного мониторинга // Автоматика на транспорте. 2018. Т. 4, № 3. C. 355-379.

3. Шершень, С. А. Разработка метода опроса устройств на основе стандарта RS-485 для систем реального времени / С. А. Шершень, Е. Е. Бизянов // Вестник кибернетики. 2021. № 2 (42). C. 31–37.

DOI: 10.34822/1999-7604-2021-2-31-37.

4. Сергеев, А. В. Защита оборудования АСУ от перенапряжений со стороны линии RS-485 // Территория «Нефтегаз». 2012. № 9. С. 14–17.

5. ГОСТ Р 52870-2007. Средства отображения информации коллективного пользования. Требования к визуальному отображению информации и способы измерения = Image of information means for collective use. Requirements for visual image of information and measurement methods: национальный стандарт Российской Федерации: утвержден и введен в действие приказом Федерального агентства по техническому регулированию и метрологии от 27 декабря 2007 года № 530-ст: дата введения 2009-01-01. — Москва: Стандартинформ, 2008. — 27 с.

6. СТО РЖД 1.19.005-2008. Системы и устройства железнодорожной автоматики и телемеханики. Условные графические изображения: стандарт ОАО «РЖД»: утвержден и введен в действие распоряжением ОАО «РЖД» от 30 декабря 2008 года № 2881р: дата введения 2009-02-01. — Москва: ОАО «РЖД», 2008. — 36 с.

7. Автоматизированное рабочее место проверки параметров сложных систем / С. В. Добровольский, А. М. Чирухин, И. П. Куропатка, В. А. Буряк // Известия Таганрогского государственного радиотехнического университета. 2003. № 3 (32). С. 145–150.

# **Designing of the Multiprocessor Workstation for the VUPZ-15E Car Decelerators Control Equipment**

PhD A. A. Blyudov, E. A. Volkov, A.Yu. Idukov Emperor Alexander I St. Petersburg State Transport University Saint Petersburg, Russia blyudov@pgups.ru, gole00201@gmail.com

*Abstract.* **This article describes the process and presents the results of the development of a program for remote monitoring and tuning of the air intake of the VUPZ-15E brake position at the St. Petersburg-Sortirovochny-Moskovsky station. The main task of the development is to ensure the possibility of receiving and processing diagnostic information from the braking position using the RS-485 channel, as well as providing this information to the employees of the automatic speed control brigade.**

*Keywords:* **railway transport, sorting slide, graphical interface, braking position, program development.**

#### **REFERENCES**

1. Lizunov I. N., Vasev A. N., Misbahov R. Sh., et al. Technologies of Data Transfer in Modern Relay Protection Systems and Automatics and Their Quality Indicators [Tekhnologii peredachi dannykh v sovremennykh sistemakh releynoy zashchity i avtomatiki i ikh pokazateli kachestva], *Power Engineering: Research, Equipment, Technology [Izvestiya vysshikh uchebnykh zavedeniy. Problemy energetiki]*, 2017, Vol. 19, No. 1–2, Pp. 52–63.

2. Khoroshev V. V. Improvement of Fault Tolerance of Automatic Reforming Cars Equipment on Railroad Yards for the Continuous Monitoring [Povyshenie otkazoustoychivosti ustroystv avtomaticheskogo rospuska sostavov na zheleznodorozhnykh sortirovochnykh gorkakh s pomoshchyu nepreryvnogo monitoringa], *Transport Automation Research [Avtomatika na transporte]*, 2018, Vol. 4, No. 3, Pp. 355–379.

3. Shershen S. A., Bizyanov E. E. Development of Device Polling Method Based on the RS-485 Standard for Real-Time Systems [Razrabotka metoda oprosa ustroystv na osnove standarta RS-485 dlya sistem realnogo vremeni], *Proceedings in Cybernetics [Vestnik kibernetiki]*, 2021, No. 2 (42), Pp. 31–37. DOI: 10.34822/1999-7604-2021-2-31-37.

4. Sergeev A. V. Protection of the Automated Control System Equipment from Overvoltage from the RS-485 Line [Zashchita oborudovaniya ASU ot perenapryazheniy so storony linii RS-485], *Neftegaz Territory [Territoriya «Neftegaz»]*, 2012, No. 9, Pp. 14–17.

5. GOST R 52870-2007. Image of information means for collective use. Requirements for visual image of information and measurement methods [Sredstva otobrazheniya informatsii kollektivnogo polzovaniya. Trebovaniya k vizualnomu otobrazheniyu informatsii i sposoby izmereniya]. Effective from January 01, 2009. Moscow, StandartInform Publishing House, 2008, 27 p.

6. STO RZD 1.19.005-2008. Systems and devices of railway automation and telemechanics. Conditional graphic images [Sistemy i ustroystva zheleznodorozhnoy avtomatiki i telemekhaniki. Uslovnye graficheskie izobrazheniya]. Effective from February 01, 2009. Moscow, JSC Russian Railways, 36 p.

7. Dobrovolsky S.V., Chirukhin A. M., Kuropatka I. P., Buryak V. A. Automated Workplace for Checking the Parameters of Complex Systems [Avtomatizirovannoe rabochee mesto proverki parametrov slozhnykh sistem], *Izvestiya Taganrog State University Radio Engineering [Izvestiya Taganrogskogo gosudarstvennogo radiotekhnicheskogo universiteta]*, 2003, No. 3 (32), Pp. 145–150.

# **Использование методов автоматизированного машинного обучения для классификации дорожно-транспортных происшествий**

К. К. Мосин

Санкт-Петербургский государственный электротехнический университет «ЛЭТИ» им. В. И. Ульянова (Ленина) Санкт-Петербург, Россия msnknstntn@gmail.com

*Аннотация.* **Автоматическое машинное обучение — метод автоматизации процесса машинного обучения, реализующий автоматический выбор подходящих алгоритмов машинного обучения и настройку их гиперпараметров для создания моделей машинного обучения. Применение AutoML для прогнозирования тяжести ДТП может помочь строить модели для оценки степени тяжести ДТП, которые учитывают различные факторы, такие как метеорологические условия, виды дорог и транспортных средств, а также поведение водителя. Использование AutoML может позволить значительно сократить время, необходимое для создания и настройки моделей, а также повысить точность прогнозирования, что, в свою очередь, позволит повысить эффективность организации дорожного движения и уменьшить число ДТП.**

*Ключевые слова:* **AutoML, машинное обучение, оптимизация гиперпараметров, CASH-проблема.**

#### ВВЕДЕНИЕ

Дорожно-транспортные происшествия (ДТП) непредвиденные ситуации на дорогах, которые могут привести к травмам, материальным потерям и гибели людей. В основном они происходят из-за нарушения правил дорожного движения, неисправности автомобилей, плохих погодных условий и других негативно влияющих факторов. Статистика [1] показывает, что ДТП являются одной из основных причин смерти и инвалидности во всем мире. Для уменьшения количества ДТП в разных странах принимаются различные меры, такие как обязательное использование ремней безопасности и шлемов, наложение штрафов за нарушение правил дорожного движения, строгая техническая проверка автомобилей и многое другое [2, 3].

Перспективным направлением повышения безопасности на дорогах является прогнозирование тяжести ДТП [4–6]. Такое прогнозирование может помочь выявлять причины ДТП, разрабатывать меры по их предотвращению и повышению уровня безопасности на дорогах. Если иметь информацию о том, какие аварии наиболее вероятны, то можно принимать меры для уменьшения вероятности их возникновения, например улучшая дорожное покрытие или устанавливая дополнительные дорожные знаки. Кроме того, прогнозирование тяжести ДТП может помочь повысить эффективность оказания медицинской помощи. Если заранее известна тяжесть травм, которые могут быть у пострадавших, то можно подготовить необходимое оборудование и обеспечить

магистр В. Э. Ковалевский, д.т.н. Н. А. Жукова Санкт-Петербургский Федеральный исследовательский центр Российской академии наук Санкт-Петербург, Россия darkeol@mail.ru, nazhukova@mail.ru

специализированную медицинскую помощь. Также данная информация может быть полезна для страховых компаний. Зная вероятность того, что водитель попадет в аварию, а также уровень тяжести возможной аварии, страховые компании могут определять стоимость страховки и предоставлять более точные расчеты выплат в случае ДТП [7]. Наконец, прогнозирование тяжести ДТП может быть полезным для правительственных организаций для планирования и управления дорожным движением, предотвращения возможных пробок и оптимизации пути следования скорой помощи.

Методы анализа и прогнозирования ДТП на основе статистических данных включают методы машинного обучения и различные статистические методы.

#### МАШИННОЕ ОБУЧЕНИЕ

Машинное обучение (Machine Learning) [8, 9] — раздел искусственного интеллекта, изучающий алгоритмы и методы, которые позволяют компьютеру извлекать полезную информацию из данных и строить модели прогнозирования и модели для принятия решения на основе этой информации. Машинное обучение применяется во многих областях, где необходимо обрабатывать большие объемы данных и извлекать из них полезную информацию. Задачи машинного обучения можно классифицировать по нескольким критериям, таким как тип обучения, тип задачи и тип данных. Ниже приводятся несколько основных задач машинного обучения.

1. Классификация (Classification) — задача, когда модель обучается определять, к какому классу принадлежит объект на основе его признаков.

2. Регрессия (Regression) — задача, когда модель обучается предсказывать значения непрерывных признаков для данного объекта.

3. Кластеризация (Clustering) — задача, когда модель обучается определять группы похожих объектов в данных на основе их признаков.

Для решения каждой из указанных задач существует целый ряд алгоритмов машинного обучения, каждый из которых имеет свой набор гиперпараметров и может применяться в определенных ситуациях. Таким образом, выбор подходящего алгоритма и настройка его гиперпараметров является нетривиальной задачей. Автоматическое машинное обучение

Работа выполнена при финансовой поддержке РФФИ в рамках бюджетной темы FFZF-2022-0006.

направлено на упрощение поиска подходящего алгоритма и настройку гиперпараметров и автоматизацию процесса создания модели машинного обучения.

#### АВТОМАТИЧЕСКОЕ МАШИННОЕ ОБУЧЕНИЕ

Автоматическое машинное обучение (Automated Machine Learning, AutoML)  $[10]$  — это процесс автоматической оптимизации моделей машинного обучения. Он обеспечивает выбор и настройку наилучшей модели машинного обучения для решения конкретной прикладной задачи. AutoML может применяться к различным задачам машинного обучения, включая классификацию, регрессию и кластеризацию.

AutoML-подход позволяет быстро получить высококачественную модель машинного обучения, даже если у пользователя нет большого опыта в области машинного обучения. Это позволяет сэкономить время и снизить затраты на разработку моделей машинного обучения, а также повысить качество получаемых моделей. Существует несколько подходов к реализации AutoML, включая использование генетических алгоритмов, байесовской оптимизации, а также алгоритмов управляемого случайного поиска. Каждый из этих подходов имеет свои преимущества и недостатки, и выбор определенного подхода зависит от конкретной задачи машинного обучения.

Задача, решаемая AutoML-подходом, - автоматический подбор архитектуры модели и оптимизация гиперпараметров — носит название CASH-проблемы [11].

#### $CASH$

CASH (англ. Combined Algorithm Selection and Hyperparameter optimization — комбинированный выбор алгоритма и оптимизация гиперпараметров) — это проблема выбора и настройки оптимального алгоритма машинного обучения и его параметров для решения конкретной задачи. Один из способов решения CASH-проблемы - использование методов автоматического машинного обучения, таких как Grid search (поиск по сетке) [12], SMAC (англ. Sequential Model-Based Algorithm Configuration — последовательная настройка алгоритма по модели) [13], genetic programming (генетическое программирование) [14].

Grid search работает путем определения набора значений гиперпараметров модели, которые необходимо протестировать. Затем модель обучается и оценивается на каждой комбинации заданных значений гиперпараметров. В конце процесса выбирается набор гиперпараметров, который дал наилучший результат на тестовых данных. Преимуществами Grid search являются:

• простота реализации;

· полнота поиска: Grid search охватывает все возможные значения гиперпараметров, что позволяет в теории найти оптимальные значения;

• репродуцируемость: при наличии фиксированного набора значений гиперпараметров результаты будут воспроизводимыми.

Нелостатки Grid search включают:

• вычислительная сложность: Grid search может иметь высокую вычислительно сложность при большом числе гиперпараметров и значений для каждого гиперпараметра;

• неэффективность: Grid search может быть неэффективным, поскольку многие наборы гиперпараметров могут

оказаться неинформативными и не давать улучшения качества молели:

• необходимость тщательной настройки: необходимо тщательно выбирать значения гиперпараметров для каждого из наборов.

Альтернативные методы поиска призваны устранить недостатки, присущие Grid search.

SMAC основан на использовании моделей прогнозирования и последовательном испытании различных конфигураций параметров алгоритма. Он использует модели прогнозирования для оценки качества конфигурации параметров на основе результатов прошлых испытаний. Это позволяет SMAC эффективно выбирать следующую конфигурацию, которая, вероятно, приведет к лучшим результатам, учитывая ранее полученные данные. SMAC имеет следуюшие ключевые особенности:

• использование моделей прогнозирования: SMAC использует модели прогнозирования для оценки качества конфигураций параметров алгоритмов, что позволяет ему быстро и эффективно выбирать следующую конфигурацию;

• последовательное испытание: SMAC выполняет последовательное испытание конфигураций параметров алгоритма, это позволяет ему находить наилучшие параметры даже при наличии множества параметров;

• адаптивность: SMAC адаптивен к характеристикам задачи оптимизации и способу ее решения, он может автоматически настраивать параметры для различных типов задач оптимизации.

Основной идеей генетического программирования является эмуляция естественного отбора в биологической эволюции. Вместо того чтобы создавать программу вручную, генетическое программирование генерирует множество случайных программ и оценивает их по заданной метрике качества. Затем лучшие программы копируются и мутируют, чтобы создать новое поколение программ, которое снова оценивается по метрике качества. Этот процесс повторяется до тех пор, пока не будет достигнуто определенное значение критерия остановки, например достижение заданного уровня точности или заданного числа итераций. К преимуществам генетического программирования относятся:

• автоматическое создание программ без участия человека;

• способность генерировать программы, которые могут быть сложными или неочевидными для человека;

• возможность применять генетическое программирование для широкого спектра задач, включая классификацию, регрессию и прогнозирование.

Недостатки генетического программирования включают:

• вычислительная сложность: генетическое программирование может иметь высокую вычислительную сложность при больших размерах пространства решений;

• необходимость большого количества данных: генетическое программирование может потребовать большого количества данных для эффективного обучения модели.

Рассмотренные подходы выбора алгоритма и оптимизации гиперпараметров были реализованы разработчиками различных AutoML-фреймворков, позволяющих решать CASH-проблему на практике.

#### AUTOML-ФРЕЙМВОРКИ

Наиболее распространенными фреймворками для AutoML являются Auto-WEKA [11], H2O AutoML [15], ТРОТ [16], AutoKeras [17], Auto-Sklearn [18]. Эти фреймворки обычно имеют удобный интерфейс для пользователя и предоставляют возможность автоматического подбора и настройки моделей машинного обучения в соответствии с заданными критериями.

Auto-WEKA - это инструмент автоматического выбора и настройки моделей машинного обучения, основанный на фреймворке WEKA (Waikato Environment for Knowledge Analysis) [19], который является одним из наиболее широко используемых пакетов для анализа данных и машинного обучения. Auto-WEKA имеет следующие особенности:

• автоматический выбор модели машинного обучения;

• автоматическая настройка гиперпараметров;

• использование перекрестной проверки для оценки качества моделей;

• интеграция с фреймворком WEKA и использование его графического интерфейса.

Auto-WEKA предлагает широкий набор классификаторов, включая наивный байесовский классификатор, решающие деревья, случайный лес, SVM, нейронные сети, градиентный бустинг и многие другие. Кроме того, пользователи могут добавлять собственные алгоритмы в WEKA, расширяя тем самым набор доступных классификаторов.

TPOT (Tree-based Pipeline Optimization Tool) создает множество конвейеров обработки данных и моделей машинного обучения, а затем использует генетический алгоритм, чтобы обеспечить эффективный выбор наилучшего конвейера в пространстве возможных конвейеров. ТРОТ может решать как задачи классификации, так и задачи регрессии.

Особенности ТРОТ:

• автоматическое построение конвейеров, которые включают предобработку данных, генерацию признаков, отбор признаков и выбор модели машинного обучения;

• гибкость и настраиваемость: ТРОТ предоставляет пользователю возможность гибкой настройки параметров генетического алгоритма и конвейеров;

• поддержка различных моделей: ТРОТ может использовать различные модели машинного обучения, включая деревья решений, случайный лес, градиентный бустинг и нейронные сети;

• визуализация результатов: ТРОТ предоставляет инструменты для визуализации и интерпретации результатов, включая матрицы ошибок, ROC-кривые и оценки значимости признаков.

H2O AutoML использует множество алгоритмов машинного обучения и автоматически подбирает оптимальные гиперпараметры для каждой модели. Он также может автоматически выполнять предварительную обработку данных, включая заполнение пропущенных значений, масштабирование и кодирование категориальных признаков.

Н2О AutoML обладает следующими возможностями:

• автоматический выбор моделей;

• автоматическая настройка параметров;

• интерпретация результатов: H2O AutoML предоставляет инструменты для интерпретации результатов, включая визуализацию значимости признаков и интерпретацию прогнозов модели:

• расширенная масштабируемость: H2O AutoML может обрабатывать большие объемы данных и распределять обработку на кластер из нескольких компьютеров.

Н2О AutoML предоставляет более двенадцати групп алгоритмов машинного обучения, включая градиентный бустинг, нейронные сети, случайный лес и линейные модели.

AutoKeras — это открытая библиотека автоматического машинного обучения на языке Python для автоматизации процесса построения моделей глубокого обучения. Она обладает следующими возможностями:

• автоматический выбор архитектуры: выбор оптимальной для задачи архитектуры модели;

• автоматическая настройка параметров;

• встроенная поддержка обработки данных: инструменты для предварительной обработки данных, включая заполнение пропущенных значений, масштабирование и кодирование;

• интерпретация результатов, включая визуализацию значимости признаков и интерпретацию прогнозов модели.

AutoKeras может использовать различные типы нейронных сетей, такие как сверточные, рекуррентные, полносвязные и другие, строить различные комбинации слоев, функций активации и других параметров.

Auto-Sklearn - это библиотека автоматического машинного обучения для Python, которая автоматически настраивает гиперпараметры и выбирает модели машинного обучения для решения задач классификации и регрессии. Auto-Sklearn является расширением библиотеки Scikitlearn [20] и предоставляет удобный интерфейс для автоматического поиска оптимальных гиперпараметров и моделей. Особенности Auto-Sklearn:

• автоматический поиск молелей:

• интерактивные инструменты визуализации, которые помогают анализировать и интерпретировать результаты автоматического поиска;

• встроенные инструменты для предварительной обработки данных, включая масштабирование, кодирование категориальных признаков и заполнение пропущенных значений

Auto-Sklearn включает в себя несколько десятков классификаторов, которые могут быть использованы для решения задач машинного обучения. Среди них можно выделить классификаторы на основе деревьев решений (например, Random Forest, Extra Trees), наивный байесовский классификатор, линейные модели (например, логистическая регрессия, SVM), методы на основе градиентного бустинга (например, XGBoost, LightGBM), а также нейронные сети. В Auto-Sklearn присутствует возможность использования ансамблей моделей, таких как стекинг и бэггинг.

Сравнительные характеристики рассмотренных AutoMLсистем приведены в таблице 1.

Таблина 1

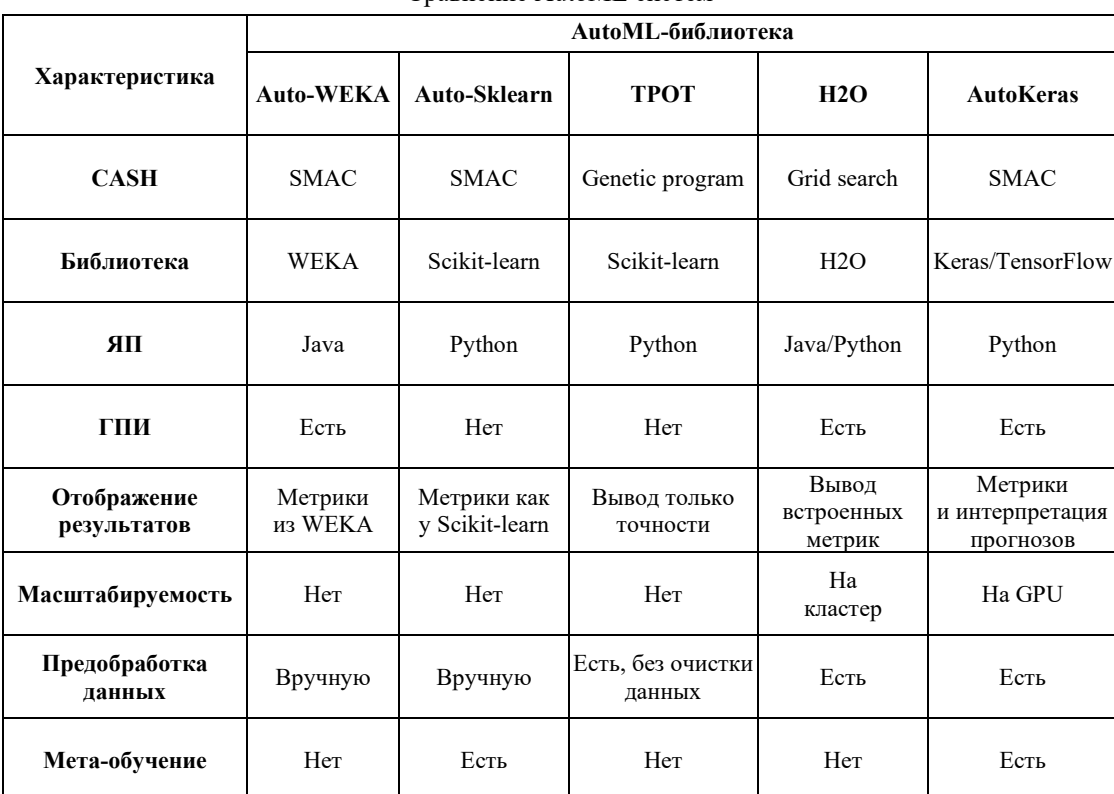

Сравнение AutoML систем

ИСПОЛЬЗОВАНИЕ AUTOML ДЛЯ ПРОГНОЗИРОВАНИЯ ТЯЖЕСТИ ДОРОЖНО-ТРАНСПОРТНЫХ ПРОИСШЕСТВИЙ

Для проверки применимости различных способов прогнозирования к определению тяжести ДТП был обработан набор исторических данных UK Road Traffic Collision Dataset [21], предоставляемый на платформе Kaggle [22], который содержит информацию о ДТП на дорогах Великобритании за период с 2005 по 2017 годы.

Рассматриваемый набор данных о ДТП состоит из двух частей. Первая часть содержит информацию о произошедших ЛТП и включает в себя свыше 1 000 000 записей, каждая из которых описывает отдельное ДТП. Каждое ДТП характеризуется 34 атрибутами, из которых для целей классификации были выбраны следующие:

• Accident Index — уникальный идентификатор;

• Light Conditions — условия освещения в момент происшествия:

· Number of Casualties - количество пострадавших в ДТП;

• Number of Vehicles — количество транспортных средств, участвовавших в ДТП;

· Road Surface Conditions - состояние дорожного покрытия в момент происшествия;

• Road\_Type - тип дороги, на которой произошло ДТП;

 $\bullet$  Speed limit — ограничение скорости на участке дороги, на котором произошло ДТП;

 $\bullet$  Time — время происшествия;

· Weather Conditions — погодные условия в момент происшествия.

Также в этой части данных содержится целевой атрибут, по которому будет произведена классификация -Accident Severity - тяжесть ДТП (тяжелое, средней тяжести, легкое).

Вторая часть данных содержит информацию о водителях и транспортных средствах и включает больше 2 000 000 записей, каждая из которых описывает отдельное транспортное средство, участвовавшее в ДТП. Каждая запись описывается 24 атрибутами, из которых для целей классификации были выбраны следующие:

 $\bullet$  Accident Index — уникальный идентификатор;

• Age Band of Driver — возрастная группа водителя;

• Age of Vehicle — возраст транспортного средства;

· Propulsion Code - тип двигателя транспортного средства;

• Sex of Driver - пол водителя;

· Vehicle Leaving Carriageway — информация о транспортных средствах, покинувших полосу движения;

• Vehicle Manoeuvre — маневр, выполняемый транспортным средством в момент ДТП;

• Vehicle Reference — уникальный идентификатор транспортного средства, участвовавшего в ДТП;

 $\bullet$  Vehicle Туре — тип транспортного средства, участвовавшего в ДТП;

 $\bullet$  1st Point of Impact — область первого удара транспортного средства.

Данные о ДТП, водителях и транспортных средствах связываются с помощью уникального идентификатора ДТП Accident Index методом inner join, результат внутреннего соединения содержит только те строки, которые соответствуют заданному условию, исключая несоответствующие строки из каждой таблицы.

Зависимость между признаками может быть проанализирована с помощью корреляционной матрицы. Корреляционная матрица позволяет проанализировать связи между признаками и выявить наиболее значимые для задачи признаки. Корреляционная матрица может быть полезна в следующих случаях:

• оценка взаимосвязи признаков: если два признака сильно коррелируют между собой, то, возможно, один из них можно исключить из модели без ухудшения ее качества;

• определение наиболее значимых признаков: признаки, которые имеют высокую корреляцию с целевой переменной, могут рассматриваться как наиболее значимые для модели;

• оценка мультиколлинеарности: мультиколлинеарность — наличие нескольких признаков, которые взаимно связаны между собой, что может привести к проблемам при обучении модели;

• проверка гипотез о связи между признаками и целевой переменной.

Корреляционная матрица признаков, используемых для прогнозирования ДТП приведена на рисунке 1.

Соотношение классов тяжести ДТП в наборе данных представлено на рисунке 2.

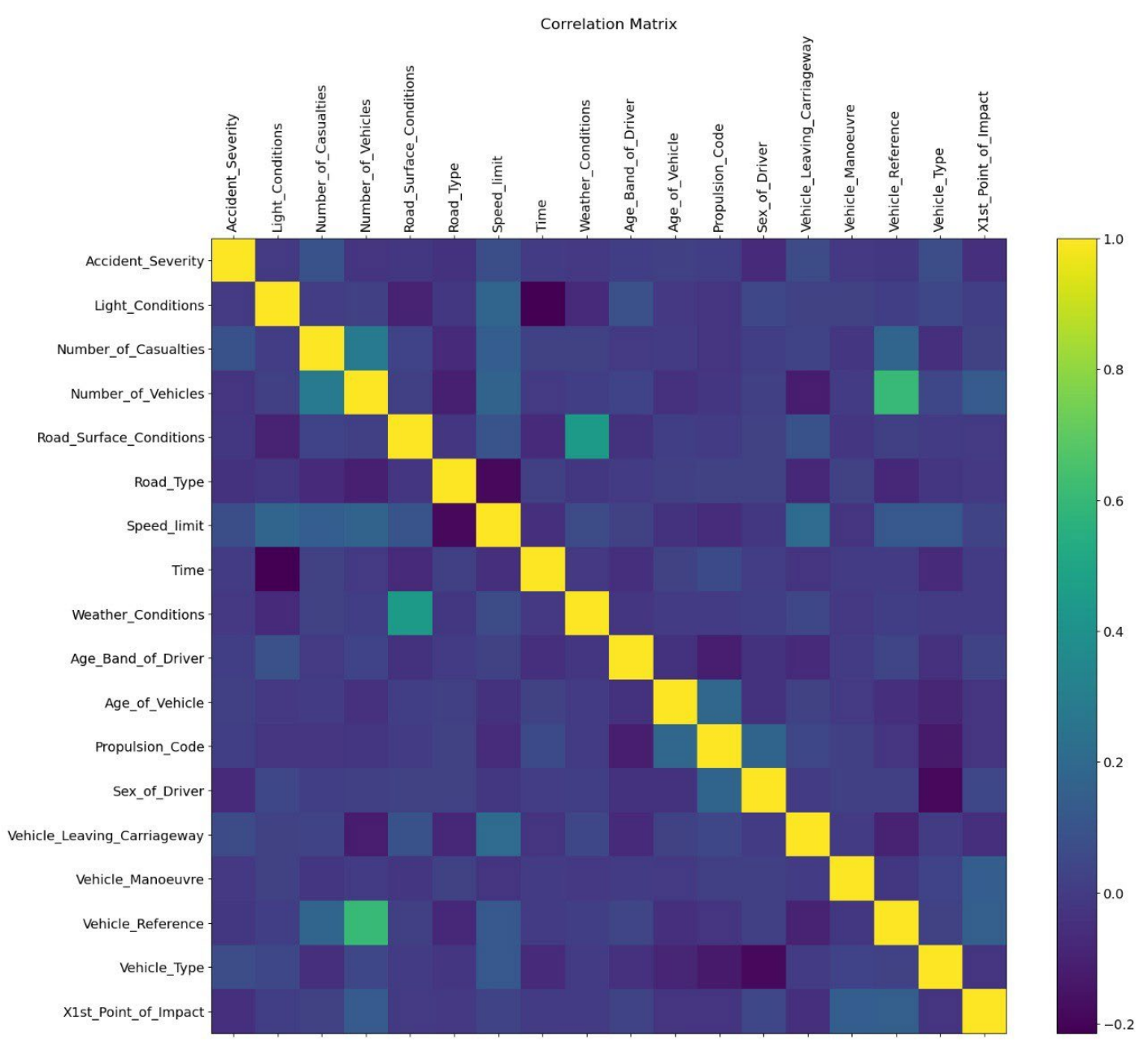

Рис. 1. Корреляционная матрица

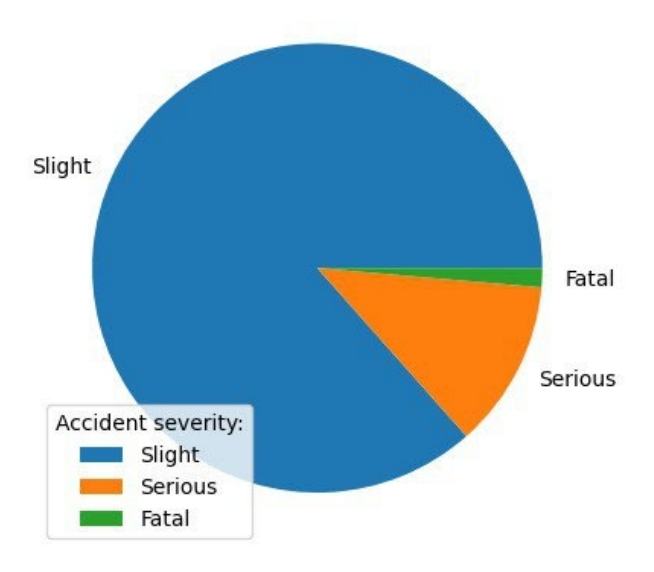

Рис. 2. Исходное соотношение классов тяжести ДТП

#### ЭКСПЕРИМЕНТЫ

Из диаграммы на рисунке 2 видно, что решаемая задача это задача несбалансированной классификации. Несбалансированная классификация возникает в случае, когда в обучающем наборе данных количество объектов в одном классе существенно превосходит количество объектов в другом классе. В такой ситуации модель может не получить достаточно информации об объектах редкого класса и склонна будет присваивать им более часто встречающийся класс.

Для улучшения результатов несбалансированной классификации могут быть использованы следующие методы:

1. Oversampling — увеличение числа объектов редкого класса путем дублирования или генерации.

2. Undersampling — уменьшение числа объектов часто встречающегося класса путем удаления или выборки.

3. Установление весов — установление большего веса для объектов редкого класса, чтобы они оказывали большее влияние на обучение модели.

4. Использование алгоритмов, учитывающих несбалансированность классов, таких как решающие деревья, бустинг или SVM.

5. Использование метрик оценки модели, которые учитывают несбалансированность классов, например: F1 score, ROC AUC и PR AUC.

Для улучшения результатов было проведено объединение фатальных и серьезных ДТП в один класс, чтобы свести мультиклассовую классификацию к бинарной (рис. 3).

Получившийся набор данных был разделен на тренировочный и тестовый наборы с долями 4/5 и 1/5 соответственно. Для сравнения результатов решения задачи несбалансированной классификации каждой из AutoML-систем были использован ряд метрик:

1. Ассигасу (точность) - метрика оценки качества классификации, которая показывает, как много объектов было классифицировано правильно относительно общего количества объектов:

$$
Accuracy = \frac{TP + TN}{TP + FP + TN + FN},
$$

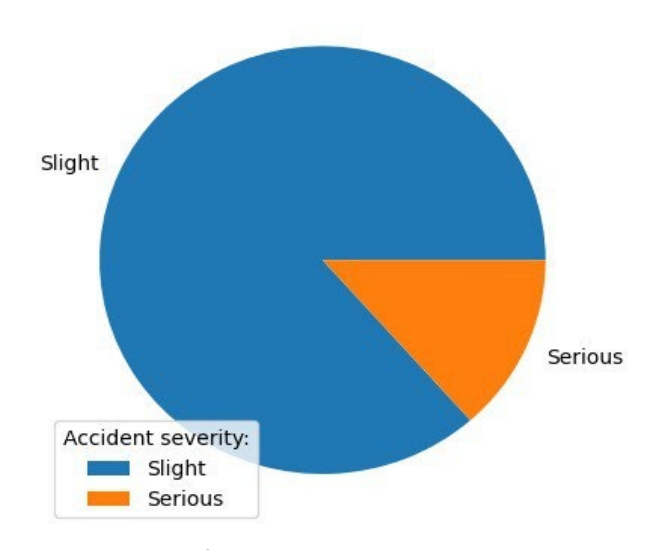

Рис. 3. Результирующее соотношение классов тяжести ДТП

где ТР (True Positive) — истинно положительные прогнозы; TN (True Negative) — истинно отрицательные прогнозы; FP (False Positive) — ложно положительные прогнозы; FN (False Negative) — ложно отрицательные прогнозы.

2. Precision (точность) — метрика, показывающая соотношение истинно положительных объектов (ТР) к общему количеству объектов, классифицированных как положительные  $(TP + FP)$ :

$$
Precision = \frac{TP}{TP + FP}
$$

3. Recall (полнота) — метрика, показывающая соотношение истинно положительных объектов (ТР) к общему количеству объектов, которые на самом деле являются положительными (TP + FN):

$$
Recall = \frac{TP}{TP + FN}
$$

4. F1 (F-мера) — метрика, которая объединяет точность и полноту в одну метрику. Она вычисляется как гармоническое среднее точности и полноты:

$$
F(\beta) = (1 + \beta^2) \frac{\text{Precision} \times \text{Recall}}{\beta^2 \times \text{Precision} + \text{Recall}}
$$

5. ROC AUC (площадь под кривой ROC) — метрика, которая показывает, насколько хорошо модель различает между положительными и отрицательными классами.

6. PR AUC (площадь под кривой точности-полноты) метрика, которая показывает, насколько хорошо модель различает между положительными и отрицательными классами на основе точности и полноты.

Результаты приведены в таблице 2.

|              | Метрики  |                  |        |       |                |              |                         |
|--------------|----------|------------------|--------|-------|----------------|--------------|-------------------------|
| Решение      | Accuracy | <b>Precision</b> | Recall | F1    | <b>ROC AUC</b> | <b>PRAUC</b> | Выбранная модель        |
| Auto-WEKA    | 0.870    | 0.627            | 0,081  | 0.143 | 0,706          | 0,311        | Random Forest           |
| <b>TPOT</b>  | 0.867    | 0,558            | 0,064  | 0,115 | 0,704          | 0,298        | <b>BernoulliNB</b>      |
| H2O          | 0.868    | 0.661            | 0,038  | 0,072 | 0.517          | 0.414        | <b>Stacked Ensemble</b> |
| AutoKeras    | 0,868    | 0.597            | 0,058  | 0,105 | 0,526          | 0,391        | Neural networks         |
| Auto-Sklearn | 0.867    | 0,677            | 0,039  | 0.074 | 0,518          | 0.423        | Random Forest           |

Результаты работы AutoML-систем

Рассмотрим подробнее выбранные AutoML-системами модели.

Random Forest (случайный лес) — это алгоритм машинного обучения, основанный на методе ансамбля деревьев решений. Random Forest создает множество деревьев решений на основе обучающей выборки. Каждое дерево строится независимо от других деревьев, используя случайное подмножество признаков и случайное подмножество обучающих примеров. При классификации новых примеров каждое дерево в лесу принимает свое решение, и конечный результат определяется голосованием.

Random Forest имеет следующие достоинства:

• более устойчив к переобучению за счет использования случайного выбора признаков и обучающих примеров;

• позволяет эффективно работать с большим количеством признаков и данными высокой размерности;

• может применяться для решения задач классификации и регрессии, где необходима высокая точность.

Random Forest имеет следующие недостатки:

• чувствителен к наличию коррелированных признаков;

• возможны сложности с интерпретацией из-за большого количества деревьев в лесу;

• более низкая скорость работы, чем у одиночных деревьев решений.

BernoulliNB — это наивный байесовский классификатор, который используется для решения задач бинарной классификации, где каждый признак является бинарным (принимает значение 0 или 1).

Основная идея BernoulliNB заключается в том, чтобы построить вероятностную модель на основе обучающей выборки. Для каждого признака BernoulliNB оценивает вероятность того, что он будет равен 1. Для новых примеров классификатор использует эти вероятности и применяет формулу Байеса, чтобы вычислить вероятность принадлежности к каждому классу, и выбирает класс с более высокой вероятностью.

BernoulliNB имеет следующие достоинства:

• быстро обучается и быстро работает при классификации новых примеров;

• может эффективно работать с большими объемами данных и большим количеством признаков;

• применим для решения задач на основе данных с бинарными признаками.

BernoulliNB также имеет следующие недостатки:

• возможно снижение точности результатов в условиях, когда признаки или зависимости между ними не бинарные;

• не учитывает взаимосвязи между признаками, что может привести к снижению точности;

• неприменим для обработки непрерывных признаков.

Stacked Ensemble — это метод ансамбля моделей машинного обучения, который объединяет прогнозы от разных моделей в одну модель для достижения лучшей точности предсказаний.

Основная идея стекинга заключается в том, чтобы обучить несколько базовых моделей на обучающей выборке, затем использовать прогнозы этих моделей в качестве входных данных для более высокоуровневой модели. Каждая модель обучается на той же обучающей выборке, но может использовать разные признаки или методы обучения.

Итоговая модель в стекинге может быть обучена с использованием различных алгоритмов, таких как линейная регрессия, деревья решений или нейронные сети.

Stacked Ensemble имеет следующие достоинства:

• обеспечивает более точные результаты, чем каждая отдельная модель, используемая в стекинге;

• использует различные модели и методы обучения, что позволяет обеспечить лучшие обобщающие способности;

• применим к задачам классификации и регрессии.

Stacked Ensemble имеет следующие недостатки:

• применение большого количества моделей может привести к увеличению времени обучения и увеличению ресурсов, требуемых для обучения и применения модели;

• более высокая сложность настройки и интерпретации, чем для отдельных моделей;

• возможно возникновение проблемы переобучения, если модели, используемые в стекинге, мало отличаются, или используется слабый итоговой алгоритм.

Нейронные сети — это мощный инструмент машинного обучения, основанный на принципах имитации функционирования человеческого мозга, состоящего из множества взаимодействующих нейронов.

Для классификации нейронные сети обучаются на обучающих данных, где каждый пример содержит набор признаков и метку класса. На этапе обучения нейронная сеть настраивает веса между нейронами, чтобы минимизировать функцию ошибки на обучающих данных. После обучения нейронная сеть может быть использована для предсказания меток классов для новых примеров с помощью весов, настроенных на этапе обучения.

Нейронные сети имеют следующие преимущества:

• Могут выявлять и обрабатывать сложные взаимосвязи между признаками и метками классов, которые другие методы выявлять не позволяют.

Таблица 2

• Способны работать с неструктурированными данными, такими как изображения, звук и текст.

• Способны к обобщению на новые данные.

Однако, у нейронных сетей также есть существенные ограничения:

• склонны к переобучению;

• требуют большого количества данных для обучения;

• требуют много вычислительных ресурсов и времени для обучения, в частности, высокие требования предъявляются при использовании глубоких нейронных сетей.

Модели, построенные на основе Random Forest и BernoulliNB были обучены с использованием библиотеки Scikit-learn без предварительной подгонки гиперпараметров. Результаты приведены в таблице 3.

Визуализация значений метрик, полученных по результатам работы AutoML-систем и по результатам работы классификаторов из библиотеки Sklearn (таблиц 2 и 3) представлена на рисунке 4. Слева направо приведены результаты Random Forest, BernoulliNB, Auto-WEKA, TPOT, H2O, AutoKeras, Auto-Sklearn.

Таблица 3

Результаты работы классификаторов из библиотеки Sklearn

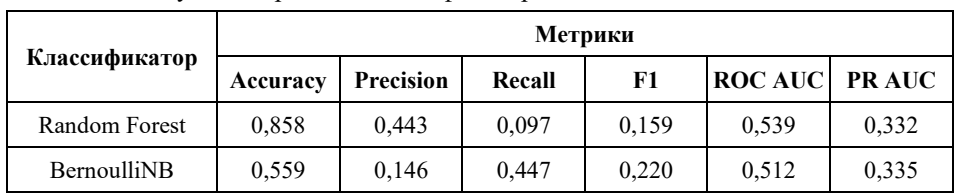

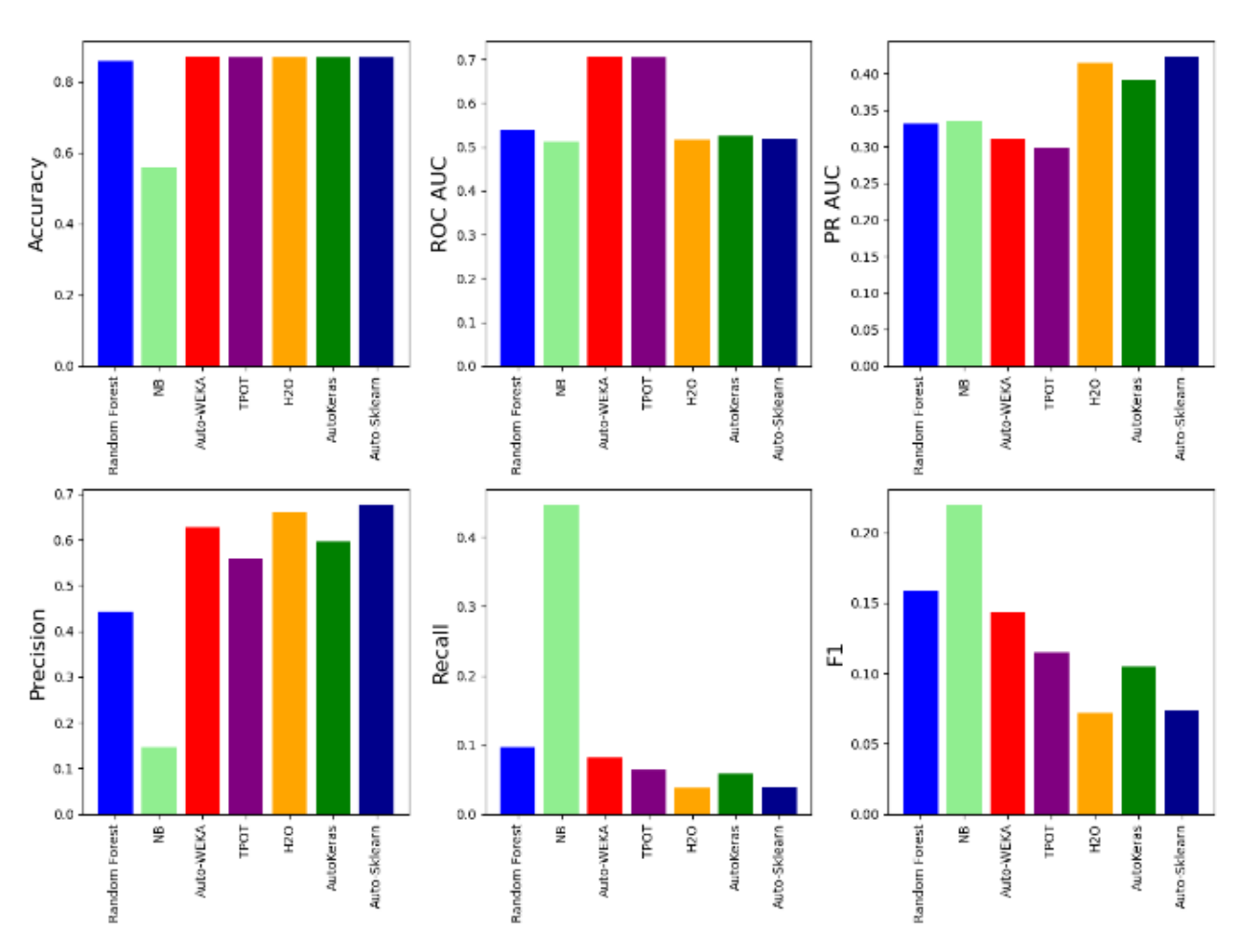

Рис. 4. Визуализация объединения таблиц 2 и 3

#### ЗАКЛЮЧЕНИЕ

В результате проведенного исследования была показана применимость методов автоматизированного машинного обучения для прогнозирования тяжести ДТП. В экспериментах были использованы пять AutoML-систем: Auto-WEKA, TPOT, H2O, AutoKeras, Auto-Sklearn. Исходя из результатов экспериментов, можно сделать следующие выводы:

1. Auto-WEKA, TPOT, H2O, AutoKeras и Auto-Sklearn показали более высокую точность, чем классификаторы, настроенные вручную (Random Forest и BernoulliNB), что  $\sigma$ свидетельствует эффективности использования AutoML-систем для прогнозирования тяжести ДТП. Однако решалась задача несбалансированной классификации, а для данного класса задач метрика точности (accuracy), не

всегда позволяет получить объективную оценку построенных моделей.

2. Auto-WEKA, TPOT и AutoKeras показали более высокие значения Precision, Recall и F1-score, чем остальные системы, что может указывать на их большую универсальность и способность находить более разнообразные закономерности в данных.

3. Auto-WEKA и Auto-Sklearn выбрали случайный лес в качестве лучшей модели, что может указывать на преимущества этой модели для предсказания тяжести ДТП.

4. Несмотря на то, что Auto-WEKA и ТРОТ показали более высокие значения AUC и PR AUC, чем другие системы, значения AUC и PR AUC у всех систем остаются на среднем уровне, что может указывать на недостаточную разделимость классов в данных.

Использование AutoML-систем для решения задачи предсказания тяжести ДТП может существенно упростить и ускорить процесс разработки моделей и повысить их точность по сравнению с классификаторами, настроенными вручную, однако на текущий момент времени формируемые модели требуют дальнейшего улучшения. Для улучшения моделей рекомендуется:

1. Использовать больше данных, улучшить их качество. По результатам Recall можно сделать вывод, что ни одна из моделей не справилась с идентификацией всех тяжелых ДТП в обучающей выборке. Это может быть связано с тем, что обучающая выборка содержит недостаточное количество примеров тяжелых ДТП. Для улучшения результатов Recall может потребоваться провести дополнительный анализ данных и увеличить количество примеров тяжелых ДТП в обучающей выборке.

2. Настроить AutoML-системы. Каждая система обладает своим набором параметров, которые, в свою очередь, могут быть настроены. В частности, некоторые системы позволяют задать метрику, по которой будет определяться, что одна модель лучше другой. В данной работе использовались настройки по умолчанию, в которых модели сравниваются по точности предсказания (accuracy).

#### ЛИТЕРАТУРА

1. Global Status Report on Road Safety 2018 // World Health Organization. - 2018. - 17 June.

URL: http://www.who.int/publications/i/item/9789241565684 (дата обращения 27.04.2023)

2. О федеральной целевой программе «Повышение безопасности дорожного движения в 2013-2020 годах»: Постановление Правительства Российской Федерации от 3 октября 2013 г. № 864: ред. от 16 мая 2020 г. № 703.

3. Texas Department of Transportation Strategic Plan 2021-2025. 118 p. URL: http://ftp.dot.state.tx.us/pub/txdot/ sla/strategic-plan-2021-2025.pdf (дата обращения 27.04.2023).

4. Taamneh, M. Data-Mining Techniques for Traffic Accident Modeling and Prediction in the United Arab Emirates / M. Taamneh, S. Alkheder, S. Taamneh // Journal of Transportation Safety and Security. 2017. Vol. 9, Is. 2. Pp. 146–166. DOI: 10.1080/19439962.2016.1152338.

5. Çelik, A. Predicting Traffic Accident Severity Using Machine Learning Techniques / A. Çelik, O. Sevli // Turkish Journal of Nature and Science. 2022. Vol. 11, Is. 3. Pp. 79-83. DOI: 10.46810/tdfd.1136432.

6. Aci, C. Predicting the Severity of Motor Vehicle Accident Injuries in Adana-Turkey Using Machine Learning Methods and Detailed Meteorological Data / C. Aci, C. Özden // International Journal of Intelligent Systems and Applications in Engineering. 2018. Vol. 6, No. 1. Pp. 72–79.

DOI: 10.18201/ijisae.2018637934.

7. Guelman, L. Gradient Boosting Trees for Auto Insurance Loss Cost Modeling and Prediction // Expert Systems with Applications. 2012. Vol. 39, Is. 3. Pp. 3659–3667.

DOI: 10.1016/j.eswa.2011.09.058.

8. Бишоп, К. М. Распознавание образов и машинное обучение = Pattern Recognition and Machine Learning / пер. с англ. и редакция Д. А. Клюшина. - Санкт-Петербург: Диалектика, 2020. — 960 с.

9. Hastie, T. The Elements of Statistical Learning: Data Mining, Inference, and Prediction. Second Edition / T. Hastie, R. Tibshirani, J. Friedman. — New York: Springer Science and Business Media, 2016. - 767 p. - (Springer Series in Statistics).

10. He, X. AutoML: A Survey of the State-of-the-Art / X. He, K. Zhao, X. Chu // Knowledge-Based Systems. 2021. Vol. 212. Art. No. 106622. 27 p.

DOI: 10.1016/j.knosys.2020.106622.

11. Auto-WEKA: Combined Selection and Hyperparameter Optimization of Classification Algorithms / C. Thornton, F. Hutter, H. H. Hoos, K. Leyton-Brown // Proceedings of the 19th ACM SIGKDD International Conference on Knowledge Discovery and Data Mining (KDD '13), (Chicago, IL, USA, 11–14 August 2013). — New York: Association for Computing Machinery, 2013. - Pp. 847-855.

DOI: 10.1145/2487575.2487629.

12. Shekhar, S. A Comparative Study of Hyper-Parameter Optimization Tools / S. Shekhar, A. Bansode, A. Salim // Proceedings of the 2021 IEEE Asia-Pacific Conference on Computer Science and Data Engineering (CSDE), (Brisbane, Australia, 08-10 December 2021). - Institute of Electrical and Electronics Engineers,  $2021 - 6$  p.

DOI: 10.1109/CSDE53843.2021.9718485.

13. Hutter, F. Sequential Model-Based Optimization for General Algorithm Configuration / F. Hutter, H. H. Hoos, K. Leyton-Brown // Learning and Intelligent Optimization (LION 5): Selected Papers of the Fifth International Conference (Rome, Italy, 17–21 January 2011) / C. A. C. Coello (eds.). — Berlin: Springer-Verlag, 2011. — Pp.  $507-523$ . — (Lecture Notes in Computer Science, Vol. 6683).

DOI: 10.1007/978-3-642-25566-3 40.

14. Application of an Automated Machine Learning-Genetic Algorithm (AutoML-GA) Coupled with Computational Fluid Dynamics Simulations for Rapid Engine Design Optimization / O. Owoyele, P. Pal, A. Vidal Torreira, [et al.] // International Journal of Engine Research. 2022. Vol. 23, Is. 9. Pp. 1586-1601. DOI: 10.1177/14680874211023466.

15. LeDell, E. H2O AutoML: Scalable Automatic Machine Learning / E. LeDell, S. Poirier // AutoML 2020: 7th International Conference on Machine Learning (ICML) Workshop on Automated Machine Learning (Vienna, Austria, 18 July 2020). Paper No. 61. 16 p.

16. Olson, R. S. TPOT: A Tree-Based Pipeline Optimization Tool for Automating Machine Learning / R. S. Olson, J. H. Moore // Automated Machine Learning: Methods, Systems, Challenges / F. Hutter, [et al.] (eds.). — Cham: Springer Nature, 2019. — Pp. 151–160. — (Springer Series on Challenges in Machine Learning).

DOI: 10.1007/978-3-030-05318-5\_8.

17. AutoKeras: An AutoML Library for Deep Learning / H. Jin, F. Chollet, Q. Song, X. Hu // Journal of Machine Learning Research. 2023. Vol. 24. Art. No. 6. 6 p.

18. Auto-Sklearn 2.0: Hands-Free AutoML Via Meta-Learning / M. Feurer, K. Eggensperger, S. Falkner, [et al.] // Journal of Machine Learning Research. 2022. Vol. 23. Art. No. 261. 61 p.

19. Holmes, G. WEKA: A Machine Learning Workbench / G. Holmes, A. Donkin, I. H. Witten // ANZIIS '94: Proceedings of Australian and New Zealand Conference on Intelligent Information Systems (Brisbane, Australia, 29 November– 02 December 1994). — Institute of Electrical and Electronics Engineers, 1994. — Pp. 357–361.

DOI: 10.1109/ANZIIS.1994.396988.

20. Scikit-learn: Machine Learning in Python / F. Pedregosa, G. Varoquaux, A. Gramfort, [et al.] // Journal of Machine Learning Research. 2011. Vol. 12. Pp. 2825−2830.

21. Khaliq, S. UK Road Traffic Collision Dataset / S. Khaliq, R. Gregson // Kaggle: Your Machine Learning and Data Science Community. — Обновлено 09.11.2022.

URL: http://www.kaggle.com/datasets/salmankhaliq22/road-traffic-collision-dataset (дата обращения 27.04.2023).

22. Kaggle: Your Machine Learning and Data Science Community. URL: http://www.kaggle.com (дата обращения 27.04.2023).

# DOI: 10.24412/2413-2527-2023-234-15-26 **Automated Machine Learning Methods for Traffic Accidents Classification**

K. K. Mosin

Saint Petersburg Electrotechnical University Saint Petersburg, Russia msnknstntn@gmail.com

*Abstract.* **Automated Machine Learning is an approach for automating the machine learning process by automatically selection of the most suitable machine learning algorithm and tuning its hyperparameters to create a machine learning model. Use of AutoML methods for prediction of traffic accidents severity can help improve the quality of models used to estimate the probability of different accidents based on various factors such as weather conditions, road and vehicle types, and driver behavior. The use of AutoML can significantly reduce the time required to create and tune models, as well as improve the accuracy of traffic accidents severity predictions, which in turn can lead to more efficient traffic management and fewer accidents. In this work we explore the applicability of different Auto ML libraries to the task of traffic accidents prediction and compare them with manually selected and tuned algorithms.**

*Keywords:* **AutoML, machine learning, hyperparameters optimization, CASH problem.**

#### **REFERENCES**

1. Global Status Report on Road Safety 2018, *World Health Organization*. Published online at June 17, 2018. Available at: http://www.who.int/publications/i/item/9789241565684 (accessed 27 Apr 2023).

2. On the Federal Target Program «Improving Road Safety in 2013–2020»: Resolution of the Government of the Russian Federation [O federalnoy tselevoy programme «Povyshenie bezopasnosti dorozhnogo dvizheniya v 2013–2020 godakh»: Postanovlenie Pravitelstva Rossiyskoy Federatsii] from October 3, 2013 No. 864 (last ed. May 16, 2020 No. 703).

3. Texas Department of Transportation Strategic Plan 2021–2025, 118 p. Available at: http://ftp.dot.state.tx.us/pub/ txdot/sla/strategic-plan-2021-2025.pdf (accessed 27 Apr 2023).

4. Taamneh M., Alkheder S., Taamneh M. Data-Mining Techniques for Traffic Accident Modeling and Prediction in the United Arab Emirates, *Journal of Transportation Safety and Security*, 2017, Vol. 9, Is. 2, Pp. 146–166.

DOI: 10.1080/19439962.2016.1152338.

5. Çelik A., Sevli O. Predicting Traffic Accident Severity Using Machine Learning Techniques, *Turkish Journal of Nature and Science*, 2022, Vol. 11, Is. 3, Pp. 79–83. DOI: 10.46810/tdfd.1136432.

6. Aci C., Özden C. Predicting the Severity of Motor Vehicle Accident Injuries in Adana-Turkey Using Machine Learning Methods and Detailed Meteorological Data, *International Journal of Intelligent Systems and Applications in Engineering*, 2018, Vol. 6, No. 1, Pp. 72–79. DOI: 10.18201/ijisae.2018637934.

M. Sc. V. E. Kovalevsky, Grand PhD N. A. Zhukova

St. Petersburg Federal Research Center of the Russian Academy of Sciences Saint Petersburg, Russia darkeol@mail.ru, nazhukova@mail.ru

7. Guelman L. Gradient Boosting Trees for Auto Insurance Loss Cost Modeling and Prediction, *Expert Systems with Applications*, 2012, Vol. 39, Is. 3, Pp. 3659–3667. DOI: 10.1016/j.eswa.2011.09.058.

8. Bishop C. M. Pattern Recognition and Machine Learning. Saint Petersburg, Dialektika Computer Publishing, 2020, 960 p.

9. Hastie T., Tibshirani R., Friedman J. The Elements of Statistical Learning: Data Mining, Inference, and Prediction. Second Edition. New York, Springer Science and Business Media, 2016, 767 p.

10. He X., Zhao K., Chu H. AutoML: A Survey of the State-of-the-Art, *Knowledge-Based Systems*, 2021, Vol. 212, Art. No. 106622, 27 p. DOI: 10.1016/j.knosys.2020.106622.

11. Thornton C., Hutter F., Hoos H. H., Leyton-Brown K. Auto-WEKA: Combined Selection and Hyperparameter Optimization of Classification Algorithms, *Proceedings of the 19th ACM SIGKDD International Conference on Knowledge Discovery and Data Mining (KDD '13), Chicago, IL, USA, August 11–14, 2013*. New York, Association for Computing Machinery, 2013, Pp. 847–855.

DOI: 10.1145/2487575.2487629.

12. Shekhar S., Bansode A., Salim A. A Comparative Study of Hyper-Parameter Optimization Tools, *Proceedings of the 2021 IEEE Asia-Pacific Conference on Computer Science and Data Engineering (CSDE), Brisbane, Australia, December 08–10, 2021*. Institute of Electrical and Electronics Engineers, 2021, 6 p. DOI: 10.1109/CSDE53843.2021.9718485.

13. Hutter F., Hoos H. H., Leytion-Brown K. Sequential Model-Based Optimization for General Algorithm Configuration. In: *Coello C. A. C. (eds.) Learning and Intelligent Optimization (LION 5): Selected Papers of the Fifth International Conference, Rome, Italy, January 17–21, 2011. Lecture Notes in Computer Science*, Vol. 6683. Berlin, Springer-Verlag, 2011, Pp. 507–523.

DOI: 10.1007/978-3-642-25566-3\_40.

14. Owoyele O., Pal P., Vidal Torreira A., et al. Application of an Automated Machine Learning-Genetic Algorithm (AutoML-GA) Coupled with Computational Fluid Dynamics Simulations for Rapid Engine Design Optimization, *International Journal of Engine Research*, 2022, Vol. 23, Is. 9, Pp. 1586–1601. DOI: 10.1177/14680874211023466.

15. LeDell E., Poirier S. H2O AutoML: Scalable Automatic Machine Learning, *AutoML 2020: 7th International Conference on Machine Learning (ICML) Workshop on Automated Machine Learning, Vienna, Austria, July 18, 2020*, Paper No. 61, 16 p.

This work was supported by the Russian Foundation for Basic Research, Project No. FFZF-2022-0006.

## *Intellectual Technologies on Transport. 2023. No 2*

16. Olson R. S., Moore J. H. TPOT: A Tree-Based Pipeline Optimization Tool for Automating Machine Learning. In: *Hutter F., Kotthoff L., Vanschoren J. (eds) Automated Machine Learning: Methods, Systems, Challenges*. Cham, Springer Nature, 2019, Pp. 151–160.

DOI: 10.1007/978-3-030-05318-5\_8.

17. Jin H., Chollet F., Song Q., Hu X. AutoKeras: An AutoML Library for Deep Learning, *Journal of Machine Learning Research*, 2023, Vol. 24, Art. No. 6, 6 p.

18. Feurer M., Eggensperger K., Falkner S., et al. Auto-Sklearn 2.0: Hands-Free AutoML Via Meta-Learning, *Journal of Machine Learning Research*, 2022, Vol. 23, Art. No. 261, 61 p.

19. Holmes G., Donkin A., Witten I. H. WEKA: A Machine Learning Workbench, *ANZIIS '94: Proceedings of Australian and New Zealand Conference on Intelligent Information Systems, Brisbane, Australia, November 29–December 02, 1994*. Institute of Electrical and Electronics Engineers, 1994, Pp. 357–361. DOI: 10.1109/ANZIIS.1994.396988.

20. Pedregosa F., Varoquaux G., Gramfort A. et al.Scikitlearn: Machine Learning in Python, *Journal of Machine Learning Research*, 2011, Vol. 12, Pp. 2825−2830.

21. Khaliq S., Gregson R. UK Road Traffic Collision Dataset, *Kaggle: Your Machine Learning and Data Science Community*. Last updated at November 09, 2022. Available at: http://www.kaggle.com/datasets/salmankhaliq22/road-trafficcollision-dataset (accessed 27 Apr 2023).

22. Kaggle: Your Machine Learning and Data Science Community. Available at: http://www.kaggle.com (accessed 27 Apr 2023).

# **Интегрированное и распределенное хранение и обработка данных с учетом кластеризации**

А. А. Брызгалов, Е. С. Кутыева, Е. А. Петрова, д.т.н. А. Д. Хомоненко Петербургский государственный университет путей сообщения Императора Александра I Санкт-Петербург, Россия shyrik777888@gmail.com, res19.01@gmail.com, katya26021984@rambler.ru, khomon@mail.ru

*Аннотация.* **Повсеместная интеграция информационных технологий ставит ряд сложных задач, связанных с хранением, обработкой и передачей данных. Одним из направлений развития здесь является разработка и усовершенствование систем интегрированной и распределенной обработки данных. Рассматриваются особенности и перспективы развития систем интегрированной и распределенной обработки данных. Приводится эталонная архитектура безопасности, которую предлагается рассматривать как базовую архитектуру масштабируемой системы хранения и обработки данных для возможного совершенствования характеристик ее производительности и/или надежности на основе кластеризации ее сетевой структуры. Обоснован выбор модели и метода, используемых для выявления влиятельных узлов сетевой структуры.**

*Ключевые слова:* **кластеризация, масштабируемая архитектура, обработка данных, интегрированная обработка, распределенная обработка.**

#### ВВЕДЕНИЕ

В условиях современного научно-технологического прогресса особую роль и актуальность имеет сегмент информационных технологий. Интенсивно повышающийся объем используемых данных в цифровом виде актуализирует разработку инновационных и модернизацию существующих технологий хранения и обработки информации. В результате развития этого сегмента улучшается качество и повышается эффективность производственных процессов, промышленных предприятий и технологических комплексов [1].

В современном мире непрерывно происходят усовершенствования в профессиональных и бытовых сферах жизнедеятельности человека. Движущей силой этих процессов являются инновационные разработки и открытия в рамках технологического прогресса на основе использования больших данных, которые, в свою очередь, собираются в процессе интегрированной и распределенной обработки данных сетевых структур. При этом особую актуальность получает вопрос, связанный с повышением информационного наполнения сетевых и телекоммуникационных структур. Наряду с этим отметим, что эффективность работы в этом случае напрямую связана с качественным наполнением больших данных [2].

#### ОСОБЕННОСТИ ИНТЕГРИРОВАННОЙ И РАСПРЕДЕЛЕННОЙ ОБРАБОТКИ ДАННЫХ

*Принцип современных технологий обработки данных* состоит в том, что перед интеграцией данных на серверах происходит их накопление на вычислительных устройствах. Подобными устройствами могут являться рабочие станции или персональные компьютеры. Далее

происходит распределение данных по вычислительным устройствам на основе запросов, поступающих на сервер. На основе указанных процессов происходит реализация интегрированной и распределенной обработки информации, характерной для сетевых структур.

При этом в сетевых структурах устройства формируются в *кластеры*, которые, в свою очередь, группируются в пространства локальных, корпоративных и иных вычислительных сетей. Именно эти процессы способствует накоплению больших данных в сетевых структурах.

Одной из основных особенностей интегрированной и распределенной обработки данных является необходимость уметь делать нетривиальные выводы при решении практических задач. Эта особенность реализуется на основе интеллектуального анализа данных и когнитивного анализа данных.

*Интеллектуальный анализ данных* (ИАД) представляет собой процесс обнаружения пригодных к использованию сведений в больших наборах данных. В ИАД применяется математический анализ для выявления закономерностей и тенденций, существующих в данных. Обычно такие закономерности нельзя обнаружить при традиционном просмотре данных, поскольку связи слишком сложны из-за чрезмерного объема данных.

*Когнитивный анализ данных* (КАД) означает решение конкретной практической задачи пользователем, сопровождающееся познавательным процессом, в котором присутствует анализ данных.

Названные методы активно используются и взаимно дополняют друг друга в современных сетевых структурах, основанных на интегрированной и распределенной обработке данных. Это привело к тому, что термины ИАД и КАД используются в качестве синонимичных определений в ряде современных научных исследований.

Другой особенностью интегрированной и распределенной обработки данных является необходимость решения задачи, связанной с учетом *гетерогенности* (разнородности) данных. Решение этой задачи зависит от каждого конкретного случая и приложения, в основном осуществляется с помощью разнообразных метрик Дейка, Хэмминга, Евклида и множества других [3–5].

В частности, наиболее распространенной мерой для определения расстояния между двумя точками на плоскости, образованной координатными осями *х* и *у*, является метрика Евклида — расстояние между двумя точками евклидова пространства. Квадрат евклидова расстояния:

$$
d(X,Y) = \sum_{i=1}^{n} (X_i - Y_i)^2.
$$

При возведении в квадрат лучше учитываются большие разности.

Каждая из указанных технологий обработки данных имеет свои достоинства и недостатки в зависимости от области использования и индивидуальных особенностей объекта. Для более детального определения различия и степени родства интегрированного и распределенного способа обработки данных представим каждый из по отлельности.

#### Ключевые варианты построения РАСПРЕДЕЛЕННЫХ СИСТЕМ ОБРАБОТКИ ДАННЫХ

Каждая из ЭВМ, находящихся в распределенных системах обработки, является специальной, предназначенной для решения определенных задач. Таким образом, распределенный метод обработки данных базируется на градации нескольких функций обработки между определенным числом электронно-вычислительных машин или комплексом процессоров, которые объединены в единую сеть.

Возможные варианты реализации распределенной обработки данных:

1. Посредством установки одной или нескольких вычислительных машин (ЭВМ) на каждом уровне (узле) системы. В этом случае обработка данных осуществляется одной или несколькими вычислительными машинами в зависимости от реальных потребностей системы и ее возможностей, а система баз данных в общем смысле состоит из узлов, каждый из которых является системой управления базой данных (СУБД), а узлы взаимодействуют между собой таким образом, что база данных любого узла доступна пользователю так, как если бы она являлась по отношению к нему локальной.

2. Путем организации работы множества процессоров внутри одной системы. Такой вариант, как правило, применяется в системах обработки банковской и финансовой информации для создания сети обработки данных (отделения, филиалы и т. д.).

Основными преимуществами распределенного способа обработки данных являются: высокий уровень надежности, наличие возможности обработки любого объема данных в заранее назначенные сроки, сокращение времени и ресурсов, направляемых для манипуляции с данными. Кроме того, отметим высокую гибкость и улучшение эксплуатационных характеристик систем при использовании этого метода обработки данных.

Относительно организации данных в распределенном алгоритме классифицируют два основных вида параллельного поведения распределенной системы: параллелизм в пространстве и параллелизм во времени. Одной из основных характеристик таких систем является ускорение  $R$  решения задачи параллельной системы относительно последовательной однопроцессорной системы (базовый закон Амдала):

$$
R = \frac{T_1}{T_n},\tag{1}
$$

где  $T_1$  — время решения задачи на однопроцессорной системе:

 $T_n$  — время решения той же задачи на *n*-процессорной системе.

Выразим указанные значения через основные параметры алгоритмов. Пусть  $W$  — общее число операций в алгоритме решения задачи. Множество всех операций можно разделить на два подмножества: последовательно и параллельно выполняющихся операций. Пусть  $W_{\text{incon}}$  - число операций в первом подмножестве,  $W_{\text{map}}$  — число операций во втором подмножестве. Очевидно, что  $W = W_{\text{ncc1}} + W_{\text{naD}}$ .

Закон Амдала не учитывает специфику и типы операций, с помощью которых описывается алгоритм, но использует среднее время  $t$  выполнения одной операции как последовательной, так и параллельной. Благодаря этому соотношение (1) можно переписать в виде

$$
R = \frac{W_t}{\left(W_{\text{roc},n} + \frac{W_{\text{map}}}{n}\right) \times t} = \frac{1}{a + \frac{1 - a}{n}},
$$

где  $a = W_{\text{nocat}}/W$  — доля последовательных операций в общем числе операций алгоритма.

При числе процессоров *п*, стремящемся к бесконечности, ускорение R стремится к величине  $1/a$ .

#### ИНТЕГРИРОВАННЫЕ СИСТЕМЫ ОБРАБОТКИ ДАННЫХ ЛЛЯ ИНФОРМАЦИОННЫХ СТРУКТУР

Этот способ обработки данных состоит в организации информационной модели управляемого объекта, другими словами, создании распределенной базы данных. Основной особенностью его является то, что интегрированные технологии в распределенных системах подразумевают коллективное пользование и централизованное управление базами данных. При этом наличие большого объема данных и разнообразие задач требуют разграничить базы ланных [6].

Несмотря на это, интегрированная обработка данных выполняется посредством единого информационного массива. На основе этого в разы повышается качество, а также достоверность и скорость обработки информации. Также одной из особенностей интегрированной обработки данных является отделение процедуры обработки данных от процедур их сбора. На основе этого способа обеспечивается максимальный уровень удобства работы пользователя.

Особую актуальность использования этот метод обработки данных получил при создании интегрированных автоматизированных систем управления (ИАСУ). Важным этапом при разработке таких систем является определение эффективности и качества ИАСУ. Расчет экономической эффективности предполагает, что каждая компонента ИАСУ имеет свою эффективность, а эффективность системы обусловлена степенью интеграции компонентов. С учетом данных особенностей эффективность ИАСУ можно определить следующим образом:

$$
\mathfrak{I} = \mathbf{K}_{\mathsf{C}} \times \sum \mathfrak{I}_{i} ,
$$

где Э<sub>i</sub> — экономическая эффективность компоненты ИАСУ;  $K_C = f(k_i, a_i)$  — системный коэффициент;

 $k_i$  — частные значения показателей интеграции по одному из показателей интеграции всех компонентов ИАСУ;  $a_i$  — коэффициент предпочтительности показателя  $k_i$ .

Рассматривая перспективы развития интегрированной обработки данных, отметим, что одним из основных направлений развития и интеграции этой технологии являются ERP-системы (англ. *Enterprise Resource Planning* планирование ресурсов предприятия). К примеру, одним из перспективных направлений является поставка в комплекте с этим продуктом инструментариев и ускорителей, предназначенных для реализации аналитических средств под нужды каждого отдельного заказчика.

Другой перспективой из этого же направления является создание *готового бизнес-контента и дополнительных приложений* на основе интегрированной аналитики. Примерами их являются карты сбалансированных показателей, CRM (англ. *Customer Relationship Management* управление взаимоотношениями с клиентами), инструменты визуализации данных, планирования и многих других, значительно повышающих эффективность ведения бизнеса.

#### АВТОМАТИЗИРОВАННАЯ СИСТЕМА ОБРАБОТКИ ДАННЫХ В ОАО «РЖД»

В качестве примера интегрированной обработки данных рассмотрим автоматизированную систему, используемую в ОАО «РЖД». Единая автоматизированная система актово-претензионной работы (ЕАСАПР М) предназначена для автоматизации актово-розыскной работы и сопутствующей работы, выполняемой линейными работниками станций [7].

Объектами внедрения ЕАСАПР М являются: грузовые станции (рабочие места приемосдатчиков груза и багажа, сотрудников актово-розыскных групп станций, приемосдатчиков пунктов коммерческого осмотра поездов и вагонов, приемосдатчиков коммерческих постов безопасности, операторов станционных технологических центров (СТЦ), дежурных по железнодорожной станции (ДСП), приемосдатчиков контейнерных площадок, работающих в структурных подразделениях Центра фирменного транспортного обслуживания (ЦФТО) и в «ТрансКонтейнере»); отделы коммерческой работы АФТО; службы грузовой и коммерческой работы ТЦФТО; отделы таможенной и брокерской деятельности; Управление коммерческой работы ЦФТО; Управление по таможенно-брокерской деятельности ОАО «РЖД». Система ЕАСАПР М состоит из комплекса подсистем.

Система ЕАСАПР М реализована как одноуровневая система, серверный комплекс которой функционирует на сетевых серверах приложений и сетевых серверах баз данных, находящихся в Московском ИВЦ — структурном подразделении ГВЦ — филиала ОАО «РЖД».

В качестве сервера баз данных используется Microsoft SQL Server 2008. Система ЕАСАПР М взаимодействует с различными системами ОАО «РЖД». Блок-схема программно-технического комплекса (ПТК) системы и информационных потоков приведена на рисунке 1.

Что касается распределенной обработки информации, то специалисты некоторых фирм ведут работы над переосмыслением термина «база данных». В этом процессе специалисты сталкиваются со множеством ключевых проблем, решение которых и определяет будущее баз данных и систем распределенной обработки [8].

Исходя из этого, одним из ключевых направлений развития распределенной обработки данных является усовершенствование распределенных баз данных. При обеспечении достаточной эффективности и качества работы таких систем ожидается их интеграция практически во всех профессиональных областях жизнедеятельности человека, использующих электронные формы представления и обработки информации. Наиболее важной и перспективной задачей из данного направления является обеспечение автоматизированной и высоконадежной работы с хорошо сбалансированной распределенной инфраструктурой [9].

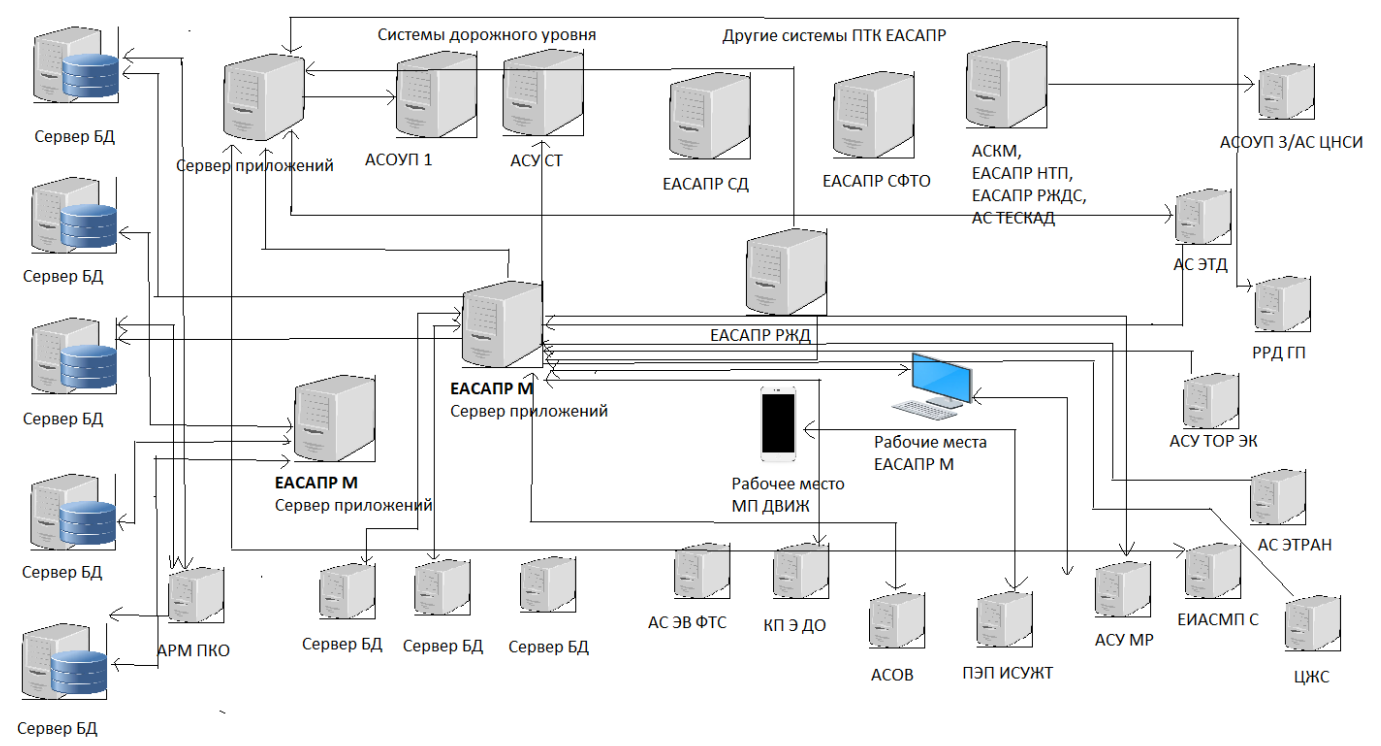

Рис. 1. Блок-схема ПТК с информационными потоками

### УПРАВЛЕНИЕ ДАННЫМИ В ИНФОРМАЦИОННЫХ СИСТЕМАХ С МАСШТАБИРУЕМОЙ АРХИТЕКТУРОЙ

Для хранения данных в современных информационных системах широкое распространение получили хранилища данных. Современные тренды указывают на необходимость переосмысления способов управления данными и их интеграции. В частности, требуется перейти от объединения всех данных в одном хранилище к подходу, позволяющему легко и безопасно распределять, собирать и использовать данные.

Решением проблем эффективного хранения и обработки разрозненных данных в настоящее время становится *масштабируемая* архитектура: типовая и предметноориентированная архитектура с набором схем, проектов, принципов, моделей и наилучших практик, она упрощает и интегрирует управление данными в организации на основе распределения. В частности, такая архитектура во многом улучшает управление данными, предлагая единый механизм управления безопасностью, основными данными, метаданными и моделирования данных; она позволяет работать с несколькими облачными провайдерами и локальными платформами и дает необходимые контроль и гибкость.

Масштабируемая архитектура предоставляет не зависящие от предметной области и повторно используемые архитектурные блоки, одновременно обеспечивает гибкость, сочетая различные способы доставки данных с разнообразными технологиями. На рисунке 2 приведена эталонная архитектура безопасности масштабируемой архитектуры системы хранения и обработки данных [10].

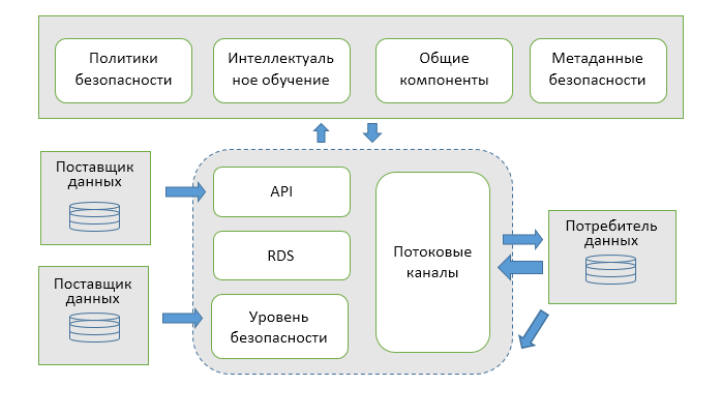

### Рис. 2. Эталонная архитектура безопасности для масштабируемых систем

В архитектуре данных *только для чтения* (Read-only DataStores, RDS) автоматически создается ориентированное на потребителя «представление», которое он может использовать. Определенные данные могут быть скрыты, замаскированы или зашифрованы. Для такой функциональности RDS могут работать вместе с различными инструментами защиты данных, например: Apache Ranger, Apache Sentry и др.

*Архитектура API* применяется для подключения сервисов и распределения небольших объемов данных для использования в реальном времени и с малой задержкой. В отличие от архитектуры RDS, она упрощает операции записи, обновления и удаления.

*Потоковая архитектура* ориентирована на потоковую передачу больших объемов событий и сообщений в реальном времени. Потоковая передача асинхронна, отли-

чается от API высокой пропускной способностью, может использоваться для копирования состояния приложения.

Отметим, что приведенная на рисунке 2 эталонная архитектура безопасности может рассматриваться как базовая архитектура масштабируемой системы хранения и обработки данных для дальнейшего совершенствования характеристик ее производительности и/или надежности на основе кластеризации ее сетевой структуры.

### О КЛАСТЕРИЗАЦИИ СЕТЕВЫХ СТРУКТУР И ВЫЯВЛЕНИИ ВЛИЯТЕЛЬНЫХ УЗЛОВ

При обработке данных в сетевых структурах крайне важным параметром является выделение конкретных сетевых узлов и их кластеров, которые несут большую часть нагрузки при работе с большими данными. Имея информацию о сетевых узлах и кластерах, представляется возможной организация профилактических мероприятий с целью исключения потенциальной возможности отказа вычислительных устройств узлов, а также повышения защищенности данных.

Множество методов кластеризации классифицируют на плоские и иерархические (строящие систему вложенных разбиений на непересекающиеся кластеры), а также на четкие и нечеткие [11].

Четкие методы кластеризации разбивают исходное множество объектов *X* на несколько непересекающихся подмножеств. При этом любой объект из *X* принадлежит только одному кластеру. Нечеткие методы кластеризации позволяют одному и тому же объекту принадлежать одновременно нескольким (или даже всем) кластерам, но с различной степенью уверенности экспертов.

Четкие методы являются наиболее изученными. Одним из классических методов кластеризации является метод COBWEB концептуальной кластеризации объектов, предложенный в работах [12, 13]. По сути он означает инкрементную систему для иерархической концептуальной кластеризации объектов. В дальнейшем предложено множество различных вариантов методов кластеризации данных в информационных системах.

В частности, в статье [14] предложен метод оптимальной энтропийной кластеризации высокоразмерных данных в информационных системах, основанный на энтропийном подходе к выбору состояния элементов сообщений — на классическом принципе «малая величина энтропии соответствует большому количеству информационного содержания» и позволяющий добиться сокращения признакового пространства.

В качестве примера нечеткой кластеризации отметим предложенный в статье [15] метод, который позволяет работать с объектами, характеризуемыми нечеткими параметрами и строить модель концептуальной кластеризации для объектов нечеткой природы.

В работах [16–18] предложены математические модели, алгоритмы по выявлению влиятельных по информативности узлов информационно-вычислительных сетей. Используется метод идентификации узлов KDEC, требующий знания положения узлов, расстояния между ними, метод идентификации влияния узла на основе анализа иерархий, требующий учета мультиатрибутности данных сложных сетей. Для этого предлагается метод измерений локальной центральности, основанный на топологической

структуре и характеристиках взаимодействия узлов и окружения. При этом не учитываются особенности данных по активности сетевых устройств во времени.

В статье [19] для устранения перечисленных выше ограничений предложена математическая модель, учитывающая особенности данных по вычислительной активности устройств сетевого узла при расчете его информативной нагрузки за расчетное время и формирование наиболее информативных кластеров узлов в вычислительных сетях.

С учетом изложенного, для выявления влиятельных узлов информационно-вычислительных сетей целесообразно применение метода и модели, предложенных в работе [19]. В качестве базовой модели информационно-вычислительных сетей нами в рассматриваемой ситуации предлагается использовать эталонную архитектуру безопасности для масштабируемых систем [10].

#### ЗАКЛЮЧЕНИЕ

Рассмотренные методы обработки информации представляются актуальными. Несмотря на достаточно высокий уровень развития названных технологий, постоянно возникающие практические задачи требуют непрерывного усовершенствования и повышения эффективности каждой из технологий обработки информации. Приведенную эталонную архитектуру безопасности информационных систем, на наш взгляд, целесообразно рассматривать как базовую архитектуру масштабируемой системы хранения и обработки данных для дальнейшего совершенствования характеристик на основе кластеризации ее сетевой структуры. В частности, при решении задачи определения влиятельных и важных сетевых узлов по обработке данных.

#### ЛИТЕРАТУРА

1. Казьмина, И. В. Специфика совершенствования производственных процессов при проведении реинжиниринга на основе современных информационных технологий // Экономинфо. 2016. № 25. С. 52-56.

2. Портнов, М. С. Потенциал применения современных информационных технологий в бизнес-аналитике / М. С. Портнов, А. В. Речнов, В. П. Филиппов // Вестник Российского университета кооперации. 2020. № 2 (40). С. 87-92.

3. Foss, A. H. Distance Metrics and Clustering Methods for Mixed-Type Data / A. H. Foss, M. Markatou, B. Ray // International Statistical Review. 2019. Vol. 87, Is. 1. Pp. 80-109. DOI: 10.1111/insr.12274.

4. Финогеев, А. А. Распределенная обработка данных в беспроводных сенсорных сетях на основе мультиагентного подхода и туманных вычислений / А. А. Финогеев, А. Г. Финогеев, И. С. Нефедова // Надежность и качество: Труды Международного симпозиума: в 2 т. (Пенза, Россия, 23-31 мая 2016 г.) / под общ. ред. Н. К. Юркова. -Пенза: Пензенский гос. ун-т, 2016. — Т. 1. — С. 258-260.

5. Дударев, В. А. Анализ методов интеграции для разработки информационно-аналитических систем по свойствам неорганических соединений / В. А. Дударев, И. О. Темкин, В. Ф. Корнюшко // Программные продукты и системы. 2020. Т. 33, № 2. С. 283-296.

DOI: 10.15827/0236-235X.130.283-296.

6. Болодурина, И. П. Подходы к идентификации сетевых потоков и организации маршрутов трафика в виртуальном центре обработки данных на базе нейронной сети /

И. П. Болодурина, Д. И. Парфенов // Программные продукты и системы. 2018. Т. 31, № 3. С. 507-513. DOI: 10.15827/0236-235X.123.507-513.

7. Единая автоматизированная система актово-претензионной работы хозяйства коммерческой работы в сфере грузовых перевозок нового поколения (ЕАСАПР М НП) // РЖД Software. URL: http://software.rzd.ru/catalog/122 (дата обращения 31.05.2023).

8. Разработка параллельного модуля генерации защишенной картографической базы данных / Р. Ф. Гибалуллин. А. А. Новиков, Н. В. Хевронин, М. Ю. Перухин // Вестник технологического университета. 2016. Т. 19, № 10. С. 102-105.

9. Поленов, М. Ю. Модифицированная распределенная архитектура обработки данных для геоинформационных систем / М. Ю. Поленов, Д. А. Иванов // Известия Южного федерального университета. Технические науки. 2020. № 6 (216). C. 99–108. DOI:  $10.18522/2311-3103-2020-6-99-108$ .

10. Стренгхольт, П. Масштабируемые данные. Лучшие шаблоны высоконагруженных архитектур = Data Management at Scale: Best Practices for Enterprise Architecture / пер. с англ. С. Черникова. — Санкт-Петербург: Питер, 2022. — 368 с. — (Бестселлеры О'Reilly).

11. Ершов, К. С. Анализ и классификация алгоритмов кластеризации / К. С. Ершов, Т. Н. Романова // Новые информационные технологии в автоматизированных системах: Материалы Девятнадцатого научно-практического семинара (Москва, Россия, 21 апреля 2016 г.) / под ред. В. А. Галактионова. Москва: ИПМ им. М. В. Келдыша, 2016. — С. 274-279.

12. Michalski, R. S. Knowledge Acquisition Through Conceptual Clustering: A Theoretical Framework and an Algorithm for Partitioning Data into Conjunctive Concepts // International Journal of Policy Analysis and Information Systems. 1980. Vol. 4, No. 3. Pp. 219-244.

13. Fisher, D. H. Knowledge Acquisition Via Incremental Conceptual Clustering // Machine Learning. 1987. Vol. 2, Is. 2. Pp. 139-172. DOI: 10.1023/A:1022852608280.

14. Аскерова, Б. Г. Оптимальная энтропийная кластеризация в информационных системах // Программные продукты и системы. 2017. Т. 30, № 4. С. 643-646. DOI: 10.15827/0236-235X.030.4.643-646.

15. Назаров, А. О. Модель и метод концептуальной кластеризации объектов, характеризуемых нечеткими параметрами // Фундаментальные исследования. 2014. № 9-5. С. 993-997.

16. Identifying Influential Nodes in Complex Networks Based on Local Effective Distance / J. Zhang, B. Wang, J. Sheng, [et al.] // Information. 2019. Vol. 10, Is. 10. Art. No. 0311. 15 p. DOI: 10.3390/info10100311.

17. Bian, T. Identifying Influential Nodes in Complex Networks Based on AHP / T. Bian, J. Hu, Y. Deng // Physica A: Statistical Mechanics and Its Applications. 2017. Vol. 479. Pp. 422-436. DOI: 10.1016/j.physa.2017.02.085.

18. Identifying Important Nodes in Complex Networks Based on Multiattribute Evaluation / H. Xui, J. Zhang, J. Yang, L. Lun // Mathematical Problems in Engineering. 2018. Art. No. 8268436. 11 p. DOI: 10.1155/2018/8268436.

19. Бочков, А. П. Модель формирования кластеров информативных узлов интегрированной и распределенной обработки данных в вычислительной сети / А. П. Бочков, А. Д. Хомоненко, А. М. Барановский // Наукоемкие технологии в космических исследованиях Земли. 2021. Т. 13, № 1. C. 44-57. DOI: 10.36724/2409-5419-2021-13-1-44-57.

# DOI: 10.24412/2413-2527-2023-234-27-33

# **Integrated and Distributed Data Storage and Processing with Clustering Included**

A. A. Bryzgalov, E. S. Kutyeva, E. A. Petrova, Grand PhD A. D. Khomonenko Emperor Alexander I St. Petersburg State Transport University Saint Petersburg, Russia

shyrik777888@gmail.com, res19.01@gmail.com, katya26021984@rambler.ru, khomon@mail.ru

*Abstract.* **The widespread integration of information technology poses a number of complex tasks related to the storage, processing and transmission of data. One of the areas of development here is the development and improvement of integrated and distributed data processing systems. The features and prospects for the development of integrated and distributed data processing systems are considered. A reference security architecture is presented, which is proposed to be considered as the basic architecture of a scalable data storage and processing system for possible improvement of its performance and/or reliability characteristics based on the clustering of its network structure. The choice of the model and method used to identify the influential nodes of the network structure is substantiated.**

*Keywords:* **clustering, scalable architecture, data processing, integrated processing, distributed processing.**

#### **REFERENCES**

1. Kаzmina I. V. The Specificity of Improving the Production Processes at Implementing the Reengineering Based on Contemporary Information Technologies [Spetsifika sovershenstvovaniya proizvodstvennykh protsessov pri provedenii reinzhiniringa na osnove sovremennykh informatsionnykh tekhnologiy], *Ekonominfo*, 2016, No. 25, Pp. 52–56.

2. Portnov M. S., Rechnov A. V., Filippov V. P. Potential of Application of Modern Information Technologies in Business Analytics [Potentsial primeneniya sovremennykh informatsionnykh tekhnologiy v biznes-analitike], *Vestnik of the Russian University of Cooperation [Vestnik Rossiyskogo universiteta kooperatsii]*, 2020, No. 2 (40), Pp. 87–92.

3. Foss A. H., Markatou M., Ray B. Distance Metrics and Clustering Methods for Mixed‐Type Data, *International Statistical Review*, 2019, Vol. 87, Is. 1, Pp. 80–109.

DOI: 10.1111/insr.12274.

4. Finogeev A. A., Finogeev A. G., Nefedova I. S. Distributed Data Processing in Wireless Sensor Networks Based on Multi-Agent Approach and Fog Computing [Raspredelennaya obrabotka dannykh v besprovodnykh sensornykh setyakh na osnove multiagentnogo podkhoda i tumannykh vychisleniy], *Reliability and Quality: Proceedings of the International Symposium [Nadezhnost i kachestvo: Trudy Mezhdunarodnogo simpoziuma], Penza, Russia, May 23–31, 2016. Volume 1.* Penza, Penza State University, 2016, Pp. 258–260.

5. Dudarev V. A., Temkin I. O., Kornyushko V. F. Integration Methods Analysis for the Development of Information-Analytical Systems on Inorganic Substances Properties [Analiz metodov integratsii dlya razrabotki informatsionnoanaliticheskikh sistem po svoystvam neorganicheskikh soedineniy], *Software and Systems [Programmnye produkty i sistemy]*, 2020, Vol. 33, No. 2, Pp. 283–296.

DOI: 10.15827/0236-235X.130.283-296.

6. Bolodurina I. P., Parfenov D. I. The Approaches to Identification of Network Flows and Organization of Traffic Routes in a Virtual Data Processing Center Based on a Neural Network [Podkhody k identifikatsii setevykh potokov i organizatsii marshrutov trafika v virtualnom tsentre obrabotki dannykh na baze neyronnoy seti], *Software and Systems [Programmnye produkty i sistemy]*, 2018, Vol. 31, No. 3, Pp. 507–513. DOI: 10.15827/0236-235X.123.507-513.

7. Unified Automated System of Act and Claim Work of the Economy of Commercial Work in the Field of Cargo Transportation of a New Generation (EASAPR M NP) [Edinaya avtomatizirovannaya sistema aktovo-pretenzionnoy raboty khozyaystva kommercheskoy raboty v sfere gruzovykh perevozok novogo pokoleniya (EASAPR M NP)], *RZhD Software*. Available at: http://software.rzd.ru/catalog/122 (accessed 31 May 2023).

8. Gibadullin R. F., Novikov A. A., Hevronin N. V., Peruhin M. Yu. Development of a Parallel Module for Generating a Secure Cartographic Database [Razrabotka parallelnogo modulya generatsii zashchishchennoy kartograficheskoy bazy dannykh], *Herald of Technological University [Vestnik tekhnologicheskogo universiteta]*, 2016, Vol. 19, No 10, Pp. 102–105.

9. Polenov M. Yu., Ivanov D. A. Modified Distributed Data Processing Architecture for Geoinformation Systems [Modifitsirovannaya raspredelennaya arkhitektura obrabotki dannykh dlya geoinformatsionnykh sistem], *[Izvestiya South](https://izv-tn.tti.sfedu.ru/index.php/index)[ern Federal University. Engineering Sciences](https://izv-tn.tti.sfedu.ru/index.php/index) [Izvestiya Yuzhnogo federalnogo universiteta. Tekhnicheskie nauki]*, 2020, No. 6 (216), Pp. 99–108.

DOI: 10.18522/2311-3103-2020-6-99-108.

10. Strengholt P. Data Management at Scale: Best Practices for Enterprise Architecture [Masshtabiruemye dannye. Luchshie shablony vysokonagruzhennykh arkhitektur]. Saint Petersburg, Piter Publishing House, 2022, 368 p.

11. Ershov K. S., Romanova T. N. Analysis and Classification of Clustering Algorithms [Analiz i klassifikatsiya algoritmov klasterizatsii], *New Information Technologies in Automated Systems: Proceedings of the Nineteenth Scientific and Practical Seminar [Novye informatsionnye tekhnologii v avtomatizirovannykh sistemakh: Materialy Devyatnadtsatogo nauchnoprakticheskogo seminara], Moscow, Russia, April 21, 2016*. Moscow, Keldysh Institute of Applied Mathematics of Russian Academy of Sciences, 2016, Pp. 274–279.

12. Michalski R. S. Knowledge Acquisition Through Conceptual Clustering: A Theoretical Framework and an Algorithm for Partitioning Data into Conjunctive Concepts, *International Journal of Policy Analysis and Information Systems*, 1980, Vol. 4, No. 3, Pp. 219–244.

13. Fisher D. H. Knowledge Acquisition Via Incremental Conceptual Clustering, *Machine Learning*, 1987, Vol. 2, Is. 2, Pp. 139–172. DOI: 10.1023/A:1022852608280.

14. Askerova B. G. Optimum Entropy Clustering in Information Systems [Optimalnaya entropiynaya klasterizatsiya v informatsionnykh sistemakh], *Software and Systems [Programmnye produkty i sistemy]*, 2017, Vol. 30, No. 4, Pp. 643–646. DOI: 10.15827/0236-235X.030.4.643-646.

15. Nazarov A. O. Model and Method of Conceptual Clustering of Objects Characterized by Fuzzy Parameters [Model i metod kontseptualnoy klasterizatsii obektov, kharakterizuemykh nechetkimi parametrami], *Fundamental Research [Fundamentalnye issledovaniya]*, 2014, No. 9-5, Pp. 993–997.

16. Zhang J., Wang B., Sheng J., et al. Identifying Influential Nodes in Complex Networks Based on Local Effective Distance, *Information*, 2019, Vol. 10, Is. 10, Art. No. 0311, 15 p. DOI: 10.3390/info10100311.

17. Bian T., Hu J., Deng Y. Identifying Influential Nodes in Complex Networks Based on AHP, *Physica A: Statistical Mechanics and Its Applications*, 2017, Vol. 479, Pp. 422–436. DOI: 10.1016/j.physa.2017.02.085.

18. Hui X., Zhang J., Yang J., Lun L. Identifying Important Nodes in Complex Networks Based on Multiattribute Evaluation, *Mathematical Problems in Engineering*, 2018, Art. No. 8268436, 11 p. DOI: 10.1155/2018/8268436.

19. Bochkov A. P., Khomonenko A. D., Baranovsky A. M. Model of Formation of Clusters of Informative Nodes of Integrated and Distributed Data Processing in a Computer Network [Model formirovaniya klasterov informativnykh uzlov integrirovannoy i raspredelennoy obrabotki dannykh v vychislitelnoy seti], *High Technologies in Earth Space Research [Naukoemkie tekhnologii v kosmicheskikh issledovaniyakh Zemli]*, 2021, Vol. 13, No. 1, Pp. 44–57.

DOI: 10.36724/2409-5419-2021-13-1-44-57.

# DOI: 10.24412/2413-2527-2023-234-34-40 **A Comparison Study of FIFO, PQ, and WFQ Disciplines Using OPNET Simulation**

M. Sh. Mahmood

Scholarship and Culture Relations Directorate Ministry of Higher Education and Scientific Research Baghdad Baghdad, Iraq

*Abstract.* **As part of the resource allocation methods, each router must implement a queuing discipline that specifies how packets are buffered before being transmitted. To manage which packets are transmitted (bandwidth allocation) and which packets are dropped, various queuing disciplines can be applied (buffer space). A packet's delay is influenced by the queuing discipline by how long it must wait before being transferred. Priority queuing, weighted fair queuing, and first-in-first-out queuing are a few examples of common queuing techniques. Using simulation, this work clarifies the comparative analysis of different fields and spots a light on which to choose and when.**

### *Keywords:* **resource allocation, packet buffering, priority queuing, weighted fair queuing, OPNET Simulator, MATLAB.**

#### **INTRODUCTION**

Routers are crucial networking tools that control how data is transmitted over a network. The input and output interfaces on routers are where packets are received and sent, respectively. A router may run out of room to store recently arrived packets because its memory is limited. This happens if the rate at which packets arrive is higher than the rate at which they leave the router's memory. New packets are either discarded or ignored in such a scenario. Routers must have some sort of queuing discipline that controls how packets are buffered or dropped as needed as part of the resource allocation processes.

Several disciplines may be used by the routers to decide which packets to keep and which packets to drop in order to manage the deployment of router memory to the packets in such congested conditions. As a result, routers use the following crucial queuing disciplines:

1. First-in-first-out (FIFO). The idea of FIFO [1] queuing is that the first packet that arrives at a router is the first packet to be transmitted. Given that the amount of buffer space at each router is finite, if a packet arrives and the queue (buffer space) is complete, the router discards (drops) that packet. This is done without regard to which flow the packet belongs to or how vital the packet is.

2. Priority Queue (PQ) is a simple variation of the basic FIFO queuing. The idea is to mark each packet with a priority; for example, the mark could be carried in the IP Type of Service (ToS) field. The routers then implement multiple FIFO queues, one for each priority class. Within each priority, Packets are still managed in a FIFO manner. This queuing discipline allows high-priority packets to cut to the front of the line. The Fair Queuing (FQ) [1] discipline aims to maintain a separate queue for each flow currently being handled by the router. The router then services these queues in a Round-robin manner.

3. Weighted Fair Queuing (WFQ) [2] allows weight to be assigned to each flow (queue). This weight effectively controls the percentage of the bandwidth link each flow will get. We PhD M. M. Khalil

University of Diyala Baqubah, Iraq maadalomar@gmail.com

could use ToS bits in the IP header to identify that weight. The cheapest and most common approach is scheduling mechanisms and packet discarding policies. A queue scheduling discipline manages the allocation of network resources among different traffic flows by selecting the next packet to be processed [3, 4]. Also, when packets arrive faster than they can be processed, arriving packets are dropped, thus controlling the network's congestion [5, 6]. Furthermore, it can reduce the impact of ill-behaved flows on other flows, especially when having a mixture of real-time and non-real-time traffic [3, 5].

#### **APPLICATIONS**

In [3], some applications that use protocols such as FTP, HTTP, and e-mail are not sensitive to delayed transmitted information. In contrast, other applications like voice and video are vulnerable to loss and delayed information [7]. For QoS (Quality of Service) network devices must be able to differentiate among classes of arriving traffic and satisfy their individual requirements [8]. This method can handle contention for network resources when the network is intended to service widely varying types of traffic and manages the available resources according to policies set out by the network administrator [9]. Each router must implement some queuing discipline that governs how packets are buffered while waiting to be transmitted as part of the resource allocation mechanisms [10, 11]. Various queuing disciplines can be used to control which packets get transmitted (bandwidth allocation) and which packets get dropped (buffer space) [11, 12]. The queuing disciplines also affect to the packet latency by determining how long the packets wait to be transmitted. This study has discussed three queuing disciplines, FIFO queuing, Priority, and Weighted Fair queuing. The modelling is experienced over the network that carries applications (FTP, Video, and VoIP). It is investigated how the choice of the queuing discipline in the routers can affect the performance of these applications.

#### CREATION AND CONFIGURATION OF SIMULATION NETWORK

The simulation network model There are five Ethernet workstations, one Ethernet server, and two Ethernet routers represented in Figure 1. A PPP DS1 bi-directional link connects the two routers. The workstations and server are linked to the routers through bi-directional 10Base-T lines. For protocols available at the IP layer, the QoS Attribute node defines attribute configuration details. These requirements can be referred to by individual nodes using symbolic names. It describes the FIFO, Priority, and Weighted Fair queuing profiles. The IP packets receive their ToS. It stands for a session property that enables the IP queues to give the right service to packets. The FTP applications configuration is done under the Best-effort ToS. Best-effort delivery denotes that a packet is attempted to

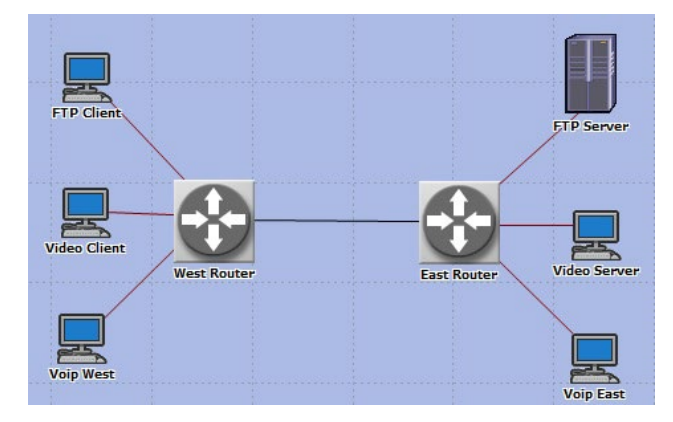

Fig. 1. The simulation network model

be delivered but is not always successful. The VoIP applications are configured using PCM quality speech to voice as a method for digitizing speech before sending it over the network [4]. The following statistics are gathered to evaluate the performance of the applications specified in the simulation network model:

- IP protocol traffic dropped (packets/sec);
- video conferencing traffic received (packets/s);
- voice traffic received (Byte/s);
- voice End-to-End delay.

SIMULATION RESULTS AND PERFORMANCE COMPARISON Real-time IP applications, such as videoconferencing and voice traffic, require significant bandwidth with minimal packet

delay and loss [5]. For more accurate results, we wrote a code in MATLAB for each queue type and compared results with OPNET Simulator, below is an example code for an FIFO queue in MATLAB:

```
% Set up parameters
N = 100; % Number of customers
S = 5; % Service time
lambda = 1; % Arrival rate
```
% Initialize variables arrival times = zeros(N, 1); service\_times =  $S^*$  ones(N, 1); departure  $time = zeros(N, 1)$ ; queue\_lengths = zeros(N, 1);

% Simulate the queue

```
for i = 1:N
```
% Determine arrival time

```
if i = 1
```

```
 arrival_times(i) = 0;
```

```
 else
```
 arrival\_times(i) = arrival\_times(i-1) + exprnd(1/lambda); end

```
 % Determine departure time
```

```
if i = 1
```
 departure\_times(i) = arrival\_times(i) + service\_times(i); else

departure\_times(i) = max(arrival\_times(i), depar-

```
ture_times(i-1)) + service_times(i);
```

```
 end
```
 % Compute queue length if  $i = 1$  queue\_lengths(i) = 0; else queue\_lengths(i) = sum(departure\_times(1:i-1) > arrival\_times(i)); end end % Compute average queue length avg\_queue\_length = mean(queue\_lengths); % Plot results

figure: plot(arrival\_times, queue\_lengths, '-'); xlabel('Time (units)'); ylabel('Queue length'); title(sprintf('FIFO queue with service time %g', S)); fprintf('Average queue length: %g\n', avg\_queue\_length);

In this code, we simulate a queue with a fixed service time *S*, where customers arrive according to a Poisson process with rate lambda. We keep track of the arrival times, service times, departure times, and queue lengths for each customer.

At each iteration of the simulation loop, we first determine the arrival time for the current customer. If this is the first customer, their arrival time is set to 0. Otherwise, we draw an interarrival time from an exponential distribution with mean 1/lambda, and add it to the previous customer's arrival time.

Next, we determine the departure time for the current customer. If this is the first customer, their departure time is set to their arrival time plus the fixed service time *S*. Otherwise, we take the maximum of the current customer's arrival time and the previous customer's departure time, and add the fixed service time *S*.

Finally, we compute the queue length for the current customer. If this is the first customer, the queue length is 0. Otherwise, we count the number of customers who have already departed by the current customer's arrival time.

After the simulation loop, we compute the average queue length over all customers, and plot the queue length as a function of time.

In simulation the following parameters need to be kept in mind:

1. Providing adequate bandwidth for all voice, video, and data applications that are transmitted over the standard network.

2. Classifying the arriving packets and giving a classification based on their priority. Voice packets are given the highest priority since they are delay-sensitive. Video packets might be given a slightly lower priority, and FTP packets are given the lowest priority.

3. Queuing refers to a process that takes place in the routers and switches where different queues or buffers are created for the different packet classifications.

## DROPPED IP DATA PACKETS

The discarded IP data packets for three different queuing techniques — FIFO queue, Priority queue, and Weighted Fair queue — are displayed in Figure 2 as a function of time in seconds. The simulation lasts for 150 seconds. The Priority queue

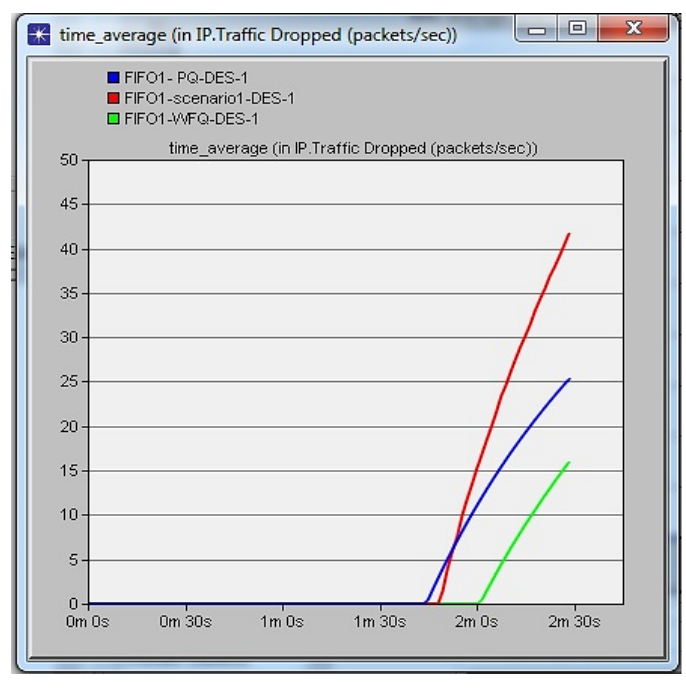

Fig. 2. IP Traffic Dropped

experiences less packet loss than the FIFO queue. Compared to Priority queue and FIFO queue, the loss of packets is lower in the Weighted Fair queue discipline. This is so that FIFO only cares about when a packet arrives, not from which flow it originates. The services offered by PQ and WFQ disciplines vary depending on the packets' ToS values and make use of different FIFO queues.

According to [13] packet loss can be calculated using equation

$$
P_l = \frac{1}{N} \sum_k n_k,
$$

where *N* is the total number of packets;  $P_l$  is the packet loss probability; *nk* is the number of lost packets during the time *k*.

Likewise, delay time is dependent on packet length and speed when they enter and exit the bus:

$$
T_s = T_w + 2\frac{P_g}{V_b} + P_r,
$$

where  $T_s$  stands for total service time;  $T_w$  for packet waiting time in queue;  $V_b$  for packet bus input and output speed;  $P_g$  for packet length; *Pr* for packet processing time.

#### VIDEO CONFERENCING TRAFFIC RECEIVED

The average video conferencing traffic received over time is shown in Figure 3 (in Byte/s). Videoconference communication is transmitted (received) according to tight priorities in the queue while using priority queuing. High priority packets are forwarded first. The packets in the medium priority queue are forwarded if there are no packets in the high priority queue. The simulated graph makes it obvious that WFQ receives the most traffic. The FIFO has moreover seen more traffic than Priority queuing.

#### VOICE TRAFFIC RECEIVER

In comparison to FIFO (Fig. 4) demonstrates that the Priority and Weighted Fair queues are the most suitable scheduling

systems for handling voice traffic. More specifically, voice traffic that was delivered and received to be identical, proving that no packets have been lost as shown in Figure 4.

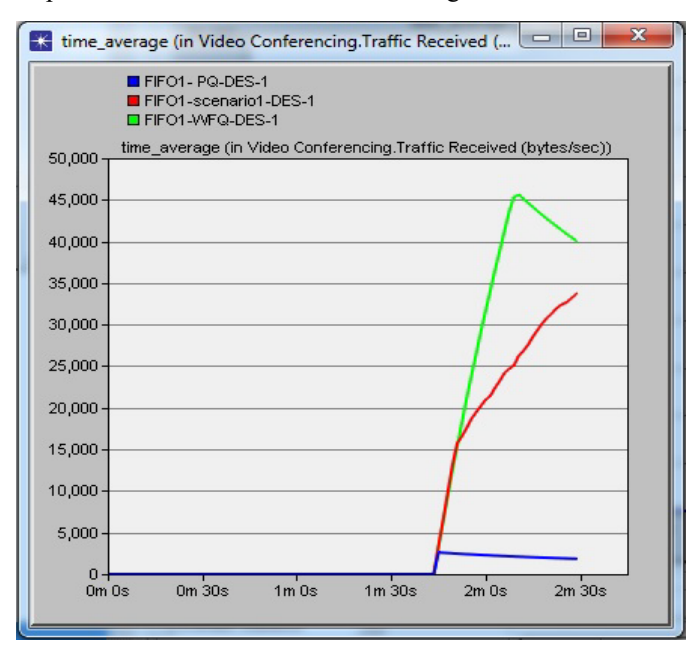

Fig. 3. Video conferencing traffic received

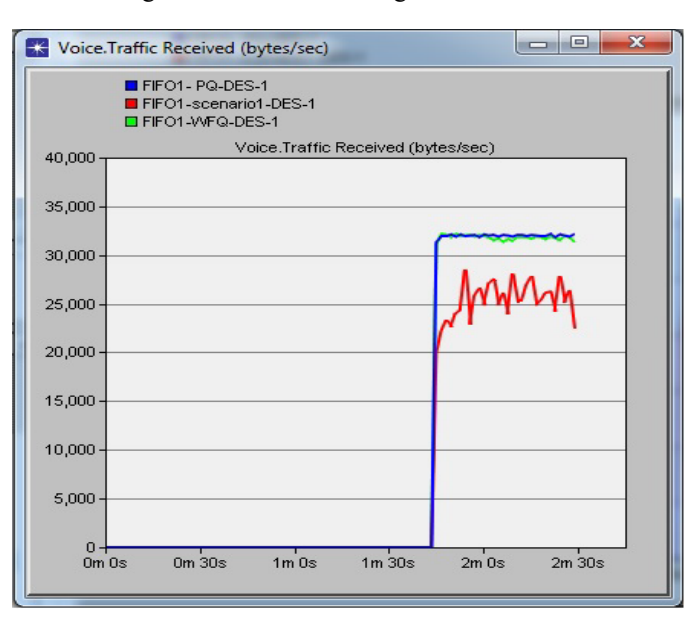

Fig. 4. Voice traffic received

#### END-TO-END DELAY

The outcome of the End-to-End (ETE) delay for a voice packet is shown in Figure 5. The time it takes for packets to be sent from source to destination is known as end-to-end delay. It is obvious that the PQ and WFQ have smaller ETE delays than FIFO, and ETE should be kept to a minimum to allow for natural communication.

The Figure 5 shows that in order to support voice, video, and data services on a network, a single traditional FIFO queue (per output interface) is insufficient. This is due to the tendency of data sources using the Transmission Control Protocol (TCP) to increase their sending rate until (a part of) the network is congested, resulting in excessive delays and packet loss.

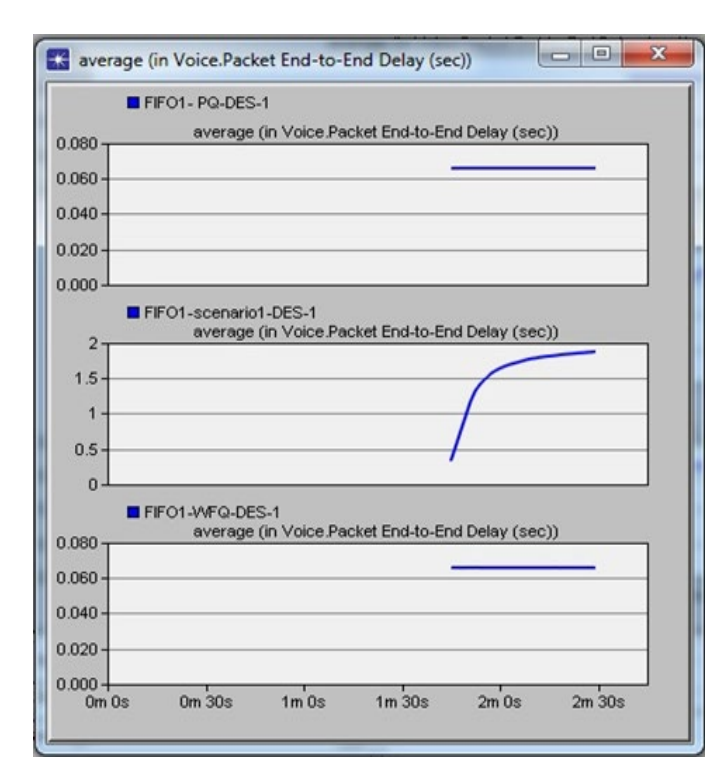

Fig. 5. End-to-End delay for voice packet

#### **CONCLUSION**

This study presented a simulation-based performance evaluation and comparison of three queuing scheduling disciplines for different traffic sources. Also, we explain the effects of different queuing disciplines over FTP, video, and VoIP performance using OPNET and analyses simulations of the results to make conclusions. Therefore, applications that are sensitive and affected by the delay of information, such as video and voice, need small queues in the routers. Small queues reduce delay, which is essential for real-time traffic. Large queue router architectures must service non-real-time traffic such as electronic mail, file transfers, and backups. Furthermore, the Weighted Fair queues and Priority queues are the best scheduling strategies for managing voice traffic. In the Priority queue discipline, there is less IP data packet loss than in the FIFO queue. IP data packets are not lost in the Weighted Fair queue discipline. As a result, further research is still needed to thoroughly analyze these queuing disciplines and demonstrate the effects of selfsimilar traffic and the deployment of traffic shapers at the network's edges. To study the considered issues using modern models of queuing systems, approaches and methods based on the use of iterative methods with phase-type distributions, with «heating» and «cooling» are recommended [14–17].

#### **REFERENCES**

1. Velmurugan T., Balaji S., Chandra H. Comparison of Queuing Disciplines for Differentiated Services Using OPNET, *Proceedings of the 2009 International Conference on Advances in Recent Technologies in Communication and Computing (ARTCom), Kottayam, India, October 27–28, 2009*. Institute of Electrical and Electronics Engineers, 2009, Pp. 744–746. DOI: 10.1109/ARTCom.2009.128.

2. Balogh T., Medvecký, M. Performance Evaluation of WFQ, WF<sup>2</sup>Q<sup>+</sup> and WRR Queue Scheduling Algorithms, *Proceedings of the 34th International Conference on* 

*Telecommunications and Signal Processing (TSP 2011), Budapest, Hungary, August 18–20, 2011*. Institute of Electrical and Electronics Engineers, 2011, Pp. 136–140.

DOI: 10.1109/TSP.2011.6043756.

3. Gospodinov M. The Affects of Different Queuing Disciplines over FTP, Video and VoIP Performance, *Proceedings of the Fifth International Conference on Computer Systems and Technologies (CompSysTech`2004), Rousse, Bulgaria, June 17–18, 2004*. New York (NY), Association for Computing Machinery, 2004, Art. No. IIIA-19, 5 p. DOI: 10.1145/1050330.1050381.

4. Kurose J. F., Ross K. W. Computer Networking: A Top-Down Approach. Eight Edition. Harlow, Pearson Education, 2021, 791 p.

5. Semeria C. Supporting Differentiated Service Classes: Queue Scheduling Disciplines (White Paper). Sunnyvale (CA), Juniper Networks, 2001, 27 p. Available at: http://www.telcocloudbridge.com/wp-content/uploads/2013/06/QoS-Queing.pdf (accessed 07 Mar 2022).

6. Gustafsson E., Karlsson G. A Literature Survey on Traffic Dispersion, IEEE Network, 1997, Vol. 11, No. 2, Pp. 28–36. DOI: 10.1109/65.580915.

7. Tawfeeq F. N. Network Congestion and Quality of Service Analysis Using OPNET: A Thesis Submitted to the College of Information Engineering of Nahrain University in Partial Fulfillment of the Requirements for the Degree of Master of Science In Information Engineering, University of Baghdad, 2009, 122 p. DOI: 10.13140/RG.2.2.11267.20007.

8. Das Gupta J. Performance Issues for VoIP in Access Networks: A Dissertation in Partial Fulfilment of the Requirements for the Degree of Masters of Computing, University of Southern Queensland, 2005, 171 p.

9. Aboelela E. Networks Simulation Experiments Manual. Third Edition. Burlington (MA), Morgan Kaufmann Publishers, 2011, 208 p.

10. Schoenmakers B. A Simple Publicly Verifiable Secret Sharing Scheme and Its Application to Electronic Voting. In: *Wiener M. (ed.) Advances in Cryptology (CRYPTO '99): Proceedings of the 19th Annual International Cryptology Conference, Santa Barbara, CA, USA, August 15–19, 1999. Lecture Notes in Computer Science*, Vol. 1666. Heidelberg, Springer-Verlag, 1999, Pp. 148–164.

DOI: 10.1007/3-540-48405-1\_10.

11. Vaidya B., Rodrigues J. J. P. C., Lim H. Secure Multimedia Streaming over Multipath Wireless Ad hoc Network: Design and Implementation. In: *Nishi K. (ed.) Multimedia*. London, IntechOpen, 2010, Pp. 281–301.

DOI: 10.5772/7638.

12. Butcher D., Li X., Guo J. Security Challenge and Defense in VoIP Infrastructures, *IEEE Transactions on Systems, Man, and Cybernetics — Part C: Applications and Reviews*, 2007, Vol. 37, Is. 6, Pp. 1152–1162. DOI: 10.1109/TSMCC.2007.905853.

13. Ben Rejeb S, Choukair Z., Tabbane S. The CAC Model and QoS Management in Wireless Multiservice Network, *International Journal on Computer Science and Engineering*, 2010, Vol. 2, No. 2. Pp. 333–339.

14. Ryzhikov Yu. I. Raspredelenie chisla trebovaniy v sisteme massovogo obsluzhivaniya s «razogrevom» [Distribution of the Number of Requests in a Queuing System with «Warm-up»],

*Intellectual Technologies on Transport. 2023. No 2*

*Problemy peredachi informatsii [Problems of Information Transmission]*, 1973, Vol. 9, Is. 1, Pp. 88–97. (In Russian)

15. Takahashi Y., Takami Y. A Numerical Method for the Steady-State Probabilities of a G1/G/C Queuing System in a General Class, *Journal of the Operations Reseach Society of Japan*, 1976, Vol. 19, No. 2, Pp. 147–157. DOI: 10.15807/jorsj.19.147.

16. Khomonenko A. D., Khalil M. M., Kassymova D. T. Probabilistic Models for Evaluating the Performance of Cloud Computing Systems with Web Interface, *Trudy SPIIRAN [SPIIRAS Proceedings]*, 2016, Is. 6 (49), Pp. 49–65. DOI: 10.15622/sp.49.3.

17. Khomonenko A. D., Lokhvitskiy V. A., Khalil M. M. Calculation of Waiting Time Distribution in Multi-Channel Non-Markovian Queuing Systems with «Cooling» and «Heat-up», *Hi-tech and Earth Space Research [Naukoemkie tekhnologii v kosmicheskikh issledovaniyakh Zemli]*, 2017, Vol. 9, No. 4, Pр. 88–94.

# Сравнительное исследование дисциплин FIFO, РО и WFO с использованием OPNET Simulator

М. Ш. Махмуд

Управление по научным и культурным связям Министерства высшего образования и научных исследований Багдад, Ирак

Аннотация. В рамках методов распределения ресурсов каждый маршрутизатор должен реализовать дисциплину организации очереди, которая определяет, как пакеты буферизуются перед передачей. Для управления тем, какие пакеты передаются (распределение пропускной способности), а какие пакеты отбрасываются, могут применяться различные дисциплины очередей (буферное пространство). На задержку пакета влияет дисциплина очередей, в зависимости от того, как долго он должен ждать перед передачей. Приоритетная организация очереди, взвешенная справедливая организация очереди и организация очереди по принципу «первым пришел первым обслужен» - вот несколько примеров распространенных методов организации очереди. Используя моделирование, эта работа проясняет сравнительный анализ различных областей и проливает свет на то, что и когда следует выбирать.

Keywords: распределение ресурсов, буферизация пакетов, приоритетная организация очереди, взвешенная справедливая организация очереди, OPNET Simulator, MATLAB.

#### ЛИТЕРАТУРА

1. Velmurugan, T. Comparison of Queuing Disciplines for Differentiated Services Using OPNET / T. Velmurugan, S. Balaji, H. Chandra // Proceedings of the 2009 International Conference on Advances in Recent Technologies in Communication and Computing (ARTCom), (Kottayam, India, 27-28 October 2009). — Institute of Electrical and Electronics Engineers, 2009. - Pp. 744-746.

DOI: 10.1109/ARTCom.2009.128.

2. Balogh, T. Performance Evaluation of WFO,  $WF^2O+$  and WRR Queue Scheduling Algorithms / T. Balogh, M. Medvecký // Proceedings of the 34th International Conference on Telecommunications and Signal Processing (TSP 2011), (Budapest, Hungary, 18-20 August 2011). - Institute of Electrical and Electronics Engineers, 2011. - Pp. 136-140. DOI: 10.1109/TSP.2011.6043756.

3. Gospodinov, M. The Affects of Different Queuing Disciplines over FTP, Video and VoIP Performance // Proceedings of the Fifth International Conference on Computer Systems and Technologies (CompSysTech 2004), (Rousse, Bulgaria, 17–18 June 2004). — New York (NY): Association for Computing Machinery,  $2004.$  - Art. No. IIIA-19, 5 p. DOI: 10.1145/1050330.1050381.

4. Kurose, J. F. Computer Networking: A Top-Down Approach. Eight Edition / J. F. Kurose, K. W. Ross. - Harlow: Pearson Education, 2021. - 791 p.

5. Semeria, C. Supporting Differentiated Service Classes: Queue Scheduling Disciplines (White Paper). — Sunnyvale (CA):

к.т.н. М. М. Халил Университет Диялы Баакуба, Ирак maadalomar@gmail.com

DOI: 10.24412/2413-2527-2023-234-34-40

Juniper Networks, 2001. - 27 p. URL: http://www.telcocloudbridge.com/wp-content/uploads/2013/06/OoS-Oueing.pdf (дата обращения 07.03.2022).

6. Gustafsson, E. A Literature Survey on Traffic Dispersion / E. Gustafsson, G. Karlsson // IEEE Network. 1997. Vol. 11, No. 2. Pp. 28-36. DOI: 10.1109/65.580915.

7. Tawfeeq, F. N. Network Congestion and Quality of Service Analysis Using OPNET: A Thesis Submitted to the College of Information Engineering of Nahrain University in Partial Fulfillment of the Requirements for the Degree of Master of Science In Information Engineering. — University of Baghdad, 2009. - 122 p. DOI: 10.13140/RG.2.2.11267.20007.

8. Das Gupta, J. Performance Issues for VoIP in Access Networks: A Dissertation in partial fulfilment of the requirements for the degree of Masters of Computing. — University of Southern Queensland, 2005. - 171 p.

9. Aboelela, E. Networks Simulation Experiments Manual. Third Edition. - Burlington (MA): Morgan Kaufmann Publishers, 2011. — 208 p. — (The Morgan Kaufmann Series in Networking).

10. Schoenmakers, B. A Simple Publicly Verifiable Secret Sharing Scheme and Its Application to Electronic Voting // Advances in Cryptology (CRYPTO '99): Proceedings of the 19th Annual International Cryptology Conference (Santa Barbara, CA, USA, 15-19 August 1999) / M. Wiener (ed.). — Heidelberg: Springer-Verlag, 1999. — Pp. 148-164. — (Lecture Notes in Computer Science, Vol. 1666).

DOI: 10.1007/3-540-48405-1 10.

11. Vaidya, B. Secure Multimedia Streaming over Multipath Wireless Ad hoc Network: Design and Implementation / B. Vaidya, J. J. P. C. Rodrigues, H. Lim // Multimedia / K. Nishi (ed.). — London: IntechOpen, 2010. — Pp. 281-301. DOI: 10.5772/7638.

12. Butcher, D. Security Challenge and Defense in VoIP Infrastructures / D. Butcher, X. Li, J. Guo // IEEE Transactions on Systems, Man, and Cybernetics - Part C: Applications and Reviews. 2007. Vol. 37, Is. 6. Pp. 1152-1162.

DOI: 10.1109/TSMCC.2007.905853.

13. Ben Rejeb, S. The CAC Model and OoS Management in Wireless Multiservice Network / S. Ben Rejeb, Z. Choukair, S. Tabbane // International Journal on Computer Science and Engineering. 2010. Vol. 2, No. 2. Pp. 333–339.

14. Рыжиков, Ю. И. Распределение числа требований в системе массового обслуживания с «разогревом» // Проблемы передачи информации. 1973. Т. 9, Вып. 1. С. 88-97.

15. Takahashi, Y. A Numerical Method for the Steady-State Probabilities of a G1/G/C Queuing System in a General Class / Y. Takanashi, Y. Takami // Journal of the Operations Reseach Society of Japan. 1976. Vol. 19, No. 2. Pp. 147–157. DOI: 10.15807/jorsj.19.147.

16. Khomonenko, A. D. Probabilistic Models for Evaluating the Performance of Cloud Computing Systems with Web Interface / A. D. Khomonenko, M. M. Khalil, D. T. Kassymova // Труды СПИИРАН. 2016. Вып. 6 (49). С. 49–65. DOI: 10.15622/sp.49.3.

17. Khomonenko, A. D. Calculation of Waiting Time Distribution in Multi-Channel Non-Markovian Queuing Systems with «Cooling» and «Heat-up» / A. D. Khomonenko, V. A. Lokhvitskiy, M. M. Khalil // Наукоемкие технологии в космических исследованиях Земли. 2017. T. 9, № 4. С. 88–94.

# **Применение иммерсивных технологий в образовательном процессе вуза**

Д. Давыдова, А. А. Курганов, В. Е. Ляпунов, к.воен.н. Р. Г. Гильванов Петербургский государственный университет путей сообщения Императора Александра I Санкт-Петербург, Россия dayana-0820@bk.ru, kurganovss666@gmail.com, bladl1967@yandex.ru, gilvanov1950@mail.ru

*Аннотация.* **Статья посвящена улучшению качества восприятия учебной информации за счет применения иммерсивных технологий в образовательном процессе вуза. Приведены примеры изучения электронных устройств в дисциплине «Схемотехника» с помощью дополненной и виртуальной реальности.**

*Ключевые слова:* **образование, иммерсивные технологии, дополненная реальность, виртуальная реальность, смешанная реальность.**

#### ВВЕДЕНИЕ

Образовательный процесс в любом вузе страны представляет собой взаимодействие педагогических работников и обучающихся, которая направлено на подготовку квалифицированных специалистов в соответствии с требованиями ФГОС ВО и требованиями профессиональных стандартов. Выполнение этих требований обеспечивает качество получения высшего образования. Известно, что качество образования является комплексной характеристикой образовательной деятельности. Образовательная деятельность представляет собой специально организованный педагогический процесс, направленный на создание оптимальных условий взаимодействия участников образования для решения задач воспитания и обучения личности. Качество образования обучающегося выражает степень достижения им планируемых результатов образовательной программы. Согласно Федеральному закону «Об образовании в Российской Федерации» под образованием понимается единый целенаправленный процесс воспитания и обучения, а также совокупность приобретаемых знаний, умений, навыков, ценностных установок, опыта деятельности и компетенции определенных объема и сложности в целях интеллектуального, духовно нравственного, творческого, физического и профессионального развития человека, удовлетворения его образовательных потребностей и интересов [1].

Когда мы говорим об образовании и повышении эффективности ее организации и проведения, уместно вспомнить выдающегося чешского педагога-гуманиста Яна Коменского (1592–1670), основателя педагогики как самостоятельной дисциплины. Он разработал классно-урочную систему обучения и рекомендовал в обучении использовать наглядные пособия [2]. В подтверждение этого он выпустил первый в мире иллюстрированный детский учебник под названием «Orbis Sensualium Pictus» («Мир чувственных вещей в картинках»). Является создателем дидактических принципов: природосообразность, наглядность, последовательность, сознательность, посильность, прочность, систематичность [3].

Для достижения обучающимся результатов обучения образовательная система должна быть так организована, чтобы образовательный процесс обеспечивал возможность осуществления процесса обучения, в основе которого должны быть заложены современные педагогические, информационные, компьютерные, телекоммуникационные, дидактические и другие современные технологии, среди которых указываются и иммерсивные технологии.

#### ИММЕРСИВНЫЕ ТЕХНОЛОГИИ В ОБУЧЕНИИ

Понятие «иммерсивность» происходит от английского слова *immersion*, что означает «погружение» [4]. В российской педагогике под иммерсивностью понимают метод обучения, в котором в погружении делается акцент на внушение.

Понятие «технология» произошло от греческих слов *techne* (искусство, мастерство, умение) и *logos* (слово, учение). В целом понятие «технология» обозначает науку, знание, учение.

Иммерсивные технологии — это набор инструментов и методик погружения человека в окружающее пространство с использованием всех органов чувств.

В связи с этим под набором инструментов в обучении подразумевают совокупность программно-технических средств, способствующих погружению обучающегося в искусственно созданную среду — виртуальную реальность.

Использование иммерсивных технологий в обучении позволяет стимулировать обучающихся, улучшить качество знаний и развить творческие и критические навыки, повысить их мотивацию к обучению за счет создания ситуаций, которые более реалистичны, интерактивны и увлекательны. Еще одним преимуществом иммерсивных технологий является возможность учиться в любом месте и в любое время [5–7].

Поэтому главной целью использования иммерсивных технологий является улучшение образовательного процесса, обогащение процесса обучения новыми технологиями, позволяющими объяснить более детально сущность и содержание тех или иных процессов и явлений. Тем самым иммерсивные технологии будут способствовать лучшему усвоению учебного материала.

К иммерсивным технологиям относятся: виртуальная реальность (Virtual Reality, VR), дополненная реальность (Augmented Reality, AR), смешанная реальность (Mixed Reality, MR) и расширенная реальность (Extended Reality, XR).

Рассмотрим подробнее влияние иммерсивных технологий при обучении техническим наукам. Обучающимся на разработчика или инженера такие технологии позволяют работать с комплексными системами и процессами в виртуальной среде, что позволяет лучше понимать их функциональность и взаимодействие [5–7]. В разработке программного обеспечения иммерсивные технологии используются для создания виртуальных прототипов и тестирования новых функций и возможностей. Обучающиеся на разработчика также могут использовать гарнитуры виртуальной реальности для тестирования пользовательского интерфейса и взаимодействия с приложением в реалистичной среде.

В области кибербезопасности иммерсивные технологии могут быть использованы для создания виртуальных сред, которые помогают специалистам по безопасности лучше понимать уязвимости и угрозы. С помощью гарнитур виртуальной реальности можно практиковать различные сценарии атак и защиты, что помогает лучше подготовиться к реальным угрозам.

Таким образом, иммерсивные технологии могут быть очень полезны в IT-специальностях, так как они позволяют разработчикам и инженерам работать с комплексными системами и процессами в виртуальной среде, что помогает им лучше понимать их функциональность и возможности.

### ДОПОЛНЕННАЯ РЕАЛЬНОСТЬ

Дополненная реальность (AR) — это технология, которая позволяет добавлять виртуальные объекты и элементы в реальный мир, который мы видим через камеру мобильного устройства или другие устройства AR [8]. Это означает, что можно смотреть на реальный мир через камеру на своем телефоне и увидеть на экране добавленные виртуальные объекты, которые могут взаимодействовать с реальным миром [9]. Например, можно посмотреть на комнату через камеру телефона и увидеть на экране добавленную виртуальную мебель, чтобы посмотреть, как она будет выглядеть в реальности. AR также может использоваться для игр, рекламы и обучения.

AR-технологии нашли широкое применение в образовании. Они могут улучшить процесс обучения, сделав его более интерактивным и привлекательным для учащихся. Некоторые примеры использования AR в образовании [10]:

1. Дополненные реальности, которые помогают детям изучать различные темы, такие как анатомия, география, астрономия и история. Виртуальные модели позволяют учащимся увидеть объекты, недоступные в реальной жизни, и способствуют лучшему пониманию материала.

2. Интерактивные учебники, которые позволяют студентам изучать материал с помощью AR. Обучающиеся могут использовать свои устройства для просмотра анимации, видео и других элементов, помогающих им лучше понять тему.

3. Возможность создания виртуальных лабораторий, где обучающиеся могут экспериментировать с различными материалами и процессами без риска повреждения себя или окружающей среды.

4. AR-технологии могут использоваться для создания интерактивных заданий и игр, которые помогут студентам закрепить материал и сделают процесс обучения более увлекательным.

5. Возможность использования AR для обучения иностранным языкам, где ученики могут увидеть визуальные элементы, связанные с новыми словами и фразами, что помогает им лучше запомнить материал.

AR-технологии становятся все более доступными и популярными в образовании, что позволяет улучшить процесс

обучения и сделать его более эффективным и интересным для обучающихся [11].

AR-технологии могут быть использованы в высшем образовании для улучшения процесса обучения и расширения возможностей обучающихся. В качестве примеров применения AR в высшем образовании можно привести следующие:

1. Расширение возможностей виртуальных туров. Здесь AR-технологии могут использоваться для создания виртуальных туров по университету, что позволяет обучающимся изучать новую обстановку, не выходя из дома. Это также может быть полезным для обучающихся, которые живут за границей или в другой части страны.

2. Обучение симуляциям и тренировочным модулям. AR-технологии могут использоваться для создания симуляций и тренировочных модулей в медицинской, инженерной и других областях. Это может помочь обучающимся получить дополнительную практику и подготовиться к реальной жизни.

3. Интерактивные лекции. AR-технологии могут быть использованы для создания интерактивных лекций, где обучающиеся могут участвовать в презентации, задавать вопросы и взаимодействовать с материалом.

4. Создание виртуальных объектов и моделей. AR-технологии позволяют создавать виртуальные объекты и модели, которые могут быть использованы в различных дисциплинах. Например, в инженерных дисциплинах обучающиеся могут создавать виртуальные модели машин и оборудования, а в художественных дисциплинах — виртуальные скульптуры и другие объекты.

5. Улучшенное обучение иностранным языкам. AR-технологии могут быть использованы для создания визуальных элементов, связанных с новыми словами и фразами, что помогает обучающимся лучше запоминать материал.

В целом AR-технологии предоставляют множество возможностей для улучшения качества образовательного процесса в высшем образовании, их использование может помочь обучающимся глубже понять материал и подготовиться к реальным ситуациям в области их специализации [12].

AR-технологии могут быть применены при изучении дисциплин, связанных с изучением электронных устройств, например в дисциплине «Схемотехника» для улучшения процесса проектирования и тестирования электронных устройств. Положительными моментами применения AR в схемотехнике являются:

1. Визуализация схем и компонентов. AR-технологии позволяют создавать виртуальные модели электронных схем и компонентов, которые могут быть отображены на экране устройства или AR-очках. Это позволяет инженерам и проектировщикам быстро и легко проверять функциональность схем и компонентов, а также легко идентифицировать проблемы.

2. Улучшенное обучение и обучающие программы. AR-технологии могут быть использованы для создания обучающих программ и симуляций для обучения инженеров и проектировщиков созданию схем и работе с компонентами. С помощью AR-технологий можно создавать интерактивные задания, в которых обучающиеся могут участвовать в процессе создания электронных устройств, а также получать мгновенную обратную связь.

## *Intellectual Technologies on Transport. 2021. No 2*

3. Интерактивное тестирование. AR-технологии могут быть использованы для создания интерактивных тестов; с их помощью обучающиеся могут проверить свои знания в области схемотехники. Тесты могут содержать вопросы, в которых нужно распознать схемы, компоненты и диаграммы.

4. Улучшенное взаимодействие с клиентами. AR-технологии могут быть использованы для улучшения взаимодействия с клиентами, особенно при презентации и продаже электронных устройств. AR-технологии позволяют клиентам увидеть виртуальные модели электронных устройств в деталях, что помогает им лучше понять, как устройства будут работать и выглядеть в реальной жизни.

В целом AR-технологии предоставляют множество возможностей для улучшения процесса проектирования и тестирования электронных устройств в схемотехнике, их использование может помочь инженерам и проектировщикам работать более эффективно и точно [12].

Было разработано приложение, которое использует технологию дополненной реальности для отображения модели материнской платы (рис. 1). Пользователь может запустить приложение на своем смартфоне или планшете и направить камеру устройства на изображение материнской платы, распечатанное на бумаге или отображенное на мониторе.

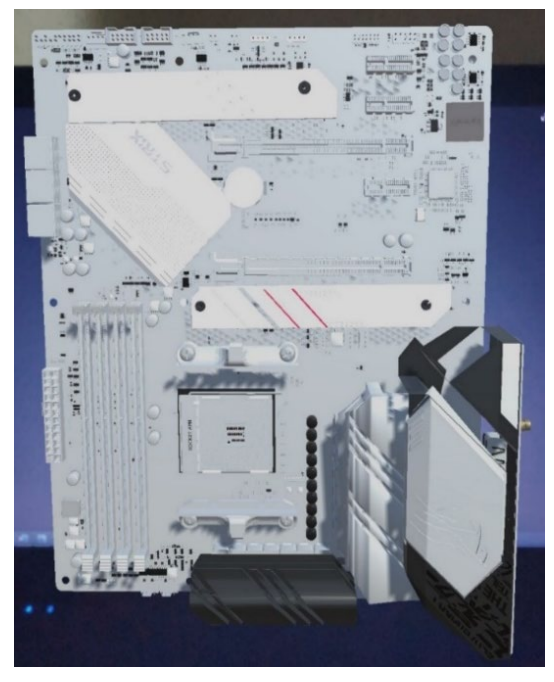

Рис. 1. Отображение трехмерной модели материнской платы

Приложение использует функции AR-технологии для создания виртуальной модели материнской платы, которая отображается поверх реального изображения. Пользователь может перемещать устройство и рассматривать модель с разных углов, приближать и отдалять ее для получения более детальной информации (рис. 2). В приложении можно выбрать определенный элемент на материнской плате, например процессор или слоты памяти, и получить более подробную информацию о его характеристиках и назначении. Приложение может отображать текстовую и графическую информацию, которая объясняет, как элемент работает и как он связан с другими компонентами материнской платы.

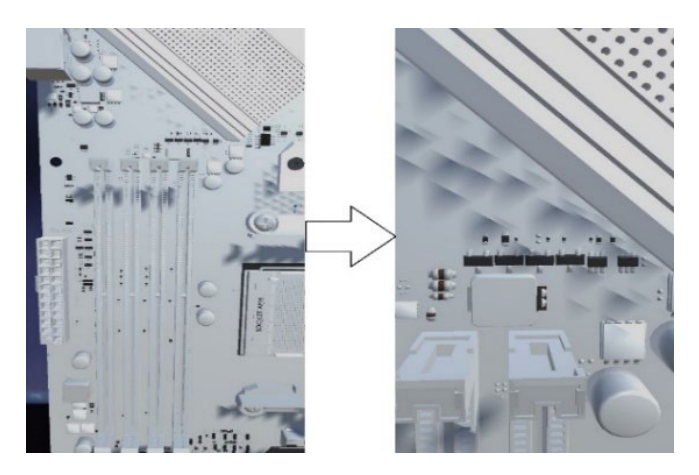

Рис. 2. Детальное рассмотрение частей трехмерной модели материнской платы

Такое приложение может помочь пользователям лучше понять устройство и назначение материнских плат, а также запомнить различные характеристики и параметры. Оно может быть полезным для изучающих информатику, электронику или компьютерные науки, а также для всех, кто интересуется технологиями и компьютерным оборудованием.

#### ВИРТУАЛЬНАЯ РЕАЛЬНОСТЬ

Виртуальная реальность (VR) — это технология, которая позволяет погружаться в смоделированные миры. Виртуальный мир создается компьютером, при этом все изменения внутри мира обрабатываются в реальном времени. Виртуальная реальность получила свое распространение в формате 360° в играх, симуляторах (тренажерах) и т. п.

Корпорации все больше внедряют VR-технологии для повышения квалификации своих сотрудников. Например, у Audi есть модульное обучение в виртуальной реальности с 20 различными программами на нескольких языках: так проходит обучение по логистике, обслуживанию и производству.

Технология VR начала активно развиваться в последние 5-10 лет, виртуальная реальность обладает большим потенциалом моделирования различных ситуаций. Виртуальная реальность состоит из 3D-моделей, программирования и анимации. Все вместе это дает искусственный мир, который можно создать с нуля или взять уже готовый. Главное свойство виртуальной реальности заключается в том, что человек может с помощью своих чувств воспринимать виртуальный мир. Речь идет о зрительных, слуховых, тактильных, обонятельных образах. При этом важна правдоподобность такой имитации. Еще одно важное свойство — интерактивность виртуального пространства. У пользователя должна быть возможность взаимодействовать с ним и влиять на него, при этом результат взаимодействия должен быть предсказуемым. Для погружения в этот мир необходимо специальное оборудование: игровые консоли; шлемы, очки виртуальной реальности.

Виртуальная реальность — это отличный вариант для интерактивного и полного погружения в среду. VR позволяет реализовать многое из того, что невозможно реализовать из-за дороговизны или невозможности физического присутствия в том или ином месте. Например, когда из-за пандемии COVID-19 обучающиеся не посещали физический класс, при помощи технологии виртуальной реальности у них была бы возможность заниматься в виртуальном классе, проводить наглядные опыты, совершать виртуальные экскурсии [14].

Усвоение информации — это основной этап в процессе обучения и собственно результат учебной деятельности.

При различной подаче информации уровень ее усвояемости различается. Если преподаватель читает стандартную лекцию без сопровождения каким-либо иллюстративным материалом, уровень усвоения информации обучающимися равен 10-15 %. Использование презентации в лекции дает 25 % усвоения информации. При использовании преподавателем интерактивных методов обучения обучающимися может восприниматься до 65 % информации.

Преимущества использования VR-технологий [15]:

1. Безопасность. Смоделированные ситуации будут безопасны для пользователей.

2. Наглядность. VR позволяет рассматривать объекты и процессы более детально.

3. Эффект присутствия. VR позволяет создать искусственный мир и имитировать различные ситуации.

4. Интерактивность. Создание различных моделей и их взаимодействие между собой.

5. Понимание. При изучении или обучении пользователю можно не бояться совершить ошибку, ведь все можно начать сначала и детально изучить допущенные ошибки, чтобы в будущем их не совершать.

Недостатки виртуальной реальности [15]:

1. Так как технология VR достаточно новая, то для нее пока существует мало библиотек и инструментов, что значительно увеличивает стоимость разработки программного обеспечения.

2. Из-за разности восприятия некоторым людям будет тяжело освоиться в виртуальной реальности.

3. При внедрении в образовательный процесс придется нанимать или обучать собственных специалистов для работы с VR, а также менять программу обучения.

4. Из-за новизны технологии оборудование очень быстро совершенствуется, таким образом, чтобы идти в ногу со временем, придется достаточно часто менять оборудование.

5. Технология виртуальной реальности может вызвать диссоциацию или депрессию.

6. Чрезмерное использование VR может привести к проблемам со здоровьем: потере пространственного восприятия, дезориентации, головокружению.

Рассмотрим пример использования VR на основе дисциплины «Схемотехника», в которой очень много электронных устройств, относящихся к комбинационным схемам, например RS- и D-триггеры [16], представленные на рисунке 4.

При самостоятельном изучении этих схем обучающемуся будет трудно понять принцип их работы и для полного усвоения понадобится много времени. Используя технологию виртуальной реальности можно помочь пользователям лучше понять устройство и назначение RS- и D-триггеров, а также запомнить их характеристики и параметры. При помощи контроллеров обучающиеся смогут взаимодействовать с этими триггерами, что будет способствовать лучшему пониманию принципа их работы [17]. 3D-модели RS- и D-триггеров представлены на рисунках 5 и 6.

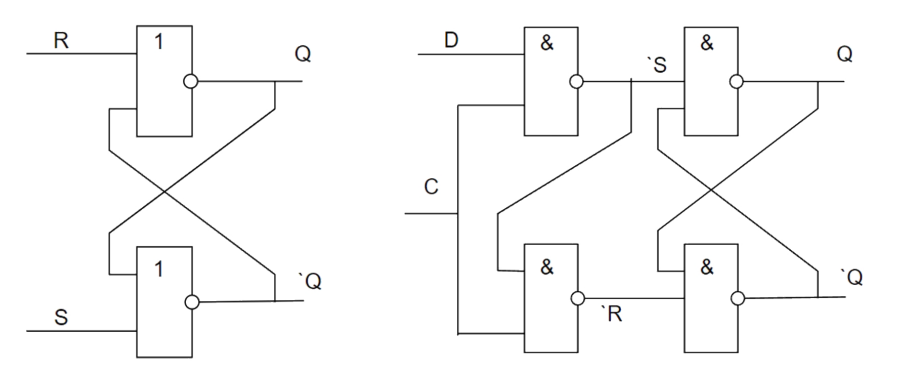

Рис. 4. RS- и D-триггеры

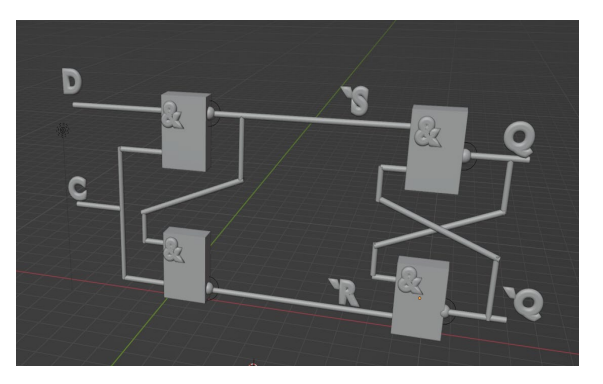

Рис. 5. RS-триггер Рис. 6. D-триггер

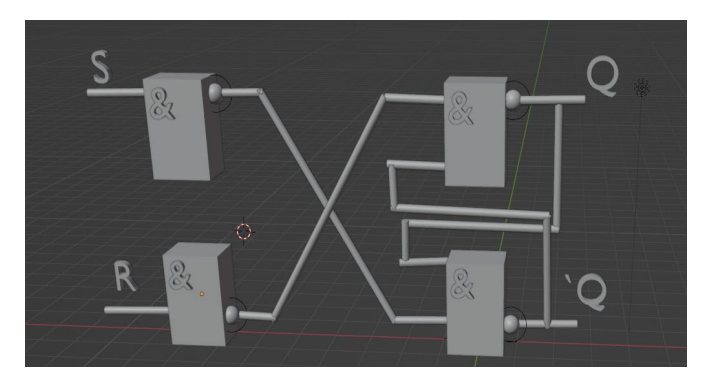

#### СМЕШАННАЯ РЕАЛЬНОСТЬ

Смешанная реальность (MR) — это технология, которая сочетает в себе элементы виртуальной и дополненной реальности. Она позволяет создавать окружающую среду, в которой реальные и виртуальные объекты взаимодействуют между собой [18].

Системы смешанной реальности можно разделить на три типа [19]:

1. Оптические прозрачные системы. Пользователь видит реальный мир и виртуальные объекты, сгенерированные устройствами. Такие системы работают со шлемами виртуальной реальности (Head-Mounted Display, HMD) и прозрачными дисплеями.

2. Сквозные видеосистемы. Пользователь видит реальный мир, который отображается с помощью какого-либо устройства, например комбинации «камера — дисплей».

3. Маркерные системы. В реальном мире (сцене) размещаются специальные маркеры, которые распознаются и заменяются виртуальными объектами во время выполнения. В качестве маркеров в дополнение к специализированным маркерам могут использоваться QR-коды или коды EAN.

Есть два способа использования смешанной реальности [18–20]. Традиционный способ заключается в использовании компьютеров и других устройств, с помощью которых пользователи изучают виртуальную среду — это очень близко к виртуальной реальности. Настоящая смешанная реальность представляет собой полное погружение, в котором пользователь взаимодействуют со средой (смесь реального и виртуального мира).

Смешанная реальность может использоваться в различных областях, включая образование. Такую технологию можно использовать для [21–22]:

• создания виртуальных классов, где обучающиеся смогут учиться в интерактивной среде с использованием различных устройств (гарнитур, смартфона и т. п.);

• создания интерактивных учебников с использованием 3D-моделей и анимации;

• проведения виртуальных экскурсий, во время которых обучающиеся могут посетить различные места, не выходя при этом из аудитории.

Обучающиеся с помощью смешанной реальности могут [21–22]:

• прикасаться к объектам и манипулировать ими;

• взаимодействовать с различными наборами данных;

• взаимодействовать со сложными методами и абстрактными понятиями;

• создавать виртуальные прототипы проектов и осуществлять их тестирование.

Рассмотрим применение смешанной реальности в таких дисциплинах, как «Схемотехника», «Теория автоматов» и «Надежность информационных систем».

В «Схемотехнике» данную технологию можно использовать для [23–24]:

• создания трехмерных моделей электронных схем и их компонентов, которые будут работать в режиме реального времени;

• визуализации сложных концепций;

• уменьшения количества ошибок при реальном проектировании микросхем;

• создания интерактивной модели для взаимодействия с регистрами, транзисторами (рис. 7), триггерами, изменения их параметров, наблюдения изменения сигналов на выходах.

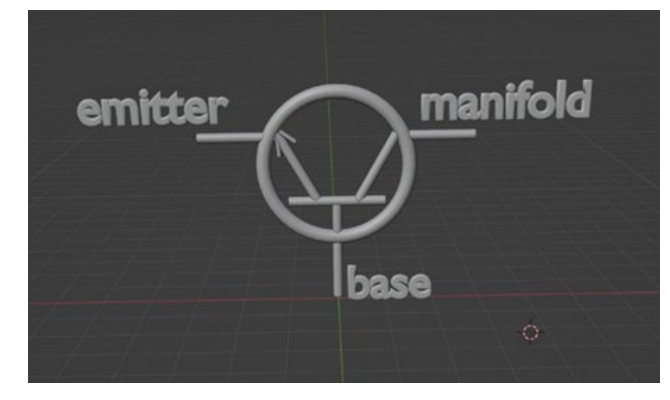

Рис. 7. Транзистор

Например, создание модели цифрового счетчика поможет обучающимся точнее рассчитать импульсы на входе, а также покажет более четкую картину результата на светодиодах. При создании логического элемента «И-НЕ» обучающийся сможет изменять параметры элемента, подавать различные комбинации на входы и наблюдать за изменением сигналов на выходе. В смешанной реальности также можно создать модель триггера и показать его работу на примере D-триггера или JK-триггера. Обучающийся сможет изменять параметры триггера, подавать различные комбинации на входы и наблюдать за изменением состояния триггера в режиме реального времени [23].

В «Теории автоматов» данную технологию можно использовать для создания интерактивных моделей автоматов и графов. При создании модели конечного автомата, который будет принимать на вход различные последовательности символов и переходить между состояниями в соответствии с заданными правилами, обучающийся сможет изменять переходы между состояниями и наблюдать за изменением поведения автомата при различных входных данных. Также на модели можно отобразить различные алгоритмы поиска кратчайшего пути или цикла в графе, при этом возможно изменить структуру графа и наблюдать за изменением результатов алгоритмов в режиме реального времени [25].

В дисциплине «Надежность информационных систем» смешанная реальность может использоваться для создания интерактивных моделей систем, в которых обучающиеся смогут наглядно увидеть работу системы при различных состояниях. Например, при создании модели системы, состоящей из нескольких компонентов, каждый из которых имеет определенную вероятность отказа, обучающийся сможет изменять параметры компонентов и наблюдать за изменением надежности всей системы в режиме реального времени. При создании модели системы с различными резервированиями и дублированиями компонентов обучающийся сможет отображать различные стратегии повышения надежности системы, а также изменять структуру системы и наблюдать за изменением результатов в режиме реального времени [26].

ДОСТОИНСТВА И НЕДОСТАТКИ ИСПОЛЬЗОВАНИЯ ИММЕРСИВНЫХ ТЕХНОЛОГИЙ В ОБРАЗОВАНИИ Достоинства:

1. Повышение эффективности обучения. Иммерсивные технологии позволяют обучающимся более глубоко погрузиться в учебный материал, детально рассмотреть объекты и процессы, которые невозможно или очень сложно проследить в реальном мире, что способствует лучшему запоминанию и пониманию.

2. Развитие творческих и критических навыков. Использование иммерсивных технологий требует от обучающихся активного участия и самостоятельного решения задач.

3. Безопасность. Использование новых технологий позволяет безопасно проводить различные опыты, решать задачи и т. д.

4. Вовлечение. Сценарий занятия программируется и контролируется с высокой точностью.

5. Сосредоточенность. Обучающийся целиком и полностью концентрируется на материале, лучше усваивает его за счет отсутствия внешних раздражителей [27].

Недостатки:

1. Высокая стоимость. Создание и использование иммерсивных технологий требует значительных финансовых затрат, что может быть проблемой для вузов с ограниченным бюджетом.

2. Ограниченная доступность. Не все учебные заведения имеют доступ к необходимому оборудованию и программному обеспечению для использования иммерсивных технологий.

3. Ограниченная адаптация. Некоторые обучающиеся могут испытывать трудности в адаптации к новым технологиям, что может снизить эффективность обучения.

4. Риск быстрого устаревания оборудования.

5. Необходимость менять программу обучения [27].

### ЗАКЛЮЧЕНИЕ

Иммерсивное обучение базируется на возможностях технологий смешанной, дополненной и виртуальной реальности. Применение иммерсивных технологий позволяет смоделировать оборудование, микросхемы и многое другое, что является более выгодным, нежели приобретение реальных устройств. Более того, в иммерсивном обучении можно использовать такие дидактические принципы, как научность, последовательность, системность, преемственность, связь теории с практикой, сознательность, активность, доступность, индивидуальный подход к обучающимся, прочность, наглядность. Желательно в иммерсивном обучении использовать видео, аудио, анимацию, интерактивные задания, ролевые игры. Рассмотренные примеры применения иммерсивных технологий в образовательном процессе при изучении электронных устройств, таких как триггер, дешифратор, материнская плата, подтверждают более эффективное усвоение учебной информации.

Иммерсивное обучение при правильной организации и применения технологий дополненной, виртуальной и смешанной реальности способно сделать процесс обучения более эффективным за счет вовлечения обучающихся в этот процесс, организации индивидуального обучения, наглядности, обеспечивая полное или частичное погружение.

#### ЛИТЕРАТУРА

1. Об образовании в Российской Федерации: Федеральный закон от 29.12.2012 № 273-ФЗ (ред. от 17.02.2023 № 26-ФЗ): принят Государственной Думой 21 декабря 2012 года: одобрен Советом Федерации 26 декабря 2012 года.

2. Ян Амос Коменский // Биограф.ру.

URL: http://biographe.ru/znamenitosti/yan-komenskiy (дата обращения 13.03.2023).

3. Коджаспирова, Г. М. История образования и педагогической мысли: Таблицы, схемы, опорные конспекты: Учебное пособие для студентов вузов. — Москва: ВЛА-ДОС-Пресс, 2003. — 223 с.

4. Толковый словарь русского языка начала ХХI века: Актуальная лексика / сост.: Г. Н. Скляревская, Е. Ю. Ваулина, И. О. Ткачева, Е. А. Фивейская; под ред. Г. Н. Скляревской. — Москва: Эксмо, 2006. — 1136 с. — (Библиотека словарей).

5. Корнеева, Н. Ю. Иммерсивные технологии в современном профессиональном образовании / Н. Ю. Корнеева, Н. В. Уварина // Современное педагогическое образование. 2022. № 6. С. 17–22.

6. Дубинина, М. Г. Моделирование влияния цифровых технологий на качественные показатели образования // Управление наукой и наукометрия. 2020. T. 15, № 4. С. 528–557. DOI: 10.33873/2686-6706.2020.15-4.528-557.

7. Паскова, А. А. Особенности применения иммерсивных технологий виртуальной и дополненной реальности в высшем образовании // Вестник Майкопского государственного технологического университета. 2022. Т. 14, № 3. С. 83–92. DOI: 10.47370/2078-1024-2021-13-2-83-92.

8. Khoshelham, K. Accuracy and Resolution of Kinect Depth Data for Indoor Mapping Applications / K. Khoselham, S. O. Elberink // Sensors. 2012. Vol. 12, Is. 2. Pp. 1437–1454. DOI: 10.3390/s120201437.

9. Tajpour, М. Design the Pattern of Increasing Satisfaction for International Students: A Qualitative Study with the Grounded Theory Approach / M. Tajpour, K. Demiryurek, N. I. Abaci // International Journal of Management in Education. 2021. Vol. 15, No. 5. Pp. 458–476. DOI: 10.1504/IJMIE.2021.10040570.

10. Billinghurst, M. Collaborative Augmented Reality / M. Billinghurst, H. Kato // Communications of the ACM. 2002. Vol. 45, Is. 7. Pp. 64–70. DOI: 10.1145/514236.514265.

11. Azuma, R. T. A Survey of Augmented Reality // Presence: Teleoperators and Virtual Environments. 1997. Vol. 6, Is. 4. Pp. 355–385. DOI: 10.1162/pres.1997.6.4.355.

12. Augmented Reality in Science Laboratories: The Effects of Augmented Reality on University Students' Laboratory Skills and Attitudes Toward Science Laboratories / M. Akçayir, G. Akçayir, H. M. Pektaş, M. A. Ocak // Computers in Human Behavior. 2016. Vol. 57. Pp. 334–342.

DOI: 10.1016/j.chb.2015.12.054.

13. Recent Advances in Augmented Reality / R. T. Azuma, Y. Baillot, R. Behringer, [et al.] // IEEE Computer Graphics and Applications. 2001. Vol. 21, No. 6. Pp. 34–47. DOI: 10.1109/38.963459.

14. Устюжанина, Н. В. Виртуальная экскурсия как инновационная форма обучения // Наука и перспективы. 2017. № 2. 5 с.

15. Чернышева, М. В. Применение технологий виртуального обучения для повышения качества образования / М. В. Чернышева, Л. В. Львов, В. А. Чернов // Современная высшая школа: инновационный аспект. 2017. Т. 9, № 2 (36). С. 54–63. DOI: 10.7442/2071-9620-2017-9-2-54-63.

16. Чигров, А. Виртуальная реальность — психоз или инструмент поглощения информации будущего? / А. Чигров, К. Дутов // БИТ. Бизнес & Информационные технологии. 2017. № 9 (72). С. 8–11.

17. Селиванов, В. В. Виртуальная реальность как метод и средство обучения / В. В. Селиванов, Л. Н. Селиванова // Образовательные технологии и общество. 2014. Т. 17, № 3. С. 378–391.

18. Болбаков, Р. Г. Смешанная реальность как образовательный ресурс / Р. Г. Болбаков, В. А. Мордвинов, А. В. Синицын // Образовательные ресурсы и технологии. 2020. № 4 (33). С. 7–16. DOI: 10.21777/2500-2112-2020-4-7-16.

19. Голубкин, А. А. Аналитический обзор систем дополненной и смешанной реальности в контексте индустрии 4.0 / А. А. Голубкин, Р. Я. Пирмагомедов // Информационные технологии и телекоммуникации. 2021. Т. 9, № 4. С. 1–27. DOI: 10.31854/2307-1303-2021-9-4-1-27.

20. Mixed Reality in Education: How Mixed Reality Helps with Learning in K-12 Classroom  $\text{/\!\!/\,}$  Straive.  $-$  2022.  $\cdot$ 31 March. URL: http://www.straive.com/blogs/mixed-realityin-education-how-mixed-reality-helps-with-learning-in-K-12 classroom (дата обращения 18.03.2023).

21. Чуйков, А. С. Особенности иммерсивных технологий, применяемых при проектировании мебели / А. С. Чуйков, В. О. Куневич, Л. В. Игнатович // Труды Белорусского государственного технологического университета. Серия 1: Лесное хозяйство, природопользование и переработка возобновляемых ресурсов. 2022. № 1 (252). С. 174–180.

22. Системы виртуальной, дополненной и смешанной реальности: Учебное пособие / А. А. Смолин, Д. Д. Жданов, И. С. Потемин, [и др.]. — Санкт-Петербург: Университет ИТМО, 2018. — 59 с.

23. Гильванов, Р. Г. Схемотехника: Учебное пособие / Р. Г. Гильванов, А. В. Забродин, С. Г. Свистунов. — Санкт-Петербург: ПГУПС, 2021. — 59 с.

24. Как разрабатывать приложения смешанной реальности для Microsoft HoloLens: введение и инструментарий // Tproger — сайт для программистов о программировании. — 2016. — 20 сентября. URL: http://tproger.ru/articles/hololensdev-1 (дата обращения 19.03.2023).

25. Agibalov, G. P. Problems in Theory of Cryptanalytical Invertibility of Finite Automata // Прикладная дискретная математика. 2020. № 50. С. 62–71.

DOI: 10.17223/20710410/50/4.

26. Свидетельство о государственной регистрации программы для ЭВМ № 2021618135 Российская Федерация. Sim.Reliability1.0 «Программа исследования надежности систем методом структурных схем надежности»: № 2021616999: заявл. 04.05.2021: опубл. 24.05.2021 / С. М. Кривель, А. А. Лебедева; заявитель Иркутский государственный университет.

27. Применение VR и AR в образовании // Блог Д. С. Кулябова. — Обновлено 18.02.2021.

URL: http://yamadharma.github.io/ru/post/2020/11/02/vr-ar-ineducation (дата обращения 20.03.2023).

# DOI: 10.24412/2413-2527-2023-234-41-49 **Application of Immersive Technologies in Educational Process of University**

D. Davydova, A. A. Kurganov, V. E. Lyapunov, PhD R. G. Gilvanov Emperor Alexander I St. Petersburg State Transport University Saint Petersburg, Russia

dayana-0820@bk.ru , kurganovss666@gmail.com, bladl1967@yandex.ru , gilvanov1950@mail.ru

*Abstract.* **The article is devoted to improving the quality of perception of educational information through the use of immersive technologies in the educational process of the university. Examples of studying electronic devices in the discipline «Circuit Technique» using augmented and virtual reality are given.**

*Keywords:* **education, immersive technologies, augmented reality, virtual reality, mixed reality.**

#### **REFERENCES**

1. On Education in the Russian Federation: Federal Law [Ob obrazovanii v Rossiyskoy Federatsii: Federalnyy zakon] from December 29, 2012 No. 273-FZ (last ed. February 17, 2023 No. 26-FZ).

2. Johann Amos Comenius [Yan Amos Komenskiy], *Biographe.ru [Biograf.ru]*. Available at: http://biographe.ru/znamenitosti/yan-komenskiy (accessed 13 Mar 2023).

3. Kodzhaspirova G. M. History of education and pedagogical thought: Tables, schemes, reference notes: Study guide for university students [Istoriya obrazovaniya i pedagogicheskoy mysli: Tablitsy, skhemy, opornye konspekty: Uchebnoe posobie dlya studentov vuzov]. Moscow, VLADOS-Press Publishing House, 2003, 223 p.

4. Sklyarevskaya G. N., Vaulina E. Yu., Tkacheva I. O., Fiveyskaya E. A. Explanatory dictionary of the Russian language at the beginning of the XXI century: Current vocabulary [Tolkovyy slovar russkogo yazyka nachala KhKhI veka: Aktualnaya leksika]. Moscow, Eksmo Publishing House, 2006, 1136 p.

5. Korneeva N. Yu., Uvarina N. V. Immersive Technologies in Modern Professional Education [Immersivnye tekhnologii v sovremennom professionalnom obrazovanii], *Modern Pedagogical Education [Sovremennoe pedagogicheskoe obrazovanie]*, 2022, No. 6, Pp. 17–22.

6. Dubinina M. G. Simulating the Impact of Digital Technologies on the Education Quality Metrics [Modelirovanie vliyaniya tsifrovykh tekhnologiy na kachestvennye pokazateli obrazovaniya], *Science Governance and Scientometrics [Upravlenie naukoy i naukometriya]*, 2020, Vol. 15, No. 4, Pp. 528–557. DOI: 10.33873/2686-6706.2020.15-4.528-557.

7. Paskova A. A. Features of Application of Immersive Technologies of Virtual and Augmented Reality in Higher Education [Osobennosti primeneniya immersivnykh tekhnologiy virtualnoy i dopolnennoy realnosti v vysshem obrazovanii], *Vestnik Majkopskogo Gosudarstvennogo Tehnologiceskogo Universiteta*, 2022, Vol.14, No. 3, Pp. 83–92. DOI: 10.47370/2078-1024-2021-13-2-83-92.

8. Khoshelham K., Elberink S. O. Accuracy and Resolution of Kinect Depth Data for Indoor Mapping Applications, *Sensors*, 2012, Vol. 12, Is. 2, Pp. 1437–1454. DOI: 10.3390/s120201437.

9. Tajpour М., Demiryurek K., Abaci N. I. Design the Pattern of Increasing Satisfaction for International Students: A Qualitative Study with the Grounded Theory Approach, *International Journal of Management in Education*, 2021, Vol. 15, No. 5, Pp. 458–476. DOI: 10.1504/IJMIE.2021.10040570.

10. Billinghurst M., Kato H. Collaborative Augmented Reality, *Communications of the ACM*, 2002, Vol. 45, Is. 7, Pp. 64–70. DOI: 10.1145/514236.514265.

11. Azuma R. T. A Survey of Augmented Reality, *Presence: Teleoperators and Virtual Environments*, 1997, Vol. 6, Is. 4, Pp. 355–385. DOI: 10.1162/pres.1997.6.4.355.

12. Akçayir M., Akçayir G., Pektaş H. M., Ocak M. A. Augmented Reality in Science Laboratories: The Effects of Augmented Reality on University Students' Laboratory Skills and Attitudes Toward Science Laboratories, *Computers in Human Behavior*, 2016, Vol. 57, Pp. 334–342.

DOI: 10.1016/j.chb.2015.12.054.

13. Azuma R. T., Baillot Y., Behringer R., et al. Recent Advances in Augmented Reality, *IEEE Computer Graphics and Applications*, 2001, Vol. 21, No. 6, Pp. 34–47. DOI: 10.1109/38.963459.

14. Ustyuzhanina N. V. Virtual Tours as an Innovative Form of Training [Virtualnaya ekskursiya kak innovatsionnaya forma obucheniya], *Nauka i perspektivy*, 2017, No. 2, 5 p.

15. Chernysheva M. V., Lvov L. V., Chernov V. A. The Use of Technology of Virtual Teaching for Improving the Quality of Education [Primenenie tekhnologiy virtualnogo obucheniya dlya povysheniya kachestva obrazovaniya], *Contemporary Higher Education: Innovative Aspects [Sovremennaya vysshaya shkola: innovatsionnyy aspekt]*, 2017, Vol. 9, No. 2 (36), Pp. 54–63. DOI: 10.7442/2071-9620-2017-9-2-54-63.

16. Chigrov A., Dutov K. Virtual Reality — Psychosis or a Tool for Absorbing Information of the Future [Virtualnaya realnost — psikhoz ili instrument pogloshcheniya informatsii budushchego?], *BIT. Business & Information Technology [BIT. Biznes & Informatsionnye tekhnologii]*, 2017, No. 9 (72), Pp. 8–11.

17. Selivanov V. V., Selivanova L. N. Virtual Reality as a Method and Means of Teaching [Virtualnaya realnost kak metod i sredstvo obucheniya], *Educational Technologies and Society [Obrazovatelnye tekhnologii i obshchestvo]*, 2014, Vol. 17, No. 3, Pp. 378–391.

18. Bolbakov R. G., Mordvinov V. A., Sinitsin A. V. Mixed Reality as an Educational Resource [Smeshannaya realnost kak obrazovatelnyy resurs], *Education Resources and Technologies [Obrazovatelnye resursy i tekhnologii]*, 2020, No. 4 (33), Pp. 7–16. DOI: 10.21777/2500-2112-2020-4-7-16.

19. Golubkin A. A., Pirmagomedov R. Ya. Analytical Review of Augmented and Mixed Reality Systems in the Context of Industry 4.0 [Analiticheskiy obzor sistem dopolnennoy i smeshannoy realnosti v kontekste industrii 4.0], *Telecom IT [Informatsionnye tekhnologii i telekommunikatsii]*, 2021, Vol. 9, No. 4, Pp. 1–27. DOI: 10.31854/2307-1303-2021-9-4-1-27.

20. Mixed Reality in Education: How Mixed Reality Helps with Learning in K-12 Classroom, Straive. Published online at March 31, 2022. Available at: http://www.straive.com/ blogs/mixed-reality-in-education-how-mixed-reality-helps-withlearning-in-K-12-classroom (accessed 18 Mar 2023).

21. Chuikov A. S., Kunevich V. O., Ignatovich L. V. Features of Immersive Technologies Applied in Furniture Design [Osobennosti immersivnykh tekhnologiy, primenyaemykh pri proektirovanii mebeli], *Proceedings of Belarusian State Technological University. Issue 1: Forestry. Nature management. Processing of Renewable Resources [Trudy Belorusskogo gosudarstvennogo tekhnologicheskogo universiteta. Seriya 1: Lesnoe khozyaystvo, prirodopolzovanie i pererabotka vozobnovlyaemykh resursov]*, 2022, No. 1 (252), Pp. 174–180.

22. Smolin A. A., Zhdanov D. D., Potemin I. S., et al. Systems of virtual, augmented and mixed reality: Study guide [Sistemy virtualnoy, dopolnennoy i smeshannoy realnosti: Uchebnoe posobie]. Saint Petersburg, ITMO University, 2018, 59 p.

23. Gilvanov R. G., Zabrodin A. V., Svistunov S. G. Circuit technique: Study guide [Skhemotekhnika: Uchebnoe posobie]. Saint Petersburg, PSTU, 2021, 59 p.

24. How to Develop Mixed Reality Apps for Microsoft HoloLens: An Introduction and Toolkit [Kak razrabatyvat prilozheniya smeshannoy realnosti dlya Microsoft HoloLens: vvedenie i instrumentariy], *Tproger*. Published online at September 20, 2016. Available at: http://tproger.ru/articles/hololens-dev-1 (accessed 19 Mar 2023).

25. Agibalov G. P. Problems in Theory of Cryptanalytical Invertibility of Finite Automata, *Applied Discrete Mathematics [Prikladnaya diskretnaya matematika]*, 2020, No. 50, Pp. 62– 71. DOI: 10.17223/20710410/50/4.

26. Krivel S. M., Lebedeva A. A. Sim.Reliability1.0 «Program for Studying the Reliability of Systems by the Method of Structural Diagrams of Reliability» [Sim.Reliability1.0 «Programma issledovaniya nadezhnosti sistem metodom strukturnykh skhem nadezhnosti»]. Certificate of State registration of a computer program RU No. 2021618135. Published at May 24, 2021, 1 p.

27. Application of VR and AR in education [Primenenie VR i AR v obrazovanii], *Blog of D. S. Kulyabov [Blog D. S. Kulyabova]*. Last update at February 18, 2021. Available at: http://yamadharma.github.io/ru/post/2020/11/02/vr-ar-in-education (accessed 20 Mar 2023).

# **Методика выявления потенциальных внутренних нарушителей информационной безопасности**

к.т.н. С. В. Корниенко, А. В. Пантюхина

Петербургский государственный университет путей сообщения Императора Александра I Санкт-Петербург, Россия sv.diass99@ya.ru, shikhova.nastya43@gmail.com

*Аннотация.* **Рассматривается подход к классификации внутренних нарушителей информационной безопасности организации. Представлены предложения по выявлению склонных к противоправным действиям лиц (потенциальных нарушителей) путем контроля их деятельности и оценки психоэмоционального состояния. Для этого предлагается методика предварительной оценки психоэмоционального состояния персонала по клавиатурному почерку, реализованная в виде прототипа программного средства анализа основных параметров клавиатурного почерка.**

*Ключевые слова:* **защита информации, информационная безопасность, внутренний нарушитель, клавиатурный почерк.**

#### ВВЕДЕНИЕ

Вопросы обеспечения информационной безопасности в любой организации являются неотъемлемой составляющей построения успешных бизнес-процессов. Один из наиболее актуальных вопросов обеспечения информационной безопасности — выявление внутренних нарушителей информационной безопасности. Это сложная проблема, требующая нестандартных решений.

Внутренние нарушители — это сотрудники и внешние специалисты, имеющие доступ к конфиденциальным данным, обрабатываемым в информационной системе (ИС) организации. Угрозы информационной безопасности, исходящие от потенциальных внутренних нарушителей, могут быть случайными (ошибки при вводе информации и выполнении операций в ИС) и преднамеренными (кража информации). В обоих случаях важно своевременно выявить потенциального нарушителя для уменьшения риска утечки или несанкционированной модификации информации.

Кроме того, выявление внутренних нарушителей помогает улучшить культуру информационной безопасности в организации. Постоянный контроль и надзор за персоналом стимулирует сотрудников соблюдать правила и процедуры компании, а также повышает их ответственность и профессионализм.

Таким образом, выявление внутренних нарушителей информационной безопасности является актуальной и крайне важной задачей для любой организации, которая заботится о своей безопасности и защите конфиденциальной информации.

Один из возможных подходов к решению этой проблемы состоит в оценке и контроле психоэмоционального состояния сотрудников. Различные исследования показывают, что нарушения нормальных поведенческих характеристик например, напряжение, тревожность, скрытность, могут стать значимыми для выявления потенциальных внутренних нарушителей.

#### КЛАССИФИКАЦИЯ ВНУТРЕННИХ НАРУШИТЕЛЕЙ

Существует несколько подходов к классификации внутренних нарушителей, но по отношению к психоэмоциональному состоянию сотрудников наиболее интересной представляется классификация внутренних нарушителей в зависимости от мотивации (табл. 1) [1].

Первые две группы нарушителей могут быть определены как «лояльные», или незлонамеренные, так как они совершают свои действия в интересах компании. Для предотвращения последствий необходимо применять тех-

Таблица 1

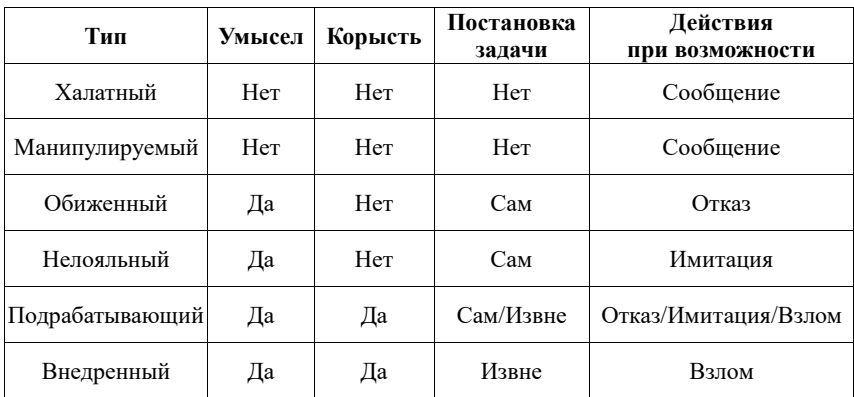

# Типы внутренних нарушителей

нические методы блокирования попыток нарушения безопасности информации и объяснять таким сотрудникам неприемлемость планируемых действий.

Следующая группа нарушителей отличается от предыдущих тем, что они осознают, что своими действиями наносят вред компании, в которой работают. Они могут быть подразделены на три типа: саботажников, нелояльных и мотивируемых извне, в зависимости от мотивов своих враждебных действий и поведения, которое помогает предсказать их действия. «Обиженные» и «нелояльные» нарушители представляют среднюю степень опасности. Они сами выбирают объект, который хотят украсть, уничтожить или изменить, а также место, где можно это продать. Если они не могут украсть информацию или обойти систему безопасности, то не будут искать технический способ сделать это. Кроме того, вероятно, что у таких нарушителей недостаточно технических навыков для совершения преступления.

«Подрабатывающие» и «внедренные» нарушители реализуют осознанные действия с целью украсть информацию по требованиям конкретного заказчика. Такие нарушители представляют наиболее высокую степень опасности, стараются максимально скрыть свои действия, но их мотивация различается.

Широко распространенный тип сотрудников, известный как «подрабатывающие», включает в себя людей, которые ищут дополнительный заработок, а также тех, кто сталкивается с шантажом и вымогательством со стороны третьих лиц и вынужден выполнить запрошенные задачи любыми доступными им способами. В зависимости от ситуации они могут прекратить свои попытки, симулировать необходимость производства или даже совершить взлом и подкупить других сотрудников, чтобы получить доступ к нужной информации.

«Внедренные» инсайдеры используются не только для промышленного, но и для государственного шпионажа. Такие нарушители могут быть оснащены эффективными специальными устройствами или программами для обхода ограничений, что позволят им получать данные из корпоративной сети. Они используют самые продвинутые средства и имеют большой опыт взлома.

Общая характеристика нарушителя заключается в том, что он совершает преступление из-за своих психологических особенностей, антиобщественных взглядов, отрицательного отношения к моральным ценностям и выбора опасного пути для удовлетворения своих потребностей или из-за недостатка активности в предотвращении негативных последствий.

Нарушитель имеет определенные психологические особенности, которые приводят к его антиобщественному поведению. Общественная опасность означает, что у него есть потенциал для совершения преступлений в определенных обстоятельствах. Это связано с его внутренними предпосылками для такого поведения [2].

Нарушителей можно разделить на две группы по характеру поведения при совершении противоправных действий на объекте: осторожные и неосторожные [3].

Для осторожных нарушителей характерны низкий уровень тревожности, общительность и установление межличностных контактов, высокий уровень социальной адаптации, отсутствие моральных проблем после совер-

шения преступления. Отличить таких нарушителей от добросовестных сотрудников по отклонению психоэмоциональных характеристик от нормального состояния невозможно. Для выявления подобных нарушителей необходимо применять другие методы.

Неосторожные нарушители характеризуются высоким уровнем тревожности, склонны к интрапунитивным реакциям в ситуации фрустрации, чем отличаются от умышленных преступников, которые склонны к экстрапунитивным реакциям, то есть к вине окружающих людей в своих неудачах, проявляют неуверенность в себе, склонность к волнениям при стрессе, избыточный самоконтроль, дезорганизованное поведение, показывают эмоциональные реакции на угрозы в экстремальной ситуации.

Таким образом, можно построить модель потенциального внутреннего нарушителя, которая описывает процесс внутренней угрозы для компьютерной системы или сети [4]. Основными характерными показателями потенциального инсайдера будут следующие:

1. Мотивация — причина, по которой сотрудник становится внутренним нарушителем. К мотивации могут относиться финансовые причины, личные обиды, нежелание выполнять работу и многие другие факторы.

2. Возможность — уровень доступа, который имеет сотрудник к компьютерной системе или сети. Доступ может быть предоставлен согласно должности сотрудника или получен несанкционированным способом.

3. Средства — программы или аппаратура, которые использует нарушитель для совершения преступления. Средства могут быть различными: вредоносное ПО, программы для сбора паролей, сканеры уязвимостей, а также физические устройства, такие как USB-накопители или внешние жесткие диски.

4. Действие — само преступление, которое совершает внутренний нарушитель. Оно может включать в себя воровство данных, электронный шпионаж, уничтожение или изменение данных и другие действия.

5. Обнаружение — процесс выявления преступления. Обнаружение может происходить как в реальном времени, так и позже при анализе системных журналов, логов и других данных.

6. Реакция — комплекс мер, которые предпринимаются для нейтрализации внутренней угрозы и устранения ее последствий. Реакция может включать в себя блокирование доступа к системе, вызов правоохранительных органов, восстановление удаленных данных и другое.

#### МЕТОДЫ ВЫЯВЛЕНИЯ ВНУТРЕННИХ НАРУШИТЕЛЕЙ

Проблема защиты информации от внутреннего нарушителя является одной из наиболее сложных проблем в области информационной безопасности, так как зависит от психологических и поведенческих аспектов, которые с трудом поддаются оценке и прогнозированию.

Существует стандартный комплекс организационных и технологических мер, которые в определенной степени способствуют обнаружения инсайдеров:

1. Защита информационных систем от атак или инцидентов — мониторинг сети организации, установка антивирусного программного обеспечения на все АРМы, использование средств межсетевого экранирования и криптозащиты каналов связи, сканера безопасности, системы обнаружения вторжений, системы централизованного мониторинга событий безопасности.

### 2. Организация бизнес-структур и процессов для такого формата ведения бизнеса, при котором снижается вероятность инцидента или атаки, а в случае возникновения его влияние сводится к минимальным потерям, что заключается в четком разделении обязанностей сотрудников, назначении ответственных за защиту информации в подразделениях, построении корректной модели управления доступом.

3. Формирование культуры, ценностей и убеждений в организации, создание общих целей, например путем повышения квалификации, а также контроль знаний обслуживающего персонала и пользователей.

Меры по выявлению внутреннего нарушителя различаются в зависимости от этапа действий инсайдера.

Для предотвращения и прогнозирования внутренних угроз необходимо проанализировать потенциальные показатели и использовать правильную внутреннюю политику, которая включает контроль соблюдения нормативных требований и предотвращение инсайдерских атак.

Обнаружение внутренней угрозы на этапе ее реализации является сложным процессом, который может быть облегчен с помощью мониторинга рабочих программ и процессов, а также ведения журналов. Необходимо учитывать, что выявление внутренних инцидентов реализуется гораздо сложнее, чем внешних.

Реагирование на внутреннюю угрозу включает исправление недостатков и пресечение дальнейших инцидентов, чтобы минимизировать последствия и вероятность их возникновения в будущем. Организации также должны принимать разумные меры в отношении соответствующих инсайдеров [5].

Максимально уменьшить риски нарушения информационной безопасности позволяет введение элементов проактивной защиты от инсайдеров, которые направлены на раннее обнаружение потенциальных нарушителей и недопущение совершения преступления.

Для выявления потенциальных внутренних нарушителей необходимо проводить анализ поведения сотрудников в рабочих программах, анализировать изменения в корпоративном общении и изучать изменения метрик их эффективности. Это включает мониторинг и анализ поведения, обнаружение поведенческих отклонений и установку приоритетов для них, чтобы оперативно реагировать на наиболее серьезные и массовые изменения в поведении.

Для обнаружения инсайдерской деятельности в организации может оцениваться потенциальная склонность сотрудника организации к инсайдерской деятельности. Анализируются следующие показатели:

1. Личностные показатели: находится ли сотрудник в состоянии депрессии, наличие у него зависимостей (алкогольной, наркотической, от азартных игр), недавнее психологическое потрясение (смерть близкого человека), наличие тяжелых или хронических заболеваний у сотрудника или у его близких родственников, проблемы в личной жизни, неудовлетворенность должностью, оплатой или условиями труда.

2. Поведенческие показатели: нарушение сотрудником установленных в организации правил или трудового рас-

порядка, переработки, резкие высказывания и агрессия, а также преднамеренное нанесение вреда.

3. Контекстные показатели: несогласие с единым мнением в организации, наличие судимости, доступ к финансам организации, ведение собственного бизнеса, наличие долгов и кредитов.

4. Скрининговые показатели: наличие зависимостей (алкогольной, наркотической, от азартных игр), недавнее психологическое потрясение (смерть близкого человека), наличие тяжелых или хронических заболеваний у сотрудника или у его близких родственников, плохая репутация на прошлых местах работы, наличие долгов и кредитов, предоставление недостоверных данных при устройстве на работу, наличие неоднозначных связей с криминальными личностями, распространение конфиденциальной информации, совершение противоправных действий [6].

Существующие программы для защиты информации обычно не могут эффективно отслеживать и обнаруживать необычное поведение сотрудников, хотя системы управления информационной безопасностью и другие инструменты могут помочь в выявлении внутренних угроз. Однако даже такой подход не гарантирует полную защиту от внутренних нарушителей.

Изучение информации о действиях пользователей может помочь обнаружить внутренние угрозы, такие как использование системы в нерабочее время, копирование или загрузка больших объемов данных, доступ к информации, которая не относится к рабочим обязанностям и т. д. [7, 8].

Для такой категории нарушителей, как «неосторожные» нарушители, возможно проактивное (на ранних этапах) выявление потенциальных, склонных к противоправным действиям лиц путем контроля их деятельности и оценки психоэмоционального состояния.

В качестве одного из технических индикаторов, которые могут указывать на наличие потенциальной инсайдерской угрозы, может выступать клавиатурный почерк в совокупности таких показателей, как темп набора, скорость печати, динамика ввода, системные опечатки и использование определенных букв, символов и «горячих» клавиш [9, 10]. Совокупность определенных значений каждого из этих показателей образует достаточно индивидуальную картину, соответствующую конкретному человеку в определенном психоэмоциональном состоянии.

Клавиатурный почерк — это комплекс навыков, основанных на печатно-двигательном функциональнодинамическом процессе, который отображается в печатных символах и включает в себя субъективные и объективные образы набираемых символов. У исполнителя развивается специальная система движений, которая автоматизирует процесс передачи символов на экран с помощью клавиатуры.

Клавиатурный почерк — одна из динамических биометрических характеристик, которая описывает привычные подсознательные действия пользователя. Исследования показывают, что клавиатурный почерк конкретного пользователя также является стабильным.

Опознавание клавиатурного почерка состоит в выборе соответствующего эталона из списка хранимых в памяти компьютера эталонов на основе оценки степени близости этому эталону параметров почерка одного из операторов, имеющих право на работу с данным компьютером. Решение задачи опознавания состояния пользователя сводится к решению задачи распознавания образов. Использование клавиатурного почерка не требует установки специальных аппаратных средств и кадров для установки и поддержки, является прозрачным для конечного пользователя, то есть не причиняет неудобств пользователю.

Классический статистический подход к распознаванию психоэмоционального состояния пользователя по клавиатурному почерку (набор ключевых слов) выявил ряд интересных особенностей: зависимости почерка от буквенных сочетаний в слове, существование глубоких связей между набором отдельных символов, наличие «задержек» при вводе символов [11].

Для составления алгоритма определения эмоционального состояния пользователя по клавиатурному почерку необходимо выявить связь между особенностями почерка и определенными эмоциональными состояниями. Необходимо составить психологический портрет внутреннего нарушителя, определить особенности его поведения.

#### ОЦЕНКА ПСИХОЭМОЦИОНАЛЬНОГО СОСТОЯНИЯ ЧЕЛОВЕКА ПО КЛАВИАТУРНОМУ ПОЧЕРКУ

Для оценки психоэмоционального состояния человека по клавиатурному почерку выявления внутреннего нарушителя по клавиатурному почерку необходимо пройти несколько этапов.

Для получения данных о клавиатурном почерке каждого пользователя необходимо использовать специальную программу (кейлоггер, так называемый «клавиатурный шпион»), которая записывает скорость и стиль печати, нажимаемую клавишу и задержку между нажатиями клавиш [12–14]. Существуют два вида кейлоггеров: программный и аппаратный. Программный кейлоггер инсталлируется на компьютер и скрытно фиксирует нажатия клавиш в журнале регистрации действий. Аппаратный кейлоггер присоединяется к компьютеру через USB-порт и фиксирует все данные, передаваемые от клавиатуры по системной шине.

Первоначально анализируются зависимости между различными характеристиками клавиатурного почерка каждого сотрудника и происходит определение индивидуального профиля клавиатурного почерка пользователя. Для этого анализируются все параметры печати, определяются общие черты и особенности каждого человека.

Зависимости клавиатурного почерка человека могут определяться по нескольким критериям [15]:

1. Частота использования определенных клавиш. Некоторые люди могут чаще нажимать определенные клавиши, что может быть связано с их привычками или особенностями руки.

2. Скорость набора текста. У разных людей может быть разная скорость набора, что связано с их опытом работы с клавиатурой и уровнем навыков.

3. Стиль набора текста. Некоторые люди могут использовать определенные техники набора текста, например печатать вслепую или использовать только определенные пальцы.

4. Ошибки при наборе текста. Определенные ошибки при наборе текста (например, частое нажатие клавиши Caps Lock) могут свидетельствовать о привычках и особенностях человека.

Для определения зависимостей клавиатурного почерка человека могут использоваться специальные программы, которые анализируют набор текста и выявляют различные характеристики и особенности клавиатурного почерка.

С точки зрения определения психоэмоционального состояния сотрудника значимыми представляются следующие признаки компьютерного почерка:

1. Интервал между нажатиями клавиш — это время, которое проходит между нажатием одной клавиши и следующей. Этот интервал может быть разным для разных людей и зависит от их навыков печати на клавиатуре.

Интервал между нажатиями клавиш может зависеть от психоэмоционального состояния человека. Например, при стрессе или нервозности интервал между нажатиями клавиш может быть сокращен, что может привести к ошибкам при наборе текста. С другой стороны, при расслабленном состоянии интервал между нажатиями клавиш может быть увеличен, что может улучшить качество набора текста. Также интервал между нажатиями клавиш может зависеть от уровня усталости человека. При усталости интервал между нажатиями клавиш может быть увеличен, что может привести к снижению скорости набора текста и увеличению количества ошибок.

В целом, психоэмоциональное состояние человека может оказывать существенное влияние на интервал между нажатиями клавиш, но это зависит от многих факторов и может быть индивидуальным для каждого человека.

2. Количество опечаток — это процент опечаток относительно набранного текста. Большое количество опечаток может быть связано с различными факторами, в том числе и психоэмоциональное состояние человека может оказывать влияние на количество опечаток в его текстах. Например, если человек находится в состоянии стресса, усталости или беспокойства, он становится менее внимательным и более склонным к ошибкам при наборе текста. Также, если человек испытывает сильные эмоции, например радость или гнев, то он может набирать текст быстрее, но при этом допускать больше опечаток. Кроме того, психоэмоциональное состояние может влиять на концентрацию и внимание человека, что также может приводить к ошибкам при наборе текста. Например, если человек занят мыслями о какой-то проблеме или событии, то он может быть менее внимательным к деталям и допускать больше опечаток.

Таким образом, психоэмоциональное состояние человека может оказывать влияние на количество опечаток в его текстах, поэтому важно учитывать этот фактор при анализе ошибок в текстах.

Далее с определенной периодичностью или по необходимости на основе полученного эталонного профиля сотрудника можно проводить контроль клавиатурного почерка человека. При анализе клавиатурного почерка можно выявить признаки, указывающие на психическое напряжение, уровень тревоги и депрессии, наличие агрессивности и другие внутренние нарушения. При наблюдении отклонений от эталонных значений и других аномалий в клавиатурном почерке пользователя необходимо проанализировать их в контексте деятельности сотрудника на рабочем месте. Это позволит своевременно выявить потенциального внутреннего нарушителя и предпринять меры по предотвращению утечки данных или других опасных инцидентов.

### МЕТОДИКА ОЦЕНКИ ПСИХОЭМОЦИОНАЛЬНОГО СОСТОЯНИЯ ПЕРСОНАЛА

По результатам проведенного анализа разработана методика предварительной оценки психоэмоционального состояния персонала с целью выявления потенциальных инсайдеров, которая основывается на выявлении аномалий двух основных показателей клавиатурного почерка:

1. Интервал между нажатиями клавиш. Кейлоггер постоянно фиксирует все нажатия клавиш и время выполнения действий. Средство мониторинга и анализа на основании данных отчета периодически рассчитывает среднее значение интервала между нажатиями клавиш за определенный временной промежуток. Если эталонное значение превышено более чем на 25 %, администратором безопасности будет получено предупреждение о напряженном состоянии пользователя. Если интервал между нажатиями клавиш на 50 % больше эталонного значения, администратор получит уведомление о том, что сотрудник, скорее всего, находится в критическом психоэмоциональном состоянии.

2. Количество ошибок (нажатия клавиш удаления). Существует много разных способов исправления ошибок (например, выбор с помощью мыши и замена с помощью нажатий клавиш). Невозможно уловить все вероятные сценарии коррекции, поэтому, как наиболее распространенный вариант, учитываются нажатия клавиш Delete и Backspace. Такие данные дают усредненное представление о количестве допущенных ошибок при наборе текста. За эталонное значение принято 1,5 % ошибок относительно набранного текста. Если количество допущенных пользователем ошибок превышает эталонное более чем на 1,5 %, администратор безопасности получит уведомление о повышенной невнимательности сотрудника.

Однако следует отметить, что разработанная методика имеет свои ограничения и не может заменить более традиционные методы оценки личности, например психологические тесты или интервью. Также важно учитывать, что эмоциональное состояние человека может меняться в течение дня или в зависимости от ситуации, поэтому результаты оценки следует интерпретировать с осторожностью.

Таким образом, методика оценки психоэмоционального состояния персонала по клавиатурному почерку может быть полезным дополнением к другим методам оценки, однако ее использование требует профессионального подхода и компетентности.

### ПРОТОТИП ПРОГРАММНОГО СРЕДСТВА ОЦЕНКИ

ПСИХОЭМОЦИОНАЛЬНОГО СОСТОЯНИЯ ПЕРСОНАЛА

Для оценивания эффективности предложенной методики было разработано программное средство мониторинга и анализа клавиатурного почерка человека.

Для мониторинга выбранных параметров почерка использовался кейлоггер собственной разработки. По результатам его работы формируется отчет о действиях с клавиатурой достаточно стандартного вида (рис. 1).

В отчете зафиксировано время нажатия клавиши и ее синтаксическое значение. Далее выполняется автоматизированный анализ полученных данных: расчет и оценивание

| keylog-2023-04-20-204811_2023-04-20-204911.txt – Блокнот |      |
|----------------------------------------------------------|------|
| Файл Правка Формат Вид Справка                           |      |
| 2023.04.20-20:48:15.424120 [e]                           |      |
| 2023.04.20-20:48:15.439752                               | [s]  |
| 2023.04.20-20:48:15.439752                               | [h]  |
| 2023.04.20-20:48:15.439752                               | [n]  |
| 2023.04.20-20:48:15.502272                               | [v]  |
| 2023.04.20-20:48:15.502272                               | [g]  |
| 2023.04.20-20:48:15.549187                               | ſi۱  |
| 2023.04.20-20:48:15.642937                               | [s]  |
| 2023.04.20-20:48:15.846145                               | Ŀ1   |
| 2023.04.20-20:48:16.284043                               | [d]  |
| 2023.04.20-20:48:16.471681                               | [ ژ] |
| 2023.04.20-20:48:16.627629                               | [f]  |
| 2023.04.20-20:48:18.957034 [backspace]                   |      |
| 2023.04.20-20:48:19.207131 [backspace]                   |      |
| 2023.04.20-20:48:19.363428 [backspace]                   |      |
| 2023.04.20-20:48:19.566939 [backspace]                   |      |
| 2023.04.20-20:48:20.176406 [f]                           |      |
| 2023.04.20-20:48:20.395236                               | [k]  |
| 2023.04.20-20:48:20.551517                               | [d]  |
| 2023.04.20-20:48:20.692187                               | [k]  |
| 2023.04.20-20:48:20.833120                               | [d]  |
| 2023.04.20-20:48:21.036296                               | [k]  |
| 2023.04.20-20:48:21.145709                               | [v]  |
| 2023.04.20-20:48:21.333280                               | [k]  |
| 2023.04.20-20:48:21.505188                               | [f]  |
| 2023.04.20-20:48:21.802149                               | [f]  |
| 2023.04.20-20:48:22.051972                               | [j]  |
| 2023.04.20-20:48:22.239803                               | [v]  |
| 2023.04.20-20:48:22.473975                               | [p]  |
| 2023.04.20-20:48:23.161934                               | [s]  |
| 2023.04.20-20:48:23.505352                               | [k]  |
| 2023.04.20-20:48:23.646023 [d]                           |      |
| 2023.04.20-20:48:24.584102                               | ſы   |
| 2023.04.20-20:48:24.832084 [f]                           |      |
| 2023.04.20-20:48:25.020010                               | [b]  |
| 2023.04.20-20:48:25.441908                               | [f]  |

Рис. 1. Пример отчета кейлоггера

ние пауз между нажатиями клавиш, количество нажатий клавиш Delete и Backspace, сравнение значений полученных показателей с рассчитанным эталонным профилем пользователя и формирование отчета по результатам анализа. При выявлении значимых отклонений от эталонных «нормальных» значений администратору безопасности передается сообщение.

Примеры отчета по результатам анализа представлены на рисунках 2 и 3.

| Console 6/A                                                                                                    |
|----------------------------------------------------------------------------------------------------|
| Python 3.8.5 (default, Sep 3 2020, 21:29:08) [MSC v.1916 64 bit (AMD64)]<br>Type "copyright", "credits" or "license" for more information. |
| IPython 7.19.0 -- An enhanced Interactive Python.                                                                                          |
| In [1]: runfile('C:/Users/Aнастасия/DownLoads/check.py', wdir='C:/Users/Aнастасия/<br>DownLoads')<br>0:00:01.385437                        |
| warning [Напряженное состояние сотрудника]                                                                                                 |
| warning [Критическое состояние сотрудника]                                                                                                 |
| warning [Большой процент допущенных ошибок]                                                                                                |
| warning [Большой процент допущенных ошибок]                                                                                                |
| warning [Большой процент допущенных ошибок]                                                                                                |
| warning [Большой процент допущенных ошибок]                                                                                                |
| warning [Критическое состояние сотрудника]                                                                                                 |
| warning [Критическое состояние сотрудника]                                                                                                 |
| warning [Критическое состояние сотрудника]                                                                                                 |
| $11$ Saved keylog-2023-04-20-211808 2023-04-20-211830 tvt                                                                                  |

Рис. 2. Предупреждения о нестабильном психоэмоциональном состоянии сотрудника

Результаты проведенных экспериментов показали, что выбранные признаки являются достаточно информативными.

Анализ интервала между нажатиями клавиш в значительной степени связан с обыденностью выполняемых действий. Например, если один и тот же человек обычно печатает с определенным интервалом между нажатиями клавиш, а потом внезапно начинает набирать текст с другим интервалом, это может указывать на то, что он использует клавиатуру необычным способом, например копирует конфиденциальную информацию.

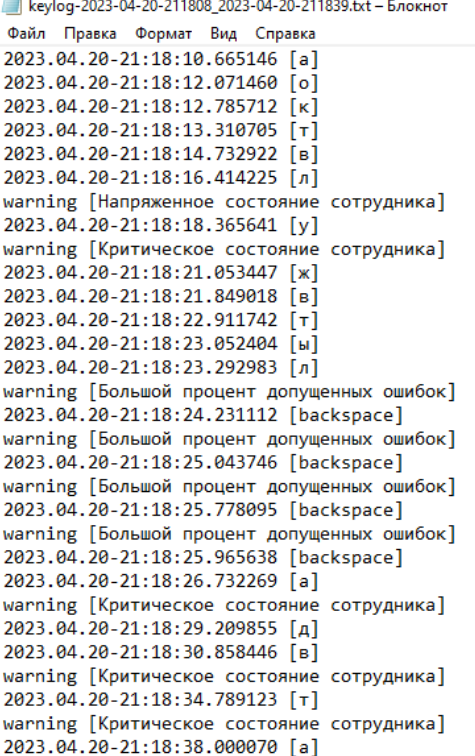

Рис. 3. Отчет по результатам анализа психоэмоционального состояния сотрудника

Еще одним фактором, который может помочь в выявлении внутренних нарушителей, является количество ошибок при наборе текста. Если человек обычно печатает без ошибок, а потом внезапно начинает делать много ошибок, это может указывать на то, что пользователь нервничает, так как скрывает какие-то свои действия.

#### **ЗАКЛЮЧЕНИЕ**

Оценка психоэмоционального состояния персонала является достаточно значимым инструментом для повышения качества работы организации в области информационной безопасности.

Сопоставление полученных результатов с теоретическим анализом закономерностей воздействия эмоций на поведение человека позволило объяснить психофизиологический механизм влияния отрицательных эмоций на клавиатурное письмо.

Анализ интервала между нажатиями клавиш и количества ошибок может быть полезным инструментом при выявлении внутренних нарушителей. Это связано с тем, что каждый человек имеет свой индивидуальный стиль набора текста на клавиатуре. Анализ этого стиля может помочь в выявлении подозрительных действий.

Безусловно необходимым для обеспечения защиты информации от внутренних нарушителей является использование комплекса организационных и технических мер по обнаружению потенциальных проблем внутри компании. Предлагаемое решение — лишь один из дополнительных инструментов по выявлению потенциальных нарушителей информационной безопасности. Данная методика позволяет своевременно обратить внимание на нестабильное поведение сотрудника, которое в том числе

может свидетельствовать и о готовности к совершению им противозаконных действий.

Необходимо отметить, что для выполнения полноценного анализа психоэмоционального состояния человека требуется проведение разноплановых психологических тестов, мониторинг расширенной совокупности параметров и технических индикаторов деятельности сотрудника.

#### ЛИТЕРАТУРА

1. Зайцев, А. С. Исследование проблемы внутреннего нарушителя / А. С. Зайцев, А. А. Малюк // Вестник РГГУ. Серия «Информатика. Защита информации. Математика». 2012. № 14 (94). С. 114–134.

2. Иванов, А. Ю. Классификация нарушителей и угроз безопасности автоматизированной информационной управляющей системы МЧС России / А. Ю. Иванов, М. Ю. Синещук // Вестник Санкт-Петербургского университета Государственной противопожарной службы МЧС России. 2013. № 4. С. 74–79.

3. Дровникова, И. Г. Модель нарушителя в системе безопасности / И. Г. Дровникова, Т. А. Буцынская // Системы безопасности. 2008. № 5. С. 144–147.

4. Поляничко, М. А. Критерии классификации инсайдеров / М. А. Поляничко, А. И. Королев // Естественные и технические науки. 2018. № 9 (123). С. 149–151.

5. Исаева, М. Ф. О внутренних угрозах информационной безопасности // Международный научно-исследовательский журнал. 2019. № 5-1 (83). С. 26–28.

DOI: 10.23670/IRJ.2019.83.5.005.

6. Корниенко, А. А. Метод обнаружения инсайдерской деятельности в организации / А. А. Корниенко, М. А. Поляничко // Программные системы и вычислительные методы. 2019. № 1. С. 30–41.

DOI: 10.7256/2454-0714.2019.1.29048.

7. Поляничко, М. А. Использование технических индикаторов для выявления инсайдерских угроз // Кибернетика и программирование. 2018. № 6. С. 40–47.

DOI: 10.25136/2306-4196.2018.6.27970.

8. Поляничко, М. А. О возможностях применения имитационного моделирования для обнаружения инсайдерских угроз / М. А. Поляничко, А. О. Хазбиев // Естественные и технические науки. 2019. № 1 (127). С. 155–158.

9. Поляничко, М. А. Критерии оценивания эффективности мер противодействия инсайдерской деятельности // Двойные технологии. 2019. № 4 (89). С. 82–85.

10. Epp, С. Identifying Emotional States Using Keystroke Dynamics / C. Epp, M. Lippold, L. R. Mandryk // Proceedings of the 29th Annual CHI Conference on Human Factors in Computing Systems (CHI '11), (Vancouver, Canada, 07–12 May 2011). — Association for Computing Machinery, 2011. — Pр. 715–724. DOI: 10.1145/1978942.1979046.

11. Федюнина, А. П. Выявление характерологических признаков и составление психологического портрета возможного нарушителя и лояльного сотрудника в сфере информационной безопасности // Вестник Астраханского государственного технического университета. 2007. № 4 (39). С. 231–236.

12. Гребенников, Н. Клавиатурные шпионы. Принципы работы и методы обнаружения. Часть I // Securelist — Аналитика и отчеты о киберугрозах «Лаборатории Касперского». — 2007. — 29 марта. URL: http://securelist.ru/keyloggers-part-i/68 (дата обращения 26.04.2023).

13. Гребенников, Н. Клавиатурные шпионы. Варианты реализации кейлоггеров в ОС Windows. Часть II // Securelist — Аналитика и отчеты о киберугрозах «Лаборатории Касперского». — 2007. — 20 апреля. URL: http://securelist.ru/keyloggers-part-ii/77 (дата обращения 26.04.2023).

14. Зайцев, О. Современные клавиатурные шпионы // КомпьютерПресс. 2006. № 5. С. 156–158.

15. Цветкова, А. Д. Криминалистическое исследование компьютерного (клавиатурного) почерка // Электронное приложение к «Российскому юридическому журналу». 2022. № 2. C. 55–65. DOI: 10.34076/22196838\_2022\_2\_55.

# **Methodology for Identifying Potential Insiders**

PhD S. V. Kornienko, A. V. Pantyukhina Emperor Alexander I St. Petersburg State Transport University Saint Petersburg, Russia sv.diass99@ya.ru, shikhova.nastya43@gmail.com

*Abstract.* **The article considers an approach to the classification of insiders. Suggestions are presented to identify persons prone to illegal actions (potential insiders) by monitoring their activities and assessing their psychoemotional state. For this purpose, a method of initial assessment of the psychoemotional state of personnel by keyboard handwriting is proposed, implemented in the form of a prototype of a software tool for analyzing the main parameters of keyboard handwriting.**

*Keywords:* **information security, data security, insider, keyboard handwriting.**

#### **REFERENCES**

1. Zaitsev A. S. Malyuk, A. A. Investigation of Information Security Internal Intruder Problem [Issledovanie problemy vnutrennego narushitelya], *RSUH/RGGU Bulletin. Series «Computer Science. Data Protection. Mathematics» [Vestnik RGGU. Seriya «Informatika. Zashchita informatsii. Matematika»]*, 2012, No. 14 (94), Pp. 114–134.

2. Ivanov A. Yu., Sineshchuk M. Yu. Classification of Offenders and Security Threats Aius of the Ministry of Emergency Situations of Russia [Klassifikatsiya narushiteley i ugroz bezopasnosti avtomatizirovannoy informatsionnoy upravlyayushchey sistemy MChS Rossii], *Bulletin of St. Petersburg University of the State Fire Service of the Ministry of Emergency Situations of Russia [Vestnik Sankt-Peterburgskogo universiteta Gosudarstvennoy protivopozharnoy sluzhby MChS Rossii]*, 2013, No. 4, Pp. 74–79.

3. Drovnikova I. G.., Butsynskaya T. A. The Intruder Model in the Security System [Model narushitelya v sisteme bezopasnosti], *Security and Safety [Sistemy bezopasnosti]*, 2008, No. 5, Pp. 144–147.

4. Polyanichko M. A., Korolev A. I. Criteria for Classification of Insiders [Kriterii klassifikatsii insayderov], *Natural and Technical Sciences [Estestvennye i tekhnicheskie nauki]*, 2018, No. 9 (123), Pp. 149–151.

5. Isaeva M. F. On Internal Information Security Threats [O vnutrennikh ugrozakh informatsionnoy bezopasnosti], *International Research Journal [Mezhdunarodnyy nauchnoissledovatelskiy zhurnal]*, 2019, No. 5-1 (83), Pp. 26–28. DOI: 10.23670/IRJ.2019.83.5.005.

6. Kornienko A. A., Polyanichko M. A. A Method for Insiders Detection in the Organization [Metod obnaruzheniya insayderskoy deyatelnosti v organizatsii], *Software Systems and Computational Methods [Programmnye sistemy i vychislitelnye metody]*, 2019, No. 1, Pp. 30–41.

DOI: 10.7256/2454-0714.2019.1.29048.

7. Polyanichko M. A. Using Technical Indicators to Identify Insider Threats [Ispolzovanie tekhnicheskikh indikatorov dlya vyyavleniya insayderskikh ugroz], *Cybernetics and Programming [Kibernetika i programmirovanie]*, 2018, No. 6, Pp. 40–47. DOI: 10.25136/2306-4196.2018.6.27970.

8. Polyanichko M. A., Khazbiev A. O. The problem of Applying Imitation Modelling Insider Threats Detection [O vozmozhnostyakh primeneniya imitatsionnogo modelirovaniya dlya obnaruzheniya insayderskikh ugroz], *Natural and Technical Sciences [Estestvennye i tekhnicheskie nauki]*, 2019, No. 1 (127), Pp. 155–158.

DOI: 10.24412/2413-2527-2023-234-50-57

9. Polyanichko M. A. Criteria for Evaluating the Effectiveness of Countermeasures to Insider Activity [Kriterii otsenivaniya effektivnosti mer protivodeystviya insayderskoy deyatelnosti], *Dual Technologies [Dvoynye tekhnologii]*, 2019, No. 4 (89), Pp. 82–85.

10. Epp С., Lippold M., Mandryk L. R. Identifying Emotional States Using Keystroke Dynamics, *Proceedings of the 29th Annual CHI Conference on Human Factors in Computing Systems (CHI '11), Vancouver, Canada, May 07–12, 2011*. Association for Computing Machinery, 2011, Pр. 715–724. DOI: 10.1145/1978942.1979046.

11. Fedyunina A. P. Identification of Characteristic Peculiarities and Making Up a Psychological Portrait of a Possible Lawbreaker and a Loyal Employee in the Sphere of Information Security [Vyyavlenie kharakterologicheskikh priznakov i sostavlenie psikhologicheskogo portreta vozmozhnogo narushitelya i loyalnogo sotrudnika v sfere informatsionnoy bezopasnosti], *Vestnik of Astrakhan State Technical University [Vestnik Astrakhanskogo gosudarstvennogo tekhnicheskogo universiteta]*, 2007, No. 4 (39), Pp. 231-236.

12. Grebennikov N. Keyloggers: How They Work and How to Detect Them (Part 1), *Securelist — Kaspersky`s Threat Research and Reports*. Published online at March 29, 2007. Available at: http://securelist.com/keyloggers-how-they-work-andhow-to-detect-them-part-1/36138 (accessed 26 Apr 2023).

13. Grebennikov N. Keyloggers: Implementing keyloggers in Windows. Part Two, *Securelist — Kaspersky`s Threat Research and Reports*. Published online at April 20, 2007. Available at: http://securelist.com/keyloggers-implementing-keyloggers-in-windows-part-two/36358/ (accessed 26 Apr 2023).

14. Zaitsev O. Modern Keyloggers [Sovremennye klaviaturnye shpiony], *Computer Press [KompyuterPress]*, 2006, No. 5, Pp. 156–158.

15. Tsvetkova A. D. The Forensic Examination of Computer (Keyboard) Handwriting [Kriminalisticheskoe issledovanie kompyuternogo (klaviaturnogo) pocherka], *Electronic Supplement to the Russian Juridical Journal [Elektronnoe prilozhenie k «Rossiyskomu yuridicheskomu zhurnalu»]*, 2022, No. 2, Pp. 55–65. DOI: 10.34076/22196838\_2022\_2\_55.

# DOI: 10.24412/2413-2527-2023-234-58-66 **Использование фреймворков семейства Spring Projects для разработки веб-приложений на платформе Java**

В. В. Сакович, к.т.н. Г. И. Кожомбердиева Петербургский государственный университет путей сообщения Императора Александра I Санкт-Петербург, Россия lampirg1@gmail.com, kgi-liizht@yandex.ru

*Аннотация.* **Обсуждаются особенности разработки вебприложений на платформе Java с использованием фреймворков семейства Spring Projects. Рассматриваются основные концепции Spring Framework: IoC-контейнер, Spring Scopes, Spring MVC и Spring AOP. Освещаются возможности, предоставляемые Spring Boot: запуск приложения, профили, конфигурационные файлы. Кроме того, уделяется внимание организации взаимодействия с базами данных с помощью Spring Data, а также использованию средств авторизации, предоставляемых Spring Security. В качестве демонстрационного примера веб-приложения, разработанного с использованием Spring, представлено клиент-серверное приложение для записи студентов на консультации и управления консультациями.**

*Ключевые слова:* **веб-приложение, платформа Java, аннотации Java, фреймворк, Spring Projects, Spring Framework, архитектура MVC.**

#### ВВЕДЕНИЕ

Широкое распространение веб-приложения получили в начале 2000-х годов в условиях бурного развития сети Интернет и гипертекстовой системы WWW [1]. Вследствие этого в области программной инженерии было выделено даже отдельное направление ⸺ веб-программирование, то есть разработка использующих веб-технологии информационных систем, представляющих собой полноценные вебприложения, или частей этих систем, использующих вебстраницы для представления пользовательского интерфейса.

В настоящей статье рассматриваются особенности использования семейства фреймворков Spring Projects при разработке веб-приложений на платформе Java.

В качестве примера представлено демонстрационное приложение, функциональность которого ориентирована на решение практически значимой в вузовской среде задачи записи студентов на консультации и управления консультациями, а реализация — на показательное применение возможностей и преимуществ семейства фреймворков Spring Projects.

Статья содержит результаты выпускной квалификационной бакалаврской работы В. В. Саковича. Описание фреймворков семейства Spring Projects сопровождается отсылками к конкретным примерам их использования при разработке демонстрационного приложения. Приложение разработано в интегрированной среде разработки IntelliJ IDEA (с использованием в качестве дополнительных инструментов веб-приложения Spring Initializr и средства для к.т.н. Д. П. Бураков

независимый исследователь Санкт-Петербург, Россия burakovdmitry8@gmail.com

сборки проекта Maven) и может рассматриваться как действующий прототип реальной системы.

#### ВЕБ-ПРИЛОЖЕНИЯ И СРЕДСТВА ИХ РАЗРАБОТКИ

По своей структуре веб-приложения представляют собой приложения, построенные в соответствии с архитектурой «клиент-сервер». Структура типичного приложения представлена на рисунке 1 [2].

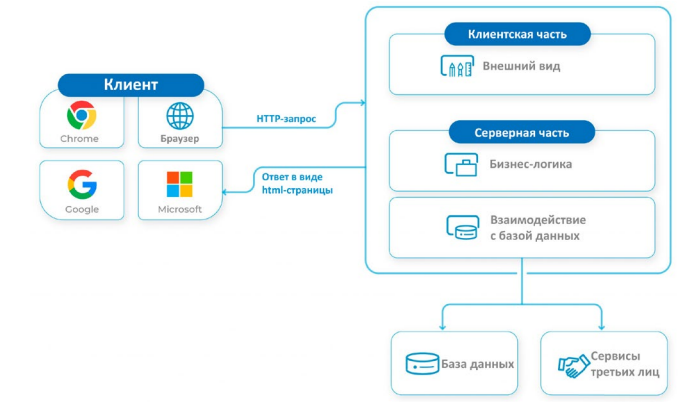

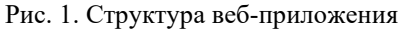

Отличительной чертой веб-приложений является то, что клиентская часть выполняется в стандартном веб-браузере, причем клиентская и серверная части могут работать на разных операционных системах, то есть веб-приложения являются межплатформенными службами.

Клиентская часть веб-приложения реализует пользовательский интерфейс, формирует запросы к серверной части приложения и обрабатывает ответы от нее. Серверная часть получает запрос от клиента, выполняет вычисления, после этого формирует веб-страницу и отправляет ее клиенту по сети с использованием протокола HTTP. При этом серверная часть веб-приложения может выступать в качестве клиента других служб, например сервера базы данных или другого веб-приложения, расположенного на другом сервере.

Поскольку веб-приложения состоят из серверной и клиентской части, в веб-программировании выделяется программирование клиентской части, выполняемой непосредственно в браузере, и программирование серверной части, работающей на стороне веб-сервера. Для реализации как клиентской, так и серверной части могут быть использованы различные технологии по усмотрению разработчика или организации, внедряющей веб-приложение. Так, для реализации клиентской части, помимо языка разметки

## **Intellectual Technologies on Transport. 2023. No 2**

HTML, активно используются таблицы стилей CSS и скриптовый язык JavaScript. На серверной стороне вебприложений в основном применяются средства динамической генерации веб-страниц, например широко известный скриптовый язык РНР. Однако для разработки корпоративных веб-приложений, отличающихся, как правило, сложной структурой и разнообразием сервисов, предоставляемых конечным пользователям, применяются решения, основанные на использовании таких универсальных языков программирования, как Java.

Будучи высокоуровневым кроссплатформенным языком, язык Java используется во многих областях разработки программного обеспечения. При этом в стандартной редакции платформы Java (Java SE) не предусмотрены средства для удобной реализации серверных приложений. Для решения этой проблемы разработчиками Java была создана редакция платформы для разработки корпоративных систем Java EE (Java Platform, Enterprise Edition), включившая в себя такие технологии разработки серверной части веб-приложений, как JSP (Java Sever Pages) и сервлеты. Однако, ввиду того, что Java EE (с 2018 года - Jakarta EE) развивалась довольно медленно, а ее функциональность была относительно низкоуровневой, существовал запрос на альтернативные средства разработки серверных приложений, которые, использовав созданные в Java EE спецификации, позволяли бы создавать негромоздкие, легко масштабируемые, высокоуровневые веб-приложения.

Такой альтернативой стало семейство фреймворков Spring, существенно упростившее создание приложений и вследствие этого завоевавшее популярность среди разработчиков [3]. Данное семейство фреймворков является одним из самых востребованных средств для разработки веб-приложений [4], которое используется в таких компаниях, как Amazon, Google, Microsoft, Netflix и многих других [5].

Использование фреймворков как программных платформ, определяющих структуру разрабатываемой прикладной программной системы, облегчает разработку и объединение различных компонентов большого программного проекта. Как правило, облегчение разработки сложных систем достигается за счет использования каркасного подхода, при котором любая конфигурация программы строится на основе постоянной части, то есть каркаса, не зависящего от конфигурации и несущего в себе «гнезда», к которым подключаются сменные модули или точки расширения каркаса, определяющие специфическую функциональность разрабатываемой системы.

#### СЕМЕЙСТВО ФРЕЙМВОРКОВ SPRING PROJECTS

Изначально под термином Spring подразумевался только Spring Framework — фреймворк с открытым исходным кодом для Java-платформы, появившийся в середине 2000-х годов как альтернатива технологии Enterprise JavaBeans, которая поддерживает разработку серверных компонентов с бизнес-логикой и является частью Java EE. Однако по мере развития этого фреймворка на его основе сформировались новые фреймворки, которые образовали расширенное семейство Spring Projects [6]. Некоторые фреймворки данного семейства представлены на рисунке 2 [7].

Отметим фреймворки семейства, представляющие наибольший интерес в рамках настоящей статьи:

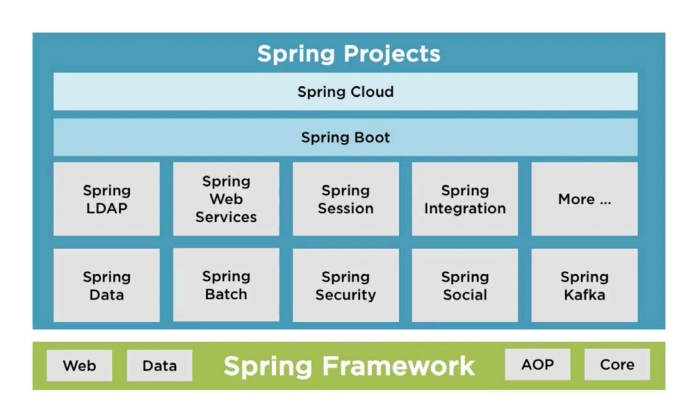

Рис. 2. Семейство фреймворков Spring Projects

<span id="page-59-0"></span>• Spring Framework — основной фреймворк, использующийся во всех Spring-приложениях, предназначенный для управления ходом функционирования программы;

• Spring Boot — фреймворк, позволяющий быстро создавать и настраивать полноценные и готовые к запуску приложения, основанные на Spring;

• Spring Data — фреймворк для работы с базами данных, работающий с JDBC, JPA, а также NoSQL СУБД (например, MongoDB);

• Spring Security — фреймворк, предоставляющий средства для авторизации и аутентификации, а также базовую защиту от злоумышленных операций.

Для быстрой генерации каркасного проекта приложения, использующего фреймворки семейства Spring Projects, предназначен специальный инструмент - веб-приложение Spring Initializr [8]. Оно позволяет пользователю выбрать инструментальное средство для сборки проекта (например, Maven), версию Spring Boot, версию платформы Java, а также используемые средства семейства Spring Projects (и некоторых других инструментов). На основе выбранных пунктов меню и введенной информации Spring Initializr генерирует готовый zip-архив каркасного проекта приложения.

#### ВОЗМОЖНОСТИ ФРЕЙМВОРКА SPRING FRAMEWORK

Рассмотрим полезные возможности Spring Framework, поддерживаемые ядром и внутренними пакетами этого основного фреймворка семейства. Описание средств, предоставляемых Spring Framework, сопровождается отсылками к примерам их использования В. В. Саковичем при разработке демонстрационного приложения.

### Внедрение зависимостей ІоС-контейнером

В решениях семейства Spring Projects активно применяется так называемая инверсия управления (Inversion of Control, IoC), которая также иногда называется внедрением зависимостей (Dependency Injection, DI). Это шаблон проектирования, при использовании которого зависимости экземпляров класса (то есть объекты, с которыми они взаимодействуют) определяются на основе аргументов конструктора (или метода, создающего экземпляр класса), а также полей объекта, значение которых определяется уже после создания экземпляра класса.

Внедрением зависимостей после создания экземпляра в Spring Framework занимается так называемый IoCконтейнер. ІоС-контейнер представляет собой объект типа интерфейса BeanFactory. Как правило, при этом данный объект создается на основе класса, реализующего производный интерфейс *ApplicationContext*. Например, в вебприложениях используется автоматически создаваемый фреймворком Spring Boot экземпляр класса AnnotationConfigServletWebServerApplicationContext. При внедрении зависимостей Spring использует имеющийся в Јауа механизм рефлексии, в частности, активно применяются аннотации, опрашиваемые при выполнении приложения с помощью рефлексии [9].

Объекты, которые настраивает и внедряет IoCконтейнер, называются Spring bean-компонентами. Объявить Spring bean можно либо пометив его класс аннотацией @Сотропепt, либо использовав метод, помеченный аннотацией @Веап в классе, помеченным аннотацией @Configuration, либо используя xml-файлы [10]. Например, экземпляру класса NotificationAspect (который в демонстрационном приложении используется при формировании уведомления для отправки по электронной почте) для выполнения функций требуется объект типа интерфейса EmailService. Для этого классы, реализующие данный интерфейс, помечены аннотацией @Component. Во время выполнения программы IoC-контейнер создаст экземпляр класса, реализующего интерфейс EmailService и передаст его в качестве аргумента конструктору при создании экземпляра класса NotificationAspect.

#### Области применения Spring Scopes

Каждый объект Spring bean имеет свою область применения (scope), причем Spring Framework поддерживает шесть основных областей применения:

 $\bullet$  singleton — на протяжении всей работы приложения существует только один Spring bean данного класса (выбирается по умолчанию);

• prototype - для каждого использующего его объекта внедряется свой Spring bean;

 $\bullet$  request — для каждого HTTP-запроса создается свой Spring bean;

 $\bullet$  session — для каждой сессии создается свой Spring bean;

 $\bullet$  application — для каждого объекта типа интерфейса ServletContext создается свой Spring bean;

 $\bullet$  websocket — для каждого объекта типа интерфейса WebSocket создается свой Spring bean.

Для приписывания области применения объекту Spring bean, необходимо применить аннотацию @Scope к классу, помеченному аннотацией @Сотропепt или методу, помеченному аннотацией @Веап. В качестве значения члена аннотации передается название области применения.

Для применения большинства областей scope фреймворку Spring необходимо использование прокси (объектапосредника). Тип используемого прокси (на основе интерфейсов или на основе классов) также указывается в значении члена аннотации [11].

В качестве примера использования настройки области применения в демонстрационном приложении можно привести класс TeacherController, который содержит поле типа ConsultationPatternListWrapper, предназначенного для хранения данных об одном пользователе-преподавателе на протяжении нескольких запросов. Для этого используется область применения session и прокси на основе классов.

## Архитектура Spring MVC

Spring Framework содержит два внутренних фреймворка для создания веб-приложений: Spring MVC и Spring WebFlux (предназначенный для реактивного веб-программирования).

Spring MVC основан на сервлете DispatcherServlet, который обрабатывает запросы, делегируя функции соответствующим компонентам Spring bean.

Архитектура MVC (Model-View-Controller), применяемая при проектировании программного обеспечения, представлена на рисунке 3 [12]. Она основана на взаимодействии трех типов компонентов [13]:

• Model (модель) содержит изменяемые данные, которые обновляет контроллер и которые передаются представлению;

• View (представление, вид) отвечает за отображение данных модели пользователю;

• Controller (контроллер) управляет моделью и отображением на основе входных данных.

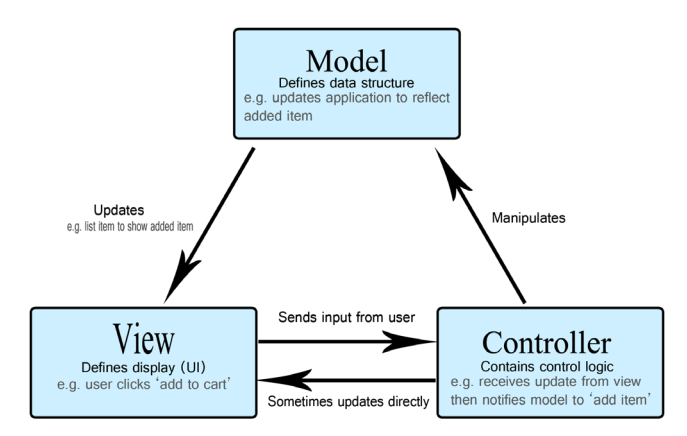

Рис. 3. Архитектура МVC

<span id="page-60-0"></span>Экземпляр класса DispatcherServlet обрабатывает запрос в соответствии с этой архитектурой, как показано на рисунке 4 [14].

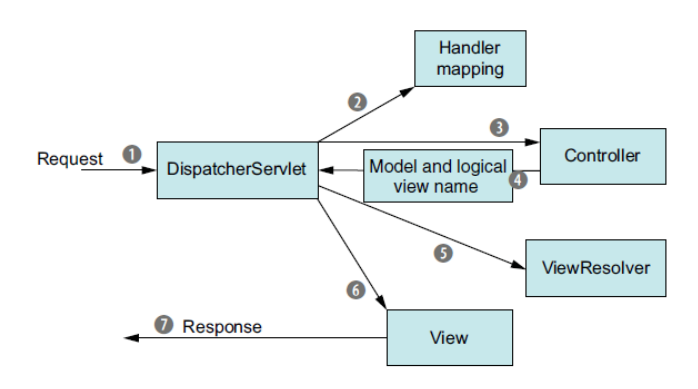

#### <span id="page-60-1"></span>Рис. 4. Обработка НТТР-запроса экземпляром класса **DispatcherServlet**

Обработка запроса происходит следующим образом: 1. Экземпляр класса DispatcherServlet принимает HTTPзапрос.

2. На основе объекта типа интерфейса HandlerMapping определяется контроллер, которому будет передана обработка запроса.

3. Контроллер обрабатывает запрос.

4. В результате обработки запроса контроллером экземпляр DispatcherServlet получает модель и логическое имя представления.

5. Объект типа интерфейса ViewResolver выбирает представление по его имени.

6. Представление, данные которого основаны на модели, формирует НТТР-ответ.

7. Пользователю отправляется НТТР-ответ.

Представление может быть создано при помощи таких средств, как генератор веб-страниц Thymeleaf или технология JSP (Java (или Jakarta) Server Pages) [14].

Контроллер представляет собой Јаva-класс, помеченный аннотацией @Controller. Он объявляет методы, к которым применяется аннотация @RequestMapping (или одна из аннотаций, которая помечена данной аннотацией, например,  $@G$ etMapping или  $@PostMapping$ ). На основе значений членов данной аннотации объект типа HandlerMapping сможет сопоставить HTTP-запрос соответствующему методу контроллера [15].

Примером контроллера в демонстрационном приложении является класс TeacherController. Этот класс объявлен как Spring bean-компонент, что позволяет внедрить в объект этого класса экземпляры других классов для выполнения различных функций. При этом в классе объявлены такие методы, как getTeacherProfile, deleteConsultation и т. д., к которым применяются аннотации @GetMapping или @PostMapping. Данные методы обрабатывают запрос, используя объект типа интерфейса Model, если необходимо передать пользователю данные.

#### Концепция Spring AOP

Для того чтобы неявным образом вызвать функцию после, перед или вместо выполнения определенного метода, Spring Framework использует аспекты и средства Spring **AOP** (Aspect Oriented Programming).

Внутренний фреймворк Spring AOP основан на AspectJ и использует идею прокси (объекта-посредника). Прокси подменяет собой изначальный объект и при вызове метода сначала выполняет свою логику, а затем делегирует полномочия изначальному методу. Принцип его работы приведен на рисунке 5 [16].

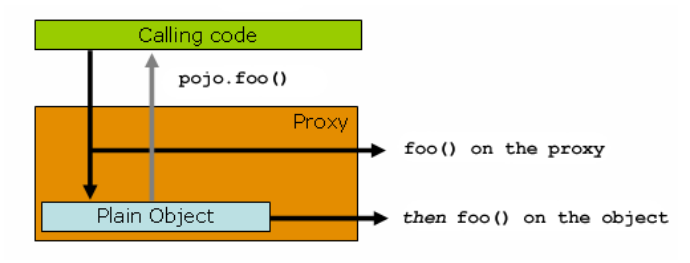

#### Рис. 5. Принцип работы прокси-объекта

Для того чтобы объявить класс в качестве аспекта, необходимо применить к нему аннотацию @Aspect. Для того чтобы метод аспекта был выполнен при вызове метода другого объекта, необходимо применить к нему одну из следующих аннотаций: @Before (перед), @AfterReturning (после при успешном завершении), @AfterThrowing (после при завершении в результате возникновения исключительной ситуации), @After (после) или @Around (перед и после). Метод или методы, при вызове которых должны отработать аспекты, определяются на основе значения члена одной из перечисленных аннотаций.

Такие методы в качестве аргумента могут принимать объект типа интерфейса JoinPoint, который содержит различную информацию об аспекте и методе, к которому применяется метод аспекта (например, аргументы метода). Если к методу аспекта применяется аннотация @Around, то он должен принимать в качестве аргумента объект типа интерфейса ProceedingJoinPoint, который содержит метод proceed для вызова оригинального метода [17].

Примером использования аспекта в демонстрационном приложении является уже упоминавшийся класс NotificationAspect,  $\overline{B}$ котором объявлен метод notifyStudentsAboutDeletion. Метод помечен аннотацией @After, а в качестве значения члена аннотации устанавливается название метода удаления консультации. Таким образом, данный метод будет вызван после удаления консультации независимо от места вызова метода удаления.

#### ДРУГИЕ ФРЕЙМВОРКИ СЕМЕЙСТВА SPRING PROJECTS

Описание средств, которыми располагают фреймворки Spring Boot, Spring Data и Spring Security, сопровождается отсылками к примерам их использования В. В. Саковичем при разработке демонстрационного приложения.

#### **Spring Boot**

Фреймворк Spring Boot предоставляет возможность запуска веб-приложения при помощи вызова метода run класса SpringApplication из метода main. Класс, содержащий метод таіп, должен быть помечен аннотацией  $(a)$ SpringBootApplicationio.

При вызове метода run Spring Boot автоматически настроит множество параметров, а для веб-приложения дополнительно автоматически создаст сервер, используя встроенный контейнер сервлетов (по умолчанию -Tomcat).

Другой важной возможностью, поддерживаемой Spring Boot, являются профили. При разработке приложения может потребоваться использование разных Spring bean для одной и той же задачи. Например, в демонстрационном приложении имеется имитационный сервис оповещения по электронной почте, который оставляет сообщения в системе, но не отправляет сами письма. Однако на этапе эксплуатации должен использоваться настоящий сервис оповешений.

Реализовать такую возможность позволяет аннотация @Profile, которая принимает в качестве значения члена аннотации профиль или логически объединенное (операторами И, ИЛИ, НЕ) множество профилей. Аннотация применяется при настройке Spring bean (либо к классу, помеченному аннотацией @Component, либо к методу, помеченному аннотацией @Веап) [3]. Таким образом, имитационный сервис включается только при активном профиле  $dev$ , а настоящий сервис — при активном профиле  $prod$ .

Spring Boot позволяет настраивать приложение посредством конфигурационных файлов (расширения properties или yml). Отметим некоторые параметры, предоставляемые Spring Boot [18]:

 $\bullet$  server.port — адрес порта, с которого сервер принимает запросы (по умолчанию - 8080);

• spring.profiles.active - активные профили приложения.

• spring.security.user.password - пароль пользователя, создаваемый по умолчанию;

• server.servlet.session.timeout — время действия сессии:

 $\bullet$  spring.mail.host —  $x$  oct SMTP-сервера.

Используя разделитель «---», можно настроить разные значения конфигурационных параметров для разных профилей. Для этого необходимо добавить конфигурационный параметр spring.config.activate.on-profile [3].

## Spring Data

Фреймворк Spring Data содержит средства для работы с базами данных. Фреймворк предоставляет приложению интерфейс Repository, который является интерфейсом-маркером, с помощью которого выявляются потомки этого интерфейса. Наследующие интерфейсу Repository интерфейсы CrudRepository и ListCrudRepository объявляют базовые методы по работе с базой данных (CRUD - Create, Read, Update, Delete).

Для практического применения средств для работы с базами данных при разработке приложения необходимо создать интерфейс, наследующий Repository. Объявить метод интерфейса-репозитория можно двумя способами: указанием имени метода в соответствии с соглашением об именах или при помощи аннотации @Query, указав в качестве значения члена аннотации запрос к базе данных.

При первом подходе Spring Data предлагает множество вариантов создания комплексного запроса. Среди них поиск по какому-либо полю, поиск с условием, логические объединения (И, ИЛИ), сортировка значений, разбиение запроса на страницы и т. д. При этом Spring Data позволяет такому методу возвращать как единственный объект типа, соответствующего хранимым в репозитории данным, так и коллекцию таких объектов.

При запуске приложения Spring Data проанализирует всех потомков интерфейса Repository и, если у какого-либо интерфейса не будет реализации (и он не помечен аннотацией @NoRepositoryBean), обеспечит реализацию интерфейса с помощью механизма рефлексии в соответствии с соглашением об именах методов или на основе значения члена аннотации @Query. Однако, при необходимости, разработчик может создать реализацию интерфейса самостоятельно (в виде компонента Spring bean) [19].

В качестве примера автоматической реализации интерфейса в демонстрационном приложении можно привести интерфейс TeacherRepository, для которого на этапе выполпрограммы создается прокси-объект нения типа jdk.proxy4.\$Proxy139.

Интерфейс TeacherRepository объявляет метод для поиска консультации, который помечен аннотацией @Query. На этапе выполнения прокси на основе значения члена аннотации @Query реализует метод, выполняющий поиск консультации в базе данных. Помимо этого, прокси реализует метод findByEmail суперинтерфейса PersonRepository на основе имени метода.

### **Spring Security**

Средства обеспечения безопасности и авторизации пользователей предоставляются фреймворком Spring Security и основаны на фильтре сервлетов, который делегирует

полномочия по настройке безопасности набору фильтров SecurityFilterChain, как показано на рисунке 6 [20].

Набор фильтров безопасности может быть создан методом, помеченным аннотацией @Веап в классе, помеченным аннотацией @Configuration. Такой метод должен принимать экземпляр класса HttpSecurity в качестве аргумента [3].

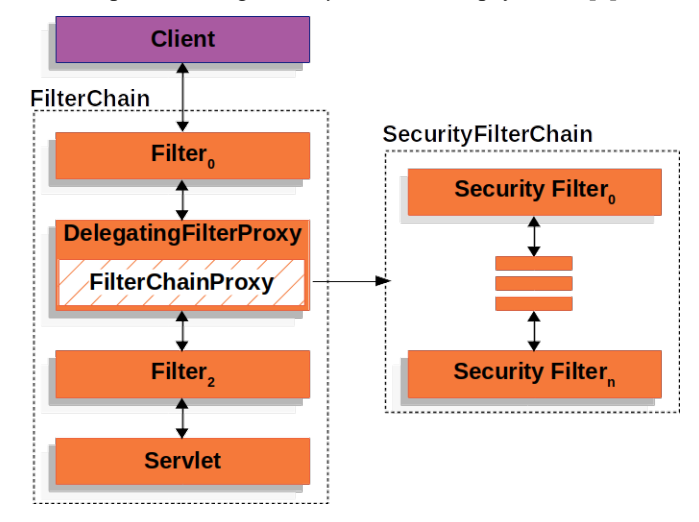

## Рис. 6. Принцип работы средств безопасности Spring Security

Отметим некоторые методы класса HttpSecurity [21]:

• securityMatcher - устанавливает типы URL-адресов, при которых будет применятся набор фильтров;

• authenticationProvider - устанавливает источник аутентификации;

• authorizeHttpRequests — настраивает правила доступа пользователей к веб-страницам;

- $\bullet$  form Login настраивает страницу входа в аккаунт;
- · logout настраивает страницу выхода из аккаунта.

В качестве примера настройки авторизации в демонстрационном приложении, структура и функциональность которого представлены в следующем разделе статьи, можно рассматривать класс TeacherSecurityConfig, который содержит три метода, помеченных аннотацией @Веап:

• teacherDetailService возвращает объект типа интерфейса UserDetailsService, который находит объект типа интерфейса UserDetails, предоставляющий следующую информацию (для поиска используются средства для работы с базой данных) [21]: имя пользователя; пароль; права доступа; различная информация о состоянии аккаунта.

• teacher Authentication Provider возвращает объект типа интерфейса AuthenticationProvider, который аутентифицирует пользователя. Для поиска пользователя используется объект типа интерфейса UserDetailsService.

• teacherFilterChain настраивает фильтры безопасности, в качестве источника аутентификации используя объект, возвращаемый предыдущим методом. Метод возвращает объект типа интерфейса SecurityFilterChain.

#### ВЕБ-ПРИЛОЖЕНИЕ ДЛЯ ЗАПИСИ СТУДЕНТОВ

НА КОНСУЛЬТАЦИИ И УПРАВЛЕНИЯ КОНСУЛЬТАЦИЯМИ

Источником примеров использования средств фреймворков семейства Spring Projects, описываемых в предыдущих разделах, является демонстрационное приложение, позволяющее преподавателю организовать запись студентов на свои консультации через Интернет. Преподаватели могут вносить сведения о предстоящих консультациях (в том числе — запланировать на будущее повторяющиеся, например еженедельные, консультации) и отменять их, просматривать списки студентов, записавшихся на консультации, а студенты — просматривать расписание консультаций, записываться на них и отменять свою запись. В необходимых случаях приложение оповещает об изменениях как преподавателей, так и студентов по электронной почте.

Структура приложения соответствует общей структуре веб-приложений, представленной на рисунке 1.

Клиентская часть приложения представлена html-страницами, доступными для просмотра в веб-браузере.

Серверная часть реализована на платформе Java с использованием описанных ранее возможностей фреймворков семейства Spring Projects. Серверная часть приложения реализует следующие функции:

• **Авторизация.** Функции приложения недоступны для неавторизированных пользователей, в процессе авторизации определяется две роли пользователей — студенты и преподаватели, которым доступны разные функции приложения.

• **Взаимодействие с базой данных.** Информация о студентах, преподавателях, консультациях и записях о них хранится в реляционной БД (используется СУБД H2, предоставляемая Spring по умолчанию). Реализованы средства для создания, чтения, обновления и удаления данных.

• **Запись студентов на консультации** позволяет авторизованному студенту записаться на консультацию или отменить свою запись.

• **Управление консультаций преподавателями** позволяет преподавателям создавать, просматривать и удалять консультации или планы консультаций.

• **Оповещение по электронной почте.** При записи студента на консультацию оповещается преподаватель, при удалении преподавателем консультации оповещаются все записанные на нее студенты.

На рисунках 7 и 8 представлены диаграммы прецедентов для разрабатываемого веб-приложения, полученные на этапе его логического проектирования при анализе постановки задачи.

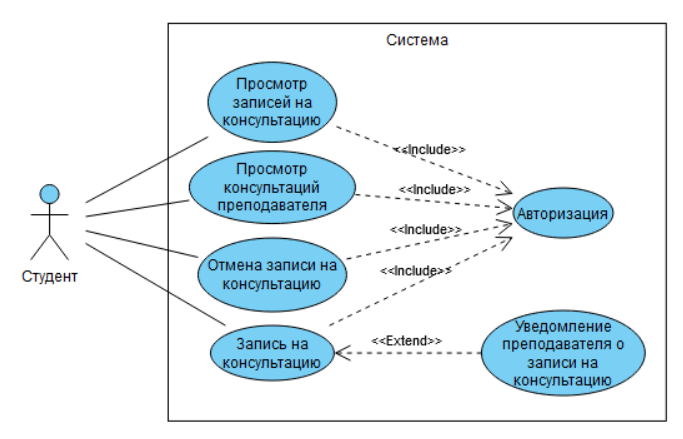

Рис. 5. Диаграмма прецедентов студента

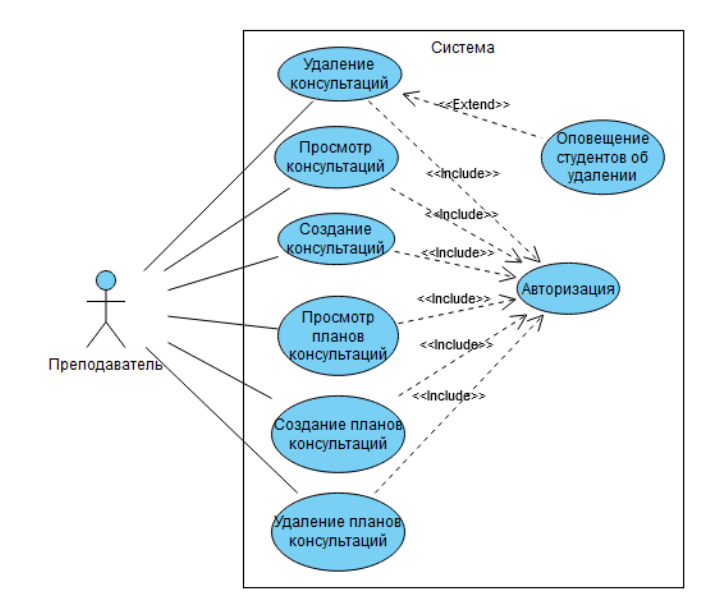

Рис. 6. Диаграмма прецедентов преподавателя

Исходя из выявленных прецедентов, для клиентской части разработано одиннадцать веб-страниц приложения, реализующих варианты взаимодействия с пользователями типа «студент» и «преподаватель». В качестве средства для реализации клиентской части выбран инструмент генерации веб-страниц на основании шаблона Thymeleaf.

На рисунке 9 представлена диаграмма компонентов разработанного веб-приложения.

Приложение включает в себя такие компоненты, как:

• общая клиентская часть, предназначенная для всех пользователей;

• интерфейс студента, предназначенный для работы студентов с веб-приложением;

• интерфейс преподавателя, предназначенный для работы преподавателей с веб-приложением.

• средства по взаимодействию с базой данных, предназначенные для манипуляции данными в БД;

• средства авторизации, предназначенные для авторизации пользователя и определения его типа;

• компонент записи на консультации, с помощью которого студенты могут пользоваться функциями, обеспечивающими запись на консультации;

• компонент управления консультациями, с помощью которого преподаватели могут пользоваться функциями, связанными с созданием, планированием и отменой консультаций;

• компонент оповещения по электронной почте студентов и преподавателей об изменениях в графике проведения консультаций.

#### ЗАКЛЮЧЕНИЕ

В настоящее время семейство фреймворков Spring Projects активно применяется для разработки корпоративных систем и веб-сервисов на платформе Java.

В статье обсуждаются особенности разработки веб-приложений с использованием средств фреймворков Spring Framework, Spring Boot, Spring Data и Spring Security. Кратко описывается инструмент Spring Initializr, применяемый для создания проектов приложений. Рассматриваются основные концепции Spring Framework: IoC-контейнер, Spring

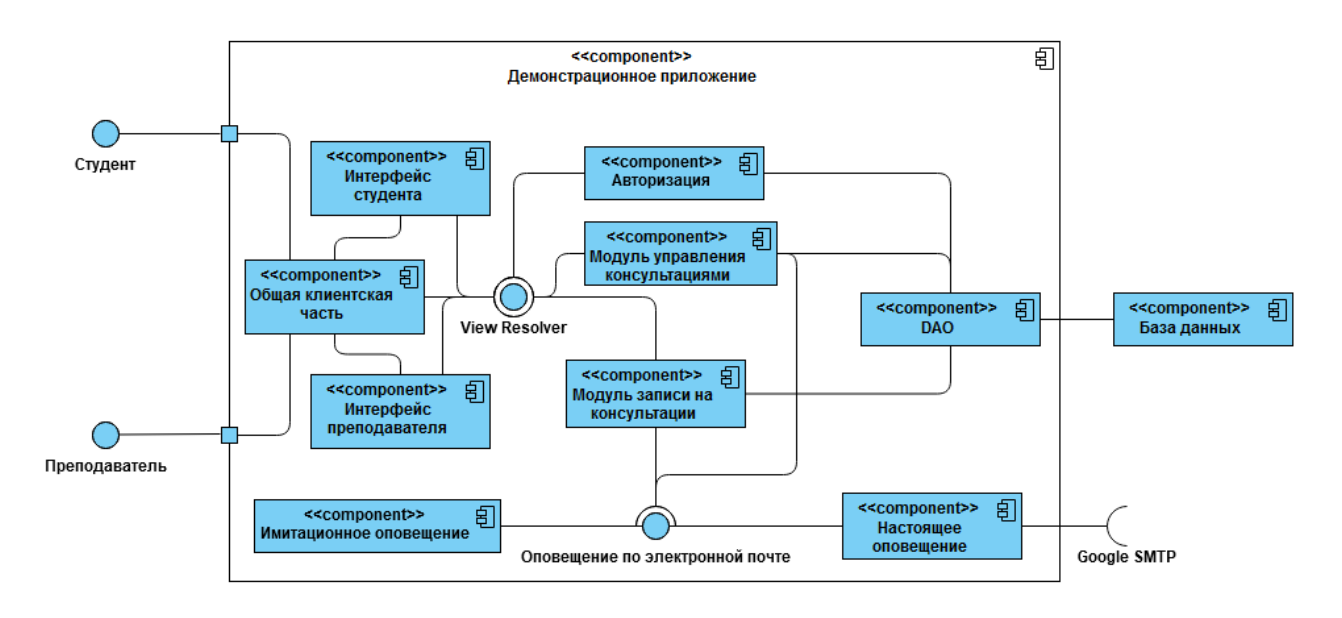

Рис. 7. Диаграмма компонентов веб-приложения

Scopes, Spring MVC и Spring AOP. Освещаются возможности, предоставляемые Spring Boot: запуск приложения, профили, конфигурационные файлы. Уделяется внимание организации взаимодействия с базами данных с помощью Spring Data и использованию средств авторизации, предоставляемых Spring Security.

Описание возможностей фреймворков семейства Spring Projects сопровождается отсылками к примерам их использования при разработке демонстрационного приложения веб-приложения, функциональность которого ориентирована на решение практически значимой в вузовской среде задачи записи студентов на консультации и управления консультациями. Приложение разработано и отлажено при подготовке выпускной квалификационной бакалаврской работы В. В. Саковича и может рассматриваться как действующий прототип реальной системы.

По мнению авторов, преимущества использования Spring Projects заключаются в следующем.

Во-первых, обилие специализированных фреймворков, входящих в семейство, позволяет упростить решение задач, с которыми сталкиваются разработчики при разработке сложных систем. Так, IoC-контейнер позволяет сосредоточиться на разработке классов, отвечающих за функциональность приложения, а их взаимодействие в ходе выполнения обеспечивает Spring Framework. Во-вторых, использование Spring Boot позволяет упростить запуск приложения путем автоматизации его настройки. Кроме того, фреймворки Spring Projects позволяют разработчику интегрировать приложение с разнообразным набором сервисов, включая базы данных и контейнеры сервлетов.

Таким образом, Spring Projects хорошо подходит для разработки сложных и многофункциональных систем, в том числе в области транспорта, например для решения задач комплексного управления логистикой и предоставления услуг клиентам такими компаниями в области транспорта, как ОАО «РЖД».

Использованные в статье материалы прошли апробацию на LXXXIII Всероссийской научно-технической конференции студентов, аспирантов и молодых ученых

«Транспорт: проблемы, идеи, перспективы», состоявшейся в ПГУПС в рамках фестиваля «Неделя науки - 2023». Материалы доклада В. В. Саковича, подготовленного под руководством его соавторов, рекомендованы к публикации кафедрой «Информационные и вычислительные системы».

#### ЛИТЕРАТУРА

1. Хомоненко, А. Д. Разработка Web-приложений для работы с базами данных: Учебное пособие / А. Д. Хомоненко, В. В. Рогальчук, А. В. Тырва; под ред. А. Д. Хомоненко. — Санкт-Петербург: ПГУПС, 2012. — 87 с.

2. Web Application Architecture: The Latest Guide 2022. — 2022. - 10 March // ClickIT. DevOps & Software Development URL: http://www.clickittech.com/devops/web-application-architecture (дата обращения 18.06.2023).

3. Уоллс, K. Spring в действии. Шестое издание = Spring in Action. Sixth Edition / пер. с англ. А. Н. Киселева. -Москва: ДМК Пресс, 2022. — 544 с.

4. Vermeer B. Spring Dominates the Java Ecosystem with 60% Using It for Their Main Applications —  $2020 = 5$  February // Snyk. Developer Security Platform. URL: http://snyk.io/blog/ spring-dominates-the-java-ecosystem-with-60-using-it-for-theirmain-applications (дата обращения 18.06.2023).

5. Why Spring? // Spring. URL: http://spring.io/why-spring (дата обращения 18.06.2023).

6. Projects // Spring. URL: http://spring.io/projects (дата обращения 18.06.2023).

7. Understanding Spring Framework and Spring Ecosystem // Pranay Bathini's Blog.  $-2021$ .  $-02$  July.

URL: http://www.pranaybathini.com/2021/07/understandingspring-framework-and-ecosystem.html (дата обращения 18.06.2023).

8. Spring Initializr. URL: http://start.spring.io (дата обращения 18.06.2023).

9. Шилдт, Г. Java 8. Полное руководство. Девятое издание = Java: The Complete Reference. Ninth Edition / пер. с англ. и редакция И. В. Берштейна. - Москва: Издательский дом «Вильямс», 2015. - 1376 с.

10. Spring Framework. Core Technologies // Spring. URL: http://docs.spring.io/spring-framework/reference/core.html (дата обращения 18.06.2023).

11. Spring Framework. Bean Scopes // Spring.

URL: http://docs.spring.io/spring-framework/reference/core/ beans/factory-scopes.html (дата обращения 18.06.2023).

12. MVC — MDN Web Docs Glossary: Definitions of Web-related terms // MDN Web Docs.

URL: http://developer.mozilla.org/en-US/docs/Glossary/MVC (дата обращения 18.06.2023).

13. Späth, P. Beginning Java MVC 1.0: Model View Controller Development to Build Web, Cloud, and Microservices Applications. — New York: Apress, 2020. — 460 p.

<span id="page-65-0"></span>14. Walls, C. Spring in Action. Fourth Edition. — New York: Manning, 2014. — 624 c.

<span id="page-65-1"></span>15. Spring Framework. Spring Web MVC // Spring.

URL: http://docs.spring.io/spring-framework/reference/web/ webmvc.html (дата обращения 18.06.2023).

<span id="page-65-2"></span>16. Spring Framework. Proxying Mechanisms // Spring. URL: http://docs.spring.io/spring-framework/reference/core/aop/ proxying.html (дата обращения 18.06.2023).

17. Spring Framework. Aspect Oriented Programming with Spring // Spring. URL: http://docs.spring.io/spring-framework/ reference/core/aop.html (дата обращения 18.06.2023).

18. Common Application Properties // Spring.

URL: http://docs.spring.io/spring-boot/docs/current/reference/html/ application-properties.html (дата обращения 18.06.2023).

19. Spring Data Commons — Reference Documentation. Version 3.1.1 / O. Gierke, T. Darimont, C. Strobl, [et al.] // Spring. — Обновлено 16.06.2023.

URL: http://docs.spring.io/spring-data/commons/docs/current/ reference/html (дата обращения 18.06.2023).

20. Spring Security. Architecture // Spring.

URL: http://docs.spring.io/spring-security/reference/servlet/ architecture.html (дата обращения 18.06.2023).

21. Spring Security Docs 6.1.0 API // Spring.

URL: http://docs.spring.io/spring-security/site/docs/current/api/ index.html (дата обращения 18.06.2023).

# **Using Spring Projects Family Frameworks for Developing Web Applications on Java Platform**

V. V. Sakovich, PhD G. I. Kozhomberdieva Emperor Alexander I St. Petersburg State Transport University Saint Petersburg, Russia lampirg1@gmail.com, kgi-liizht@yandex.ru

*Abstract.* **The article discusses the features of developing web applications on the Java platform using frameworks from the Spring Projects family. The basic concepts of the Spring Framework are considered: IoC container, Spring Scopes, Spring MVC, and Spring AOP. The possibilities provided by the Spring Boot are covered: application launch, profiles, and configuration files. In addition, attention is paid to the organization of interaction with databases using the Spring Data as well as using of authorization tools provided by the Spring Security. As a demo of a web application developed using the Spring features, the article provides a client server application for signing up students for a consultation and consultation management.**

*Keywords:* **web application, Java platform, Java annotation, framework, Spring Projects, Spring Framework, MVC architecture.**

#### **REFERENCES**

1. Khomonenko A. D., Rogalchuk V. V., Tyrva A. V. Development of Web Applications for Working with Databases: Study guide [Razrabotka Web-prilozheniy dlya raboty s bazami dannykh: Uchebnoe posobie]. Saint Petersburg, PSTU, 2012, 87 p.

2. Web Application Architecture: The Latest Guide 2022, *ClickIT. DevOps & Software Development*. Published online at March 10, 2022. Available at: http://www.clickittech.com/ devops/web-application-architecture (accessed 18 Jun 2023).

3. Walls C. Spring in Action. Sixth Edition [Spring v deystvii. Shestoe izdanie]. Moscow, DMK Press Publishing House, 2022, 544 p.

4. Vermeer B. Spring Dominates the Java Ecosystem with 60% Using It for Their Main Applications, *Snyk. Developer Security Platform*. Published online at February 05, 2020. Available at: http://snyk.io/blog/spring-dominates-the-java-ecosystem-with-60-using-it-for-their-main-applications (accessed 18 Jun 2023).

5. Why Spring, *Spring*. Available at: http://spring.io/whyspring (accessed 18 Jun 2023).

6. Projects, *Spring*. Available at: http://spring.io/projects (accessed 18 Jun 2023).

7. Understanding Spring Framework and Spring Ecosystem, *Pranay Bathini's Blog*. Published online at July 02, 2021. Available at: http://www.pranaybathini.com/2021/07/understanding-spring-framework-and-ecosystem.html (accessed 18 Jun 2023).

8. Spring Initializr. Available at: http://start.spring.io/ (accessed 18 Jun 2023).

PhD D. P. Burakov

DOI: 10.24412/2413-2527-2023-234-58-66

independent researcher Saint Petersburg, Russia burakovdmitry8@gmail.com

9. Schildt H. Java: The Complete Reference. Ninth Edition [Java 8. Polnoe rukovodstvo. Devyatoe izdanie]. Moscow, Williams Publishing House, 2015, 1376 с.

10. Spring Framework. Core Technologies, *Spring*. Available at: http://docs.spring.io/spring-framework/reference/ core.html (accessed 18 Jun 2023).

11. Spring Framework. Bean Scopes, *Spring.*

Available at: http://docs.spring.io/spring-framework/reference/ core/beans/factory-scopes.html (accessed 18 Jun 2023).

12. MVC — MDN Web Docs Glossary: Definitions of Web-related terms, *MDN Web Docs*. Available at: http://developer.mozilla.org/en-US/docs/Glossary/MVC (accessed 18 Jun 2023).

13. Späth P. Beginning Java MVC 1.0: Model View Controller Development to Build Web, Cloud, and Microservices Applications. New York, Apress, 2020, 460 p.

14. Walls C. Spring in Action. Fourth Edition. New York, Manning, 2014, 624 p.

15. Spring Framework. Spring Web MVC, *Spring.* Available at: http://docs.spring.io/spring-framework/reference/web/ webmvc.html (accessed 18 Jun 2023).

16. Spring Framework. Proxying Mechanisms, *Spring*. Available at: http://docs.spring.io/spring-framework/reference/ core/aop/proxying.html (accessed 18 Jun 2023).

17. Spring Framework. Aspect Oriented Programming with Spring, *Spring*. Available at: http://docs.spring.io/springframework/reference/core/aop.html (accessed 18 Jun 2023).

18. Common Application Properties, *Spring*. Available at: http://docs.spring.io/spring-boot/docs/current/reference/html/ application-properties.html (accessed 18 Jun 2023).

19. Gierke O., Darimont T., Strobl C., et al. Spring Data Commons — Reference Documentation. Version 3.1.1, *Spring*. Last updated at June 16, 2023.

Available at: http://docs.spring.io/spring-data/commons/docs/ current/reference/html (accessed 18 Jun 2023).

20. Spring Security. Architecture, *Spring*.

Available at: http://docs.spring.io/spring-security/reference/ servlet/architecture.html (accessed 18 Jun 2023).

21. Spring Security Docs 6.1.0 API, *Spring*.

Available at: http://docs.spring.io/spring-security/site/docs/current/api/index.html (accessed 18 Jun 2023).